# **UNIVERSIDADE ESTADUAL DO SUDOESTE DA BAHIA (UESB) DEPARTAMENTO DE CIÊNCIAS SOCIAIS APLICADAS (DCSA) CURSO DE CIÊNCIAS CONTÁBEIS**

**VINICIUS ALVES DOS SANTOS** 

# **CÁLCULOS PERICIAIS EM UMA APOSENTADORIA RURAL: UM ESTUDO DE CASO EM 2013**

**VITÓRIA DA CONQUISTA – BA,** 

# **VINICIUS ALVES DOS SANTOS**

# **CÁLCULOS PERICIAIS EM UMA APOSENTADORIA RURAL: UM ESTUDO DE CASO EM 2013**

Monografia apresentada ao Departamento de Ciências Sociais Aplicadas (DCSA) como requisito parcial para obtenção do Grau de Bacharel em Ciências Contábeis pela Universidade Estadual do Sudoeste da Bahia (UESB)

Área de Concentração: Perícia Contábil

Orientadora: Prof.ª Márcia Mineiro de Oliveira.

# **VITÓRIA DA CONQUISTA – BA,**

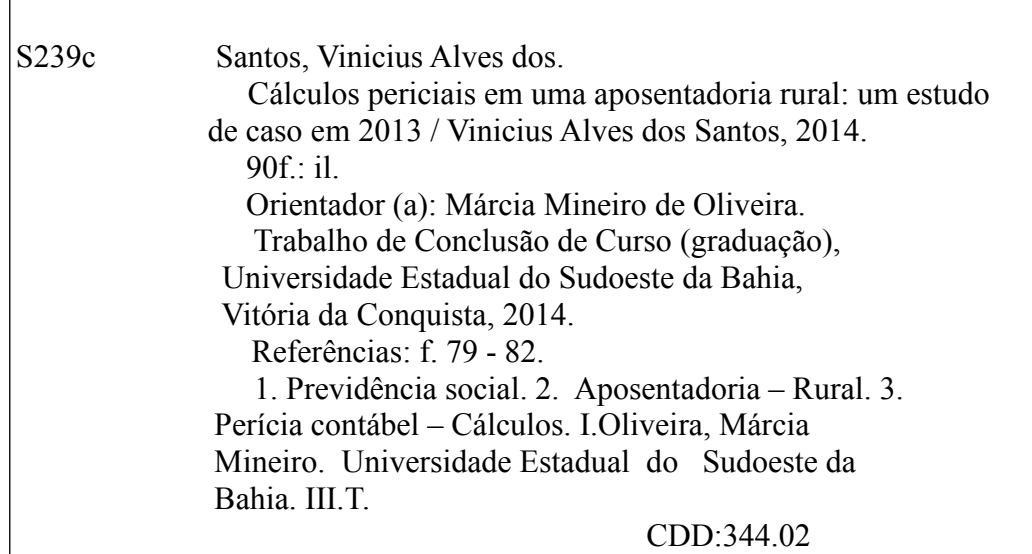

Cristiane Cardoso Sousa – Cientista da Informação

UESB – Campus de Vitória da Conquista-BA

## **VINICIUS ALVES DOS SANTOS**

# **CÁLCULOS PERICIAIS EM UMA APOSENTADORIA RURAL: UM ESTUDO DE CASO EM 2013**

Monografia apresentada ao Departamento de Ciências Sociais Aplicadas (DCSA) como requisito parcial para obtenção do Grau de Bacharel em Ciências Contábeis pela Universidade Estadual do Sudoeste da Bahia (UESB)

Área de Concentração: Perícia Contábil

Vitória da Conquista, \_\_\_\_\_/ \_\_\_\_\_\_\_\_\_\_\_\_\_\_.

# **BANCA EXAMINADORA**

Márcia Mineiro de Oliveira Mestre em Contabilidade (FVC) Professora Assistente da UESB Orientadora

Mário Augusto Carvalho Viana Mestre em Ciências Sociais (PUC-SP) Professor Assistente da UESB

Edson Pereira da Silva Especialista em Gestão de Recursos Hídricos (UESB) Professor Auxiliar da UESB

A Deus por sua proteção, aos familiares e amigos pelo apoio e carinho que me fizeram forte, à minha professora orientadora pelo auxílio constante e à minha mãe por todo o carinho, incentivo e amor materno.

#### **AGRADECIMENTOS**

Agradeço ao Criador, Deus pai Todo-Poderoso por ter me concedido a vida, força, saúde e inspiração ao longo da minha caminhada. Agradeço à minha mãe, meu porto seguro aquela que nunca me deixou desistir e que muitas vezes abriu mão de suas vontades e até de si própria para me proporcionar os melhores meios de educação. Obrigado por todo o carinho, incentivo, atenção, motivação e apoio nas buscas dos meus objetivos. À minha professora orientadora Márcia Mineiro, que sempre me fez enxergar que tudo era possível e com a sua infinita sabedoria e amizade me guiou até aqui, não me deixando desistir em nenhum momento, vencendo assim mais esse desafio. Também a Carlos Moacir Rocha Costa, servidor do INSS e participante da pesquisa, o qual contribuiu com informações importantes sem as quais não seria possível a realização deste trabalho. Agradeço aos meus colegas de turma pelo companheirismo e união ao longo dessa jornada deixando todo esse período de faculdade mais alegre e divertido, agradeço também a todos que fizeram parte dessa caminhada e que me incentivaram direto ou indiretamente acreditando que esse sonho seria possível.

#### **RESUMO**

A aposentadoria é talvez um dos momentos mais esperados na vida de qualquer trabalhador, ela integra a vasta gama de benefícios resguardados pela previdência social, a qual tem como principal essência a proteção do trabalhador e/ou dos seus dependentes, contra infortúnios da vida, a exemplo da morte, idade avançada, doença, invalidez, acidente, entre tantos outros. A presente monografia teve como finalidade principal, analisar os procedimentos contábeis para o recálculo do valor da Renda Mensal Inicial (RMI) para a aposentadoria por idade rural. A inecessidade de se calcular a RMI se deu devido à instauração de um processo judicial (objeto de estudo desta investigação) contra o Instituto Nacional do Seguro Social (INSS), interposto por insatisfação da requerente após o indeferimento de seu pedido em instância administrativa. Também foi investigada a documentação necessária para o pedido de aposentadoria rural, bem como os programas e a metodologia de cálculo dos valores devidos. A divulgação do estudo em questão servirá como um manual prático capaz de orientar as pessoas e profissionais da área do direito e da Contabilidade que enfrentem situações similares. Para responder a essas indagações foi utilizada a pesquisa documental, com abordagem qualitativa e explicativa, apoiando-se sobre o método indutivo. A coleta de dados foi realizada por meio de *check lists* aplicados aos documentos primários, ou seja, ao processo analisado. Fez-se o uso também de uma entrevista semiestruturada com um servidor da Previdência Social tendo como delimitação espacial o Juizado Especial Federal de Vitória da Conquista, Bahia e temporal a última década 2000 – 2010. Partiu-se da ideia de que a RMI, da aposentadoria por idade rural, devia ser calculada levando-se em conta a média aritmética simples dos maiores salários de contribuição, correspondentes a oitenta por cento (80%) de todo o período contributivo, multiplicada pelo fator previdenciário. Porém, constatou-se que a RMI para este tipo de aposentadoria é calculada respeitando o valor de um salário mínimo vigente à época, acrescida de atualizações determinadas em lei.

**Palavras-chave:** Perícia. Perito Contador. Recálculo previdenciário. Previdência Social.

#### **RESUMEN**

La jubilación es quizá uno de los momentos más esperados en la vida de cualquier trabajador, ella integra una gran cantidad de beneficios salvaguardados por la seguridad social, la cual tiene como principal esencia la protección del trabajador y/o de sus dependientes, contra infortunios de la vida, a ejemplo de la muerte, edad avanzada, enfermedad, invalidez, accidente, entre otros. La presente monografía tuvo como finalidad principal, analizar los procedimientos contables para el recalculo del valor de la Renta Mensual Inicial (RMI) para el retiro por edad rural. La necesidad de calcularse la RMI ocurrió debido a la instauración de un proceso judicial (objeto de estudio de esta investigación) contra el Instituto Nacional de Seguridad Social (INSS), interpuesto por insatisfacción de la requirente después de su pedido haber sido denegado en instancia administrativa. También ha sido investigada la documentación necesaria para el pedido de jubilación rural, además de los programas y la metodología de cálculo de los valores debidos. La divulgación del estudio en cuestión servirá como un manual práctico capaz de orientar a las personas y profesionales del área del derecho y de la Contabilidad que enfrenten situaciones similares. Para contestar a esas indagaciones ha sido utilizada la investigación documental con abordaje cualitativo y explicativo, apoyándose sobre el método inductivo. La recolección de datos fue realizada por medio de *check lists* aplicados a los documentos primarios, o sea, al proceso analizado. Se hizo uso también de una entrevista semiestructurada con un empleado de la Seguridad Social, teniendo como delimitación espacial el Juzgado Especial Federal de Vitoria da Conquista, Bahía y temporal la última década 2000-2010. Se partió de la idea de que la RMI, de la jubilación por edad rural, debería ser calculada llevándose en cuenta el promedio aritmético simple de los mayores sueldos de contribución, correspondientes al ochenta por ciento (80%) de todo el período contributivo, multiplicada por el factor de seguridad. Pero, se constató que la RMI para este tipo de retiro es calculada respetando el valor de un sueldo mínimo vigente a la época, añadida de actualizaciones determinadas en ley.

**Palabras clave:** Pericia. Perito Contador. Recalculo de seguridad. Seguridad Social.

# **LISTA DE FIGURAS**

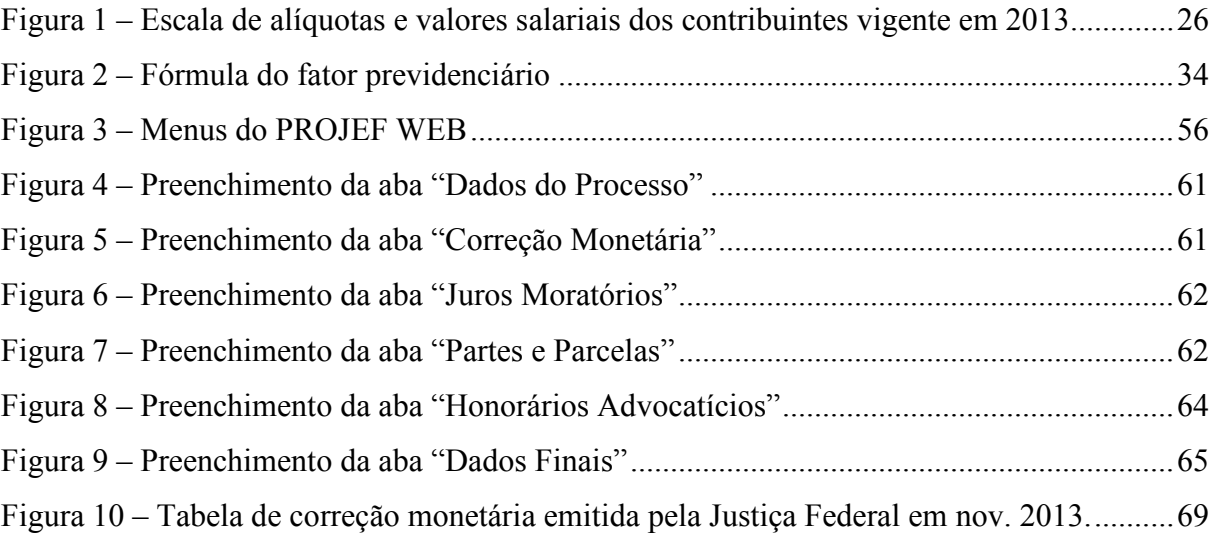

# **LISTA DE QUADROS**

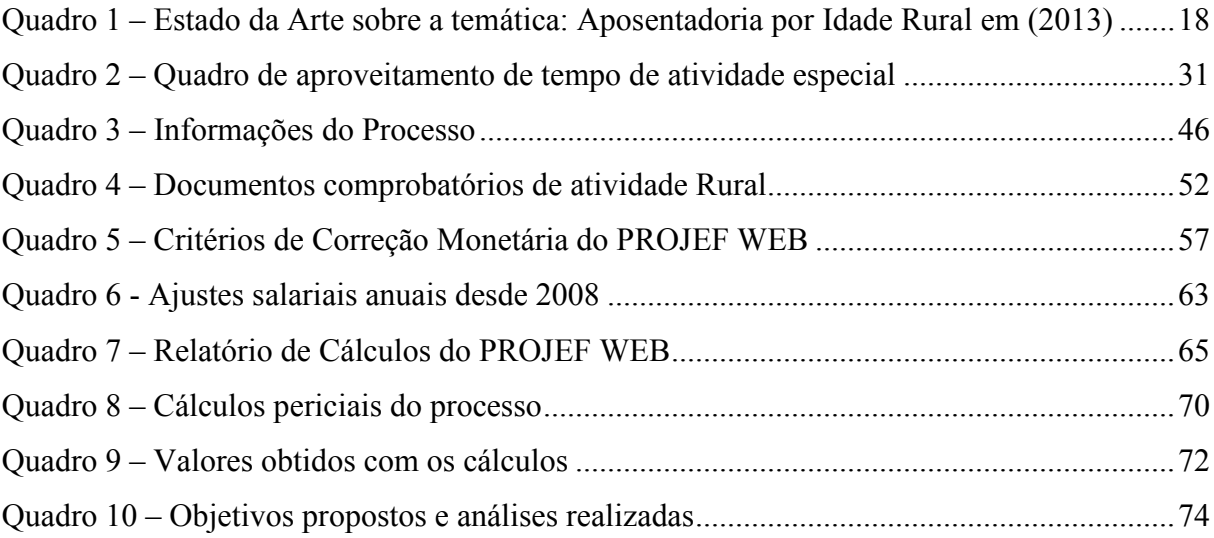

# **LISTA ABREVIATURAS E SIGLAS**

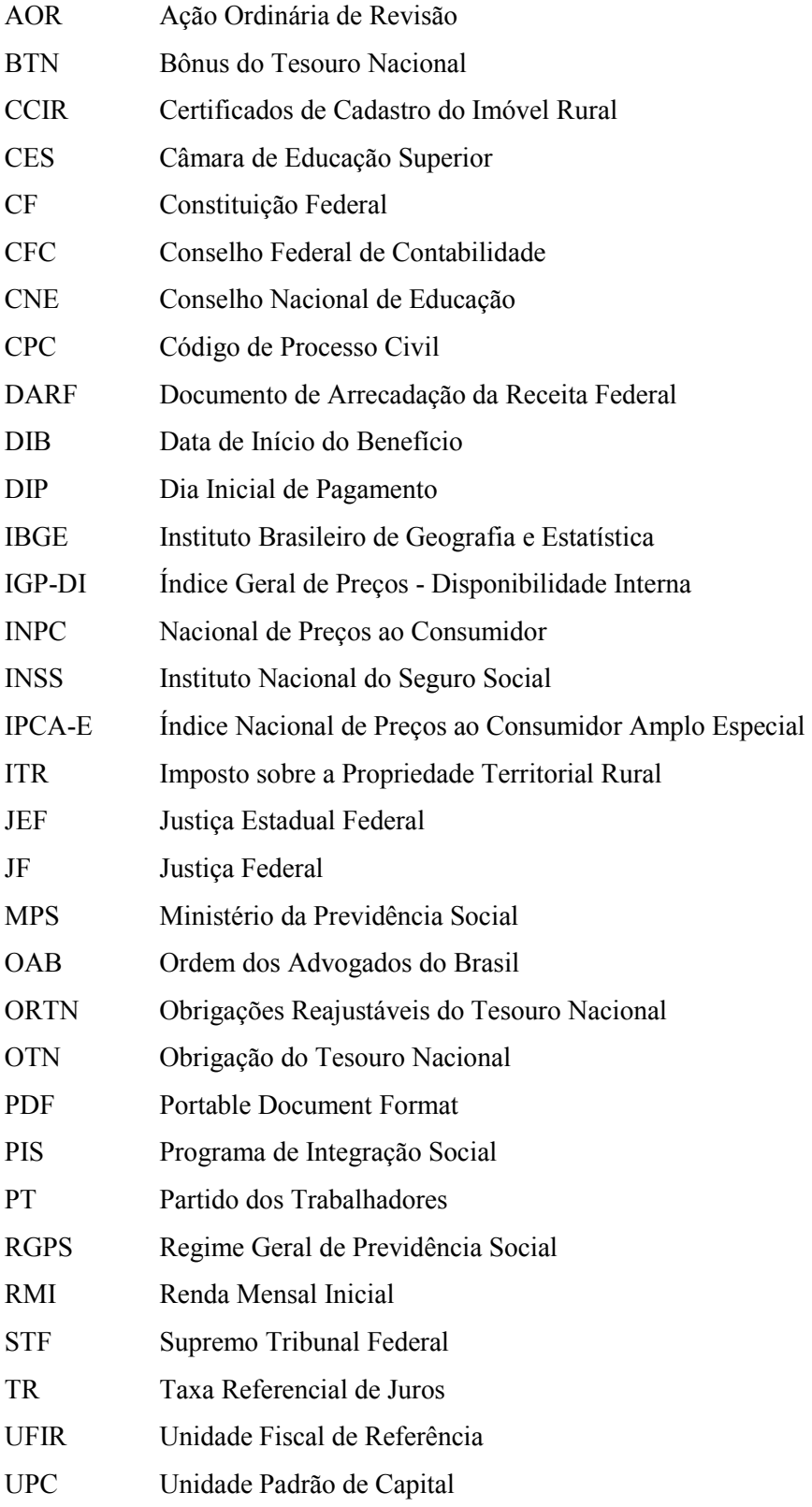

# **SUMÁRIO**

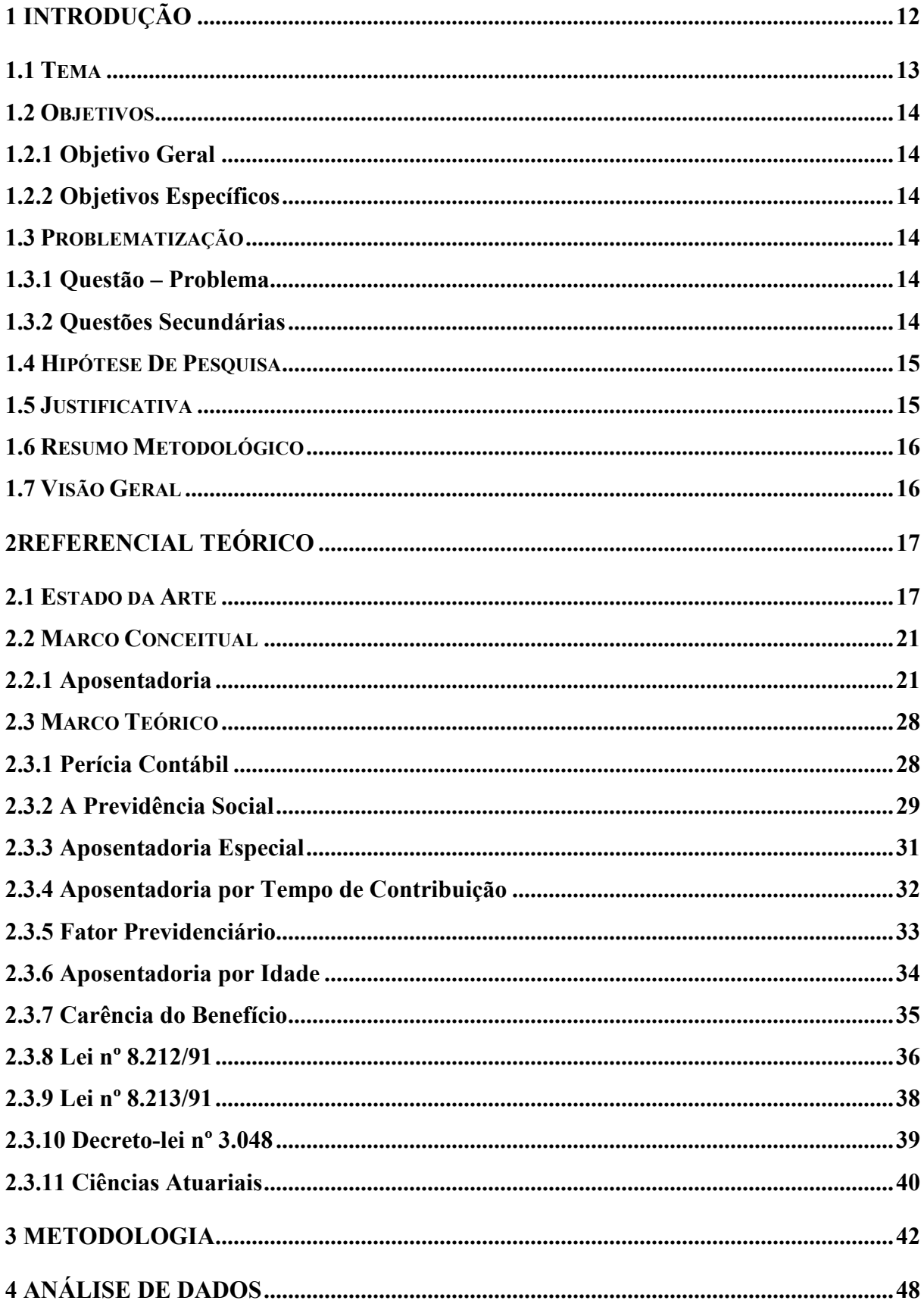

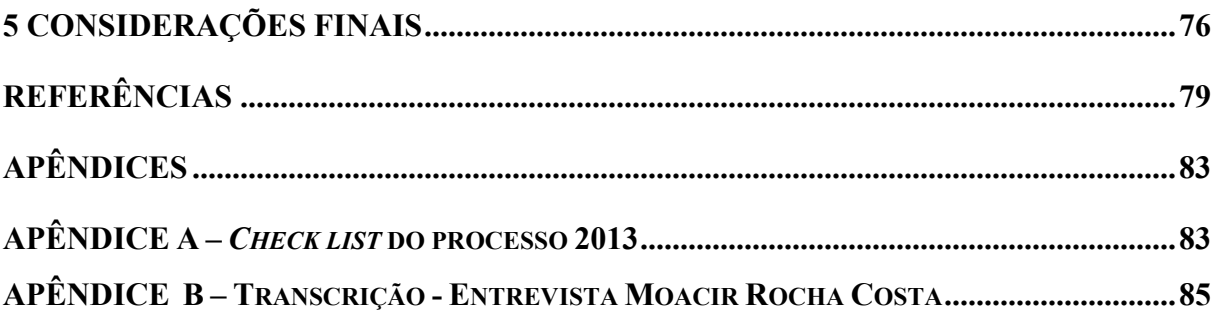

# **1 INTRODUÇÃO**

A aposentadoria é um dos momentos mais esperados na vida de um trabalhador, que, na maioria das vezes, passa grande parte da vida dedicado às atividades laborais. É garantida por lei e faz parte de um elenco de benefícios resguardados pela Previdência Social que carrega como sua principal essência a função de proteger e de amparar o trabalhador e seus dependentes contra infortúnios da vida, a exemplo de invalidez, de deficiência física, de maternidade, de acidente de trabalho, de doenças, de reclusão, entre outros, bem como as consequências naturais da vida, como, a idade avançada, a morte e a maternidade.

Portanto, assim como se faz o Seguro de um carro, de uma casa, uma moto etc., ou seja, bens materiais, também é necessário fazer-se um seguro pessoal. Diferentemente de um seguro de vida, cujo "prêmio" só é retirado após a morte do assegurado, o Seguro da Previdência é capaz de proteger o próprio trabalhador e seus dependentes contra eventuais adversidades ao longo da vida. Justificando, então, a importância e a obrigatoriedade de filiação à Previdência Social para todo e qualquer trabalhador que exerça qualquer atividade laboral com carteira assinada. É importante ressaltar que, sem o registro da carteira, não lhe é garantido direito algum.

A Previdência Social é controlada pela Autarquia Federal INSS, responsável pela concessão e pela fiscalização dos benefícios. Dentre esses benefícios, a Pesquisa tem seu foco delimitado na aposentadoria por idade rural, a qual é concedida para o trabalhador que trabalhe no regime de economia familiar campesina, sem que haja a contratação de terceiros. Portanto, tal benefício pode ser requerido por qualquer segurado, frente ao INSS, instaurandose o que se conhece como Processo Administrativo. Este, não sendo resolvido a contento, pode migrar para um Processo Judicial. Esse foi o problema que ocorreu com uma trabalhadora e que se constituiu em alvo da investigação ora apresentada.

Durante a etapa judicial, no momento de elaborar cálculos, é costume que a Autarquia os elabore. Caso haja insatisfação ou dúvida sobre aqueles, o juiz pode designar, de ofício ou a requerimento das partes, uma Perícia Contábil. Esta pode ainda aparecer no processo judicial previdenciário, quando o juiz determinar uma sentença ilíquida, que precisa ter seus parâmetros convertidos para valores monetários. Nessa circunstância, também, pode aparecer a figura da Prova Pericial.

A investigação que gerou esta Monografia é fruto de um processo em que a autora não se manifestou sobre os cálculos do INSS (réu), e buscou-se, então, simular a perícia para a elaboração desses cálculos que constariam em um laudo.

Assim sendo, a Pesquisa que foi desenvolvida versou sobre Perícia Contábil, que é a parte da Contabilidade que estuda a atuação do contador como perito. Baseando-se, então, no conhecimento de um especialista (Perito Contador) que entenda de determinados assuntos ou fatos, pela sua técnica ou ciência. Para isso foi verificada a veracidade das informações presentes no processo judiciário, no caso específico, o recálculo do valor devido do Benefício Previdenciário de uma Aposentadoria por Idade Rural. Também foi analisada a correta interpretação da matéria examinada. Entretanto, o objetivo principal da Pesquisa foi analisar os procedimentos contábeis para o recálculo do valor da Renda Mensal Inicial (RMI) para a Aposentadoria por Idade Rural, o qual seria eixo central de um Laudo Pericial Contábil.

Na investigação, o pesquisador se preocupou em realizar todos os cálculos, tanto manualmente como, também, através de programa específico, sendo, então, construído um quadro comparativo dos valores encontrados, o qual foi analisado com o propósito de verificar a fidedignidade dos cálculos presentes nos autos, simulando o que seria uma suposta Perícia Contábil.

No tocante à coleta de dados, foi obtido um processo judicial avulso, sem que houvesse escolha por preferências pessoais, ou critérios pré-estabelecidos, justamente para manter o caráter de imparcialidade do pesquisador. Os autos foram conseguidos por intermédio de um escritório de advocacia indicado por um funcionário da Justiça Federal da cidade de Vitória da Conquista – BA. Mais detalhes serão trabalhados na Metodologia desta Pesquisa.

Destarte, esclarece-se sobre esta Monografia os seguintes itens:

#### **1.1 TEMA**

#### CÁLCULOS PERICIAIS CONTÁBEIS EM PREVIDÊNCIA.

Ligando a área da Perícia Contábil e do Direito Previdenciário, tangenciando a matéria financeira, sendo, portanto, um trabalho em temática contábil e interdisciplinar.

O trabalho ora apresentado tem como principais objetivos:

#### **1.2 OBJETIVOS**

#### **1.2.1 Objetivo Geral**

Analisar os procedimentos contábeis para o recálculo do valor da Renda Mensal Inicial (RMI) para a Aposentadoria por Idade Rural.

#### **1.2.2 Objetivos Específicos**

A abrangência sobre o tipo de aposentadoria, neste Trabalho, será delimitada em Aposentadoria por Idade Rural. Assim, apresentam-se os objetivos específicos que movem a Pesquisa:

a) Demonstrar como é efetuado o cálculo contábil da RMI para a aposentadoria investigada;

b) Verificar qual programa é utilizado para o cálculo da RMI; e,

c) Identificar quais documentos são necessários para dar-se início a esse tipo de aposentadoria.

De forma a melhor discutir os objetivos apresentados, surgem as seguintes questões:

#### **1.3 PROBLEMATIZAÇÃO**

# **1.3.1 Questão – Problema**

Quais os procedimentos contábeis para o recálculo da Renda Mensal Inicial (RMI), em Aposentadorias por Idade Rural?

#### **1.3.2 Questões Secundárias**

a) Como se calcula o valor da RMI para as Aposentadorias por Idade Rural?

b) Quais programas são utilizados para o cálculo da RMI, no processo analisado?

c) Quais os requisitos documentais necessários para solicitar a aposentadoria investigada?

A investigação partiu da seguinte suposição:

#### **1.4 HIPÓTESE DE PESQUISA**

A RMI, no caso da Aposentadoria por Idade Rural, é calculada levando-se em conta a média aritmética simples dos maiores salários de contribuição, correspondentes a 80% (oitenta por cento) de todo o período contributivo, multiplicada pelo fator previdenciário.

#### **1.5 JUSTIFICATIVA**

A Perícia Contábil é, na realidade, uma das atividades de mais alta relevância, exercida pelo contador, possibilitando investigar, examinar e analisar os fatos, a fim de chegar a uma prova ou a uma opinião sobre determinado litígio porém. Nesse sentido, exige-se um imenso arcabouço de conhecimentos, não só da própria Contabilidade, como também de outras Ciências afins, devido à multidisciplinaridade intrínseca aos conflitos envolvidos.

Sempre respeitando a ética, a Perícia Contábil vem-se destacando e ganhando notoriedade frente aos conflitos de interesse, típicos do ser humano. A sociedade moderna é marcada por diversas disputas, sejam interpessoais, sejam contra o Estado, levando, muitas vezes, ao litígio, o que exige a criação de normas e de procedimentos, visando a soluções mais justas, pacíficas e legais para o processo. Frente a tal fato, o presente Trabalho buscou mostrar, através de procedimentos práticos, como é feito o recálculo de uma Perícia Contábil Previdenciária, evidenciando as peculiaridades como, a exemplo, o valor da RMI, as carências, a documentação exigida, entre outros.

É importante que a sociedade acadêmica conheça, com a divulgação deste Trabalho, quais são os procedimentos de uma Perícia Contábil; como ela é requerida; a documentação exigida; os prazos; quais os benefícios legais resguardados por ela; quem pode dar entrada num Processo etc. Assim sendo, o assunto estudado agrega mais conhecimento para o pesquisador e para o perito que deseje iniciar seus trabalhos na área. A Pesquisa desenvolvida serve como um manual prático de ação, também, para a sociedade em geral ampliar o leque de informações contábeis e de argumentação para que aqueles que necessitem recebam ou prestem serviços na área, destacando, assim, a importância da Perícia Contábil nos processos litigiosos de aposentadoria.

A Pesquisa possibilitou um maior contato com a Área Pericial Previdenciária, agregando mais conhecimento e desenvolvimento pessoal, visto o pesquisador já ter trabalhado como estagiário e prestado concursos no âmbito previdenciário (INSS), assim como, ter aprofundado os conhecimentos a respeito do recálculo da Aposentadoria por Idade

Rural, como também, ter-se atualizado nas novas legislações vigentes e nos possíveis problemas encontrados na área.

Para o acadêmico de Contabilidade, este Trabalho proporciona conhecimento amplo sobre o processo de Perícia Contábil e, também, contribui para a comunidade acadêmica, servindo como referencial de estudo e de elaboração de futuros trabalhos acadêmicos dentro desse viés, possibilitando um *link* de conhecimentos teóricos, aprendidos no curso de Ciências Contábeis e conhecimento da real situação de trabalho de um perito e dos procedimentos periciais.

### **1.6 RESUMO METODOLÓGICO**

Para a construção deste Trabalho, sob a abordagem paradigmática qualitativa, a análise foi construída com bases indutivas, de cunho exploratório, explicativo, apoiada na interpretação explicativa. Como eixo principal de procedimentos, foi adotada uma pesquisa documental que utilizou, como instrumento de fonte de dados, documentos do tipo primários, com coleta de informações feita através de *checklist.* O documento coletado foi um processo judicial cujo objeto se refere a uma Aposentadoria por Idade Rural. Também foi aplicada uma entrevista semiestruturada a um servidor do INSS.

#### **1.7 VISÃO GERAL**

Esta Monografia traz em seu corpo cinco Capítulos, sendo o primeiro referente à Introdução, com seus itens essenciais; o segundo, contendo a teoria sobre o assunto, dividido em três grandes partes: Marco conceitual, Estado da Arte e Marco Teórico; o terceiro Capítulo, que expõe a Metodologia da Pesquisa, seguido do quarto Capítulo, que analisa os dados coletados, respondendo às questões de pesquisa e atendendo aos objetivos. Por fim, o quinto Capítulo, que resume o Trabalho, explicitando as conclusões a que se chegou.

## **2REFERENCIAL TEÓRICO**

#### **2.1 ESTADO DA ARTE**

Estado da Arte é um levantamento realizado pelo pesquisador acerca do tema que deseja estudar. Essa busca permite identificar quais possíveis problemas podem existir com relação a ele, e possibilitar agregar conhecimento sobre o assunto em questão. Foram selecionados trabalhos referentes às áreas de Direito Previdenciário e de Direito do Trabalho, os quais versam sobre a legislação pertinente, principalmente a que fala sobre os benefícios, fator previdenciário, carências, Renda Mensal Inicial e prazos dos benefícios, bem como as mudanças na legislação, ao longo do período selecionado. No caso pesquisado, a partir do período do Processo que será analisado, 2009 a 2013. Para isso, a escolha de trabalhos recentes deu-se em virtude das constantes alterações legislativas ocorridas e também dos trabalhos que tratem de Perícia, que é o enfoque basilar do pesquisador. As buscas por trabalhos complementares foram feitas através do site Google acadêmico, sendo utilizado como critério de escolha: Artigos Acadêmicos, brasileiros, preferencialmente; Monografias e Artigos da área previdenciária, trabalhista e da Perícia Contábil. Também foram feitas buscas tomando como universo de partida, palavras chaves como: Perícia Contábil, Aposentadoria, Direito Previdenciário e Aposentadoria por Idade.

A seguir, será apresentado o Quadro 1, contendo o resumo de alguns trabalhos acadêmicos que já foram desenvolvidos com temáticas similares à do pesquisador.

|             |                                                                                                    |                                          |            |              |                                                                |                                                                                                    |                                                      | (continua)                      |
|-------------|----------------------------------------------------------------------------------------------------|------------------------------------------|------------|--------------|----------------------------------------------------------------|----------------------------------------------------------------------------------------------------|------------------------------------------------------|---------------------------------|
| <b>TIPO</b> | <b>TÍTULO</b>                                                                                      | <b>AUTOR</b><br>(ES)                     | <b>ANO</b> | <b>NÍVEL</b> | <b>INSTITUIÇÃO</b>                                             | <b>IDEIA PRINCIPAL</b>                                                                                                    | <b>LINK/LUGAR</b>                                    | <b>DATA DE</b><br><b>ACESSO</b> |
| Monografia  | Perícia Contábil<br>trabalhista: Atuação<br>do perito contador<br>perante a justiça do<br>trabalho | Angelita<br>Duarte<br>Pereira            | 2009       | Graduação    | Universidade<br>Federal de Santa<br>Catarina<br>(UFSC)         | Aborda um caso envolvendo<br>litígio trabalhista. São tratados<br>da<br>Pericia<br>aspectos<br>gerais<br>Contábil e do perito contador,<br>conceitos e técnicas ligadas à<br>Justiça Trabalhista e às Leis que<br>regem o direito do trabalho.<br>Conclui que o perito também<br>deve entender da área cível que<br>está intimamente ligada à solução<br>de litígios, bem como conflitos de<br>interesses e direitos individuais, a<br>fim de desenvolver um bom<br>trabalho.                                 | http://tcc.bu.ufs<br>c.br/Contabeis2<br>91250        | 20 jul. 2013                    |
| Monografia  | O fator<br>previdenciário, fontes<br>de custeio e a<br>aposentadoria por<br>tempo de contribuição  | Leonardo<br>Leandro dos<br><b>Santos</b> | 2010       | Graduação    | Centro<br>Universitário<br>Eurípides de<br>Marília<br>(UNIVEM) | O trabalho discute sobre o fator<br>previdenciário, demonstrando de<br>forma clara e adequada, o<br>surgimento e o cálculo desse<br>Instituto e a sua devida aplicação,<br>fazendo-se um cotejo entre os<br>argumentos levantados a favor e<br>contra. As conclusões do trabalho<br>trazem à tona a famosa discussão<br>sobre a revogação, justamente por<br>ser um fator punitivo, obrigando e<br>oprimindo o trabalhador a<br>trabalhar cada vez mais anos para<br>auferir um beneficio que lhe é<br>justo. | http://aberto.uni<br>vem.edu.br/han<br>dle/11077/639 | 18 ago.<br>2013                 |

**Quadro 1** – Estado da Arte sobre a temática: Aposentadoria por Idade Rural em (2013)

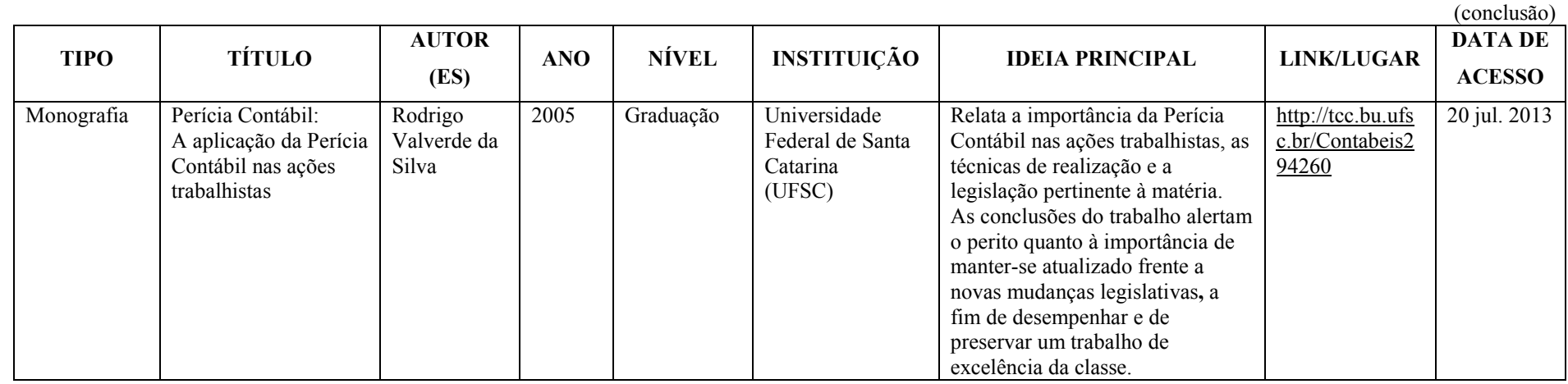

Fonte: Compilação da internet. Elaboração própria (2013).

No Quadro 1, foram apresentados três trabalhos, sendo todos Monografias, nos quais os autores tiveram como foco a Perícia Contábil, o fator previdenciário e a legislação pertinente. São trabalhos que foram desenvolvidos recentemente, especificamente no período de 2005 a 2010, mostrando que se trata de um tema crescente e que passou a ter maior importância recentemente. Os trabalhos procuram destacar a visão dos profissionais com relação à Perícia Contábil e às Leis que regem a Previdência Social. Esses trabalhos foram essenciais para que o pesquisador pudesse desenvolver seus estudos, pois permitiram, ao mesmo tempo, conhecer as problemáticas existentes com relação ao tema, e analisar quais os procedimentos legais e as mudanças ocorridas para, assim, desenvolver a Pesquisa. Porém, nas pesquisas realizadas nada foi encontrado no tocante específico a Cálculos Contábeis Previdenciários, corroborando, assim, o ineditismo de pesquisas na área, possibilitando, consequentemente, uma grande oportunidade e motivação para a realização desta Pesquisa.

No que se refere ao trabalho sobre fator previdenciário, foram observados critérios, como, quais fatores compõem a metodologia de cálculos, utilizando-se, para isso, aspectos ligados à idade, tempo de contribuição, expectativa de sobrevida; quais são os tipos de aposentadorias que sofrem a aplicação; o tipo de trabalho desempenhado e se pode haver redução ou adição de valores, por exemplo, para professores do Ensino Básico ao Médio, há uma redução de cinco anos sobre o tempo de contribuição.

A respeito da área trabalhista, o Trabalho contribuiu com informações quanto à Legislação pertinente, como exemplo e bastante trabalhada na Pesquisa – citam-se os dispositivos da Lei nº 8.212/91, que aborda aspectos ligados à condição de cada contribuinte; os tipos de benefícios; prazo de carência; tipos de aposentadorias, entre outros, que serão explicitados no desenvolvimento da Pesquisa.

Sobre Perícia, o trabalho selecionado contribuiu com informações referentes aos deveres e às obrigações do perito, bem como à legislação pertinente; possíveis penas e sanções sofridas no desempenho do trabalho, e também, traz algumas informações quanto aos impedimentos e suspeições a que estariam sujeitos.

#### **2.2 MARCO CONCEITUAL**

Apresenta-se nesse tópico aspectos fundamentais com conceitos e citações ligados à Previdência Social, bem como às peculiaridades quanto à metodologia, à concessão e aos requisitos básicos para a garantia dos benefícios, de acordo com o que preconiza a lei.

#### **2.2.1 Aposentadoria**

Aposentar-se, significa a realização de um grande sonho para quem passou grande parte da vida dedicando-se ao trabalho, ao sustento familiar, à labuta, seja no setor privado, seja como autônomo, seja no serviço público, no rural; no urbano. Aposentar-se significa muito mais que um sonho, é uma garantia legal, um direito líquido e certo, amparado por lei. A aposentadoria consiste no afastamento onerado de um trabalhador de suas atividades laborais tendo, isso, de cumprir com uma série de requisitos estabelecidos em cada país, a fim de que possa auferir os direitos dos benefícios estabelecidos. No Brasil, existem quatro principais tipos de aposentadorias: por idade, por invalidez, por tempo de contribuição e especial.

A aposentadoria por idade é um dos benefícios concedidos pela Previdência Social ao segurado que completar a idade considerada de atenção social que, para o homem, é de 65 anos e, para a mulher, é de 60 anos, regulamentada pela Lei nº 8.213/91 e pelo regulamento da Previdência Social, Decreto 3.048/99. A aposentadoria por invalidez consiste em um benefício devido ao segurado que é considerado inapto para o trabalho, a partir de uma Perícia Médica, realizada pelo Instituto Nacional do Seguro Social (INSS), órgão responsável pelos pagamentos das aposentadorias e dos demais benefícios dos trabalhadores brasileiros, considerados inválidos, não susceptíveis de reabilitação e que não tenham outra atividade que garanta sua subsistência, em outras palavras, não consiga mais trabalhar. Nessa condição, é paga uma renda mensal, com o objetivo de substituir a remuneração do segurado que se encontre total e definitivamente incapacitado para exercer a atividade que antes lhe garantia a sobrevivência.

A Aposentadoria por Tempo de Contribuição é devida àqueles contribuintes que tiverem 35 anos de contribuição, no caso de homens e 30 anos, no caso de mulheres. Há ainda uma redução de cinco anos para professores que comprovem tempo de efetivo exercício exclusivamente em função de magistério, na Educação Infantil, no Ensino Fundamental ou no Ensino Médio.

A aposentadoria, para muitos, é vista como sinônimo de: conforto, descanso, viagens, segurança, tranquilidade, liberdade. Porém, nem sempre esses sinônimos têm seu real significado atendido, podendo, em muitos casos, transformar-se esse direito, em uma situação angustiante e, até mesmo, em gastos extras, comprometendo o sonho de aposentar-se. Muitas pessoas, na hora de se aposentarem, passam por esse desconforto descabido e injusto, problema gerado por cálculos errôneos que, por algum motivo, o INSS resolve "incrementar" na vida desses trabalhadores. Na busca por uma solução, muitos recorrem à Justiça, com a ajuda do especialista no assunto, como, por exemplo, do perito contador, que consegue construir meios de provar, através de cálculos específicos, que o valor do benefício foi calculado erroneamente, ou não, podendo fazer, assim, a reivindicação dos seus direitos. Esse perito utiliza, para isso, os conhecimentos da Contabilidade.

A Contabilidade, como Ciência que auxilia na gestão patrimonial, possibilita ao usuário das informações contábeis o acompanhamento dos processos realizados por uma Organização. Apresenta, também, relatórios concisos de uma gama de procedimentos que são realizados constantemente nas empresas, fornecendo informações aos diversos usuários que as utilizam das mais diversas formas, no seu dia a dia. Essa Ciência vem ganhando representatividade a cada dia, dividindo-se em vários ramos, sendo um deles a Perícia Contábil que, na visão de Sá (1994, p. 15), constitui-se da "[...] verificação de fatos ligados ao patrimônio individualizado visando oferecer opinião, mediante o assunto." A importância do perito, entre vários motivos ligados à justiça, também se dá pela força da Lei 6.404/76 que dispõe das sociedades por ações, pois o Art. 163 prevê que o Conselho Fiscal poderá, para apurar um fato, cujo esclarecimento seja necessário ao desempenho de suas funções, formular, com justificativa, as questões a serem respondidas por um perito contador.

A Perícia vem atraindo cada vez mais a atenção dos profissionais de Contabilidade. Segundo o Professor Lopes Sá (2004, p. 14), "Perícia Contábil é a verificação de fatos ligados ao patrimônio individualizado visando oferecer opinião, mediante questão proposta", portanto a Perícia Contábil é o conjunto de procedimentos técnicos, que tem como objetivo a emissão de laudo sobre questões contábeis, mediante exame, vistoria, indagação, investigação, arbitramento, avaliação ou certificado. É função principal da Perícia a preparação de forma correta da informação, na busca pela veracidade dos fatos.

Segundo Silva (1999, p. 605), "perito, também conhecido em linguagem forense como louvado, é a pessoa que, nomeado pelo juiz ou escolhido pelas partes, em um litígio, vai participar ou realizar uma perícia considerando a utilidade de seus conhecimentos específicos sobre matéria da qual versa o juiz". O perito contador, contratado pelas partes ou indicado pelo juiz togado ou arbitral para fazer laudos sobre um determinado caso, é essencial para a solução de litígios na Justiça.

No tocante à Previdência Social, a perícia é o seguro social para a pessoa que participa do regime contributivo, que é o período em que o assegurado paga suas devidas contribuições mensais, garantindo seu direito de amparo. Surgiu com os Montepios, que são Instituições particulares, através das quais, mediante o pagamento de cotas, cada membro afiliado adquire o direito de, por morte, deixar pensão pagável a qualquer um da sua escolha, seja família, sejam pessoas mais íntimas. Entretanto, a Previdência Brasileira é uma Instituição Pública que tem como função maior reconhecer, avaliar e conceder direitos aos seus segurados. A receita transferida é usada para substituir a renda do trabalhador contribuinte, garantindo-lhe a condição de sobrevivência, ou quando este perde a capacidade laborativa, por doença, invalidez, idade avançada, morte e desemprego involuntário, ou mesmo em condição de maternidade de reclusão. A Constituição Federal de 1988, em seu Artigo 201, elenca as contingências sociais a que o sistema de Previdência Social deve atender, estabelecendo que:

> A Previdência Social será organizada sob a forma de regime geral, de caráter contributivo e de filiação obrigatória, observados critérios que preservem o equilíbrio financeiro e atuarial, e atenderá, nos termos da lei, a: I - Cobertura dos eventos de doença, invalidez, morte e idade avançada; II - Proteção à maternidade, especialmente à gestante; III- Proteção ao trabalhador em situação de desemprego involuntário; IV- Salário-família e auxílio-reclusão para os dependentes dos segurados por baixa renda; V- Pensão por morte de segurado, homem ou mulher, ao cônjuge ou companheiro e dependentes, observado o dispositivo no parágrafo 2º. (BRASIL, 1998, art. 201)

O salário de contribuição, dentro da ótica previdenciária, é considerado como o valor base sobre o qual o beneficiário contribui ao longo dos anos, ou seja, é a parcela recolhida de acordo o que manda a lei. A alíquota de contribuição pode variar e apresentar limites máximos e mínimos, enquadrando-se de acordo o rendimento de cada assegurado. O teto contributivo, no ano de 2013, orçava em R\$ 4.159,00.

Desse modo, a Previdência Social, através das contribuições dos assegurados, garante o equilíbrio financeiro e atuarial, ou seja, busca manter e garantir o sustento dos beneficiários. Segundo entendimento exposto por Ivan Kertzman (2006, p. 84), "o salário de contribuição é a base de cálculo das contribuições previdenciárias, variando a depender das categorias de trabalhadores". Portanto, é o valor a partir do qual, mediante a aplicação da alíquota fixada em lei, obtém-se o valor da contribuição de cada um deles.

Quanto à aposentadoria rurícola, aquela destinada ao trabalhador rural, e foco desta Pesquisa, é devida ao trabalhador rural que comprove efetivamente atividade como produtor rural por prova plena em regime de economia familiar. Kertzman (2006, p. 72) assim se pronuncia a respeito:

> Segurado especial é o pescador, o parceiro, o meeiro, e o arrendatário rurais, o pescador artesanal e o assemelhado, que exerçam suas atividades, individualmente ou em regime de economia familiar, ainda que com o auxilio eventual de terceiros, bem como seus respectivos cônjuges ou companheiros e filhos maiores de 16 anos ou a eles equiparados, desde que trabalhem comprovadamente com o grupo familiar respectivo.

Além disso, é necessário comprovar efetivos 15 anos de atividade rural, bem como cumprir a carência etária com redução de cinco anos, para o setor rural, estabelecendo 60 anos, se homem, e 55, se mulher. É importante ressaltar que, por ser uma atividade de campo e, como tal, "penosa", não há necessidade de comprovar contribuição, porém é facultado um percentual de contribuição sobre a venda da produção, não sendo obrigatória tal contribuição, apenas exigindo-se o efetivo trabalho rural associado aos 15 anos, constituindo-se essa exigência na grande diferença para as demais categorias de aposentadorias. É válido lembrar que, para aqueles trabalhadores rurais filiados à Previdência Social antes da competência de 24 de julho de 1991, o prazo de atividade rural será menor, seguindo a tabela progressiva específica do INSS.

A Emenda Constitucional nº 20/98 desconstitucionalizou e mudou a forma de cálculo das prestações beneficiárias, alterando dispositivos da Lei de Benefícios, a Lei nº 8.213/91. A partir dessa Emenda, foi introduzido o fator previdenciário através da Lei nº 9.876/99. Que é aplicado para o cálculo dos benefícios previdenciários de aposentadoria por tempo de contribuição e de aposentadoria por idade, sendo que, no segundo caso, é opcional. Esse cálculo é aplicado somente ao Regime Geral de Previdência Social (RGPS), que é o regime de contribuição comum a grande maioria dos trabalhadores. O RGPS tem suas políticas elaboradas pelo Ministério da Previdência Social (MPS), que é o órgão regulamentador ligado à Administração indireta. A execução se dá por intermédio do INSS. O Regime possui caráter

contributivo e de filiação obrigatória. Dentre os contribuintes, encontram-se os empregadores, os empregados assalariados, os domésticos, os autônomos, os contribuintes individuais e os trabalhadores rurais.

Esse fator foi criado como dispositivo legal, a fim de resguardar a Previdência Social contra futuros problemas financeiros, obrigando o trabalhador a fazer mais contribuições, ao longo da sua vida, com o objetivo de capitalizar o sistema, que passa por déficit, inclusive, sendo alvo de investigações frente à suspeita de desvios financeiros. O fator é composto basicamente por quatro elementos: alíquota de contribuição, idade do trabalhador, tempo de contribuição à Previdência Social e expectativa de sobrevida do segurado, esta, conforme tabela da Fundação Instituto Brasileiro de Geografia e Estatística (IBGE).

Kertzman (2009, p. 344) esclarece que:

O fator previdenciário é utilizado como multiplicador da média aritmética simples dos 80% maiores salário de contribuição, nas aposentadorias por idade e por tempo de contribuição. O fator pode ter valor maior ou menor que o número um. Sendo maior, elevará o valor do salário de contribuição, e o contrário ocorrerá, caso seja menor.

É importante lembrar que para se calcular o valor do benefício a ser recebido é calculada, também, a Renda Mensal Inicial (RMI) que, Ibrahim (2008, p. 640), assim resume: "A Renda Mensal Inicial corresponde ao valor inicial do benefício". Portanto, para se chegar à RMI, aplica-se sobre o salário de benefício um coeficiente de cálculo que varia, a depender do tipo de beneficio, sendo descartado, no caso de segurado especial, justamente por este não contribuir.

Os elementos fundamentais para o cálculo dos benefícios da Previdência Social são: salário de contribuição, salário de benefício e a renda mensal inicial. No que diz respeito à Renda Mensal Inicial, ela é a primeira parcela do benefício a ser pago ao segurado do INSS. A Renda Mensal Inicial é calculada a partir do valor do salário de benefício, aplicando-se uma alíquota que varia conforme o tipo de benefício. Pode-se citar, como exemplo, a aposentadoria por tempo de contribuição, calcula-se 70% do salário de benefício, mais 5% para cada ano completo, posterior ao tempo mínimo exigido, até o limite de 100% do salário de benefício.

Outro fator importante é que nem só a RMI como também qualquer outro beneficio previdenciário não poderá ter valor inferior a um salário mínimo, como também não possuir

valor superior ao limite máximo do salário de contribuição, que é R\$ 4.159,00, conforme Tabela do site da Previdência Social:

| Salário de contribuição (R\$) | Alíquota para fins de<br>recolhimento<br>ao INSS (%) |
|-------------------------------|------------------------------------------------------|
| até 1.247,70                  | 8%                                                   |
| de 1.247,71 até 2.079,50      | 9%                                                   |
| de 2.079,51 até 4.159,00      | 11%                                                  |

**Figura 1** – Escala de alíquotas e valores salariais dos contribuintes vigente em 2013

Fonte: Previdência Social (2013).

Existem exceções de benefícios, a exemplo do salário família, que é pago ao segurado de baixa renda, em razão de este possuir filho inválido de qualquer idade, auxílio acidente, salário maternidade e aposentadoria por invalidez, desde que o segurado necessite de auxílio permanente de terceiro.

Outro requisito para ter direito à Aposentadoria por Tempo de C Contribuição, é o cumprimento do período de carência que, segundo o Plano de Benefícios (Lei nº 8.213/91), significa: "O número mínimo de contribuições mensais indispensáveis para que o beneficiário faça jus ao benefício", ou seja, o beneficiário precisa cumprir essa carência para ter direito de auferir o benefício. É importante lembrar, também, que a Aposentadoria por Tempo de Contribuição pode ser integral ou proporcional. Para ter direito à aposentadoria integral, o trabalhador deve comprovar pelo menos 35 anos de contribuição e a trabalhadora, 30 anos. Para requerer a aposentadoria proporcional, o trabalhador tem de combinar dois requisitos: o tempo de contribuição e a idade mínima necessária. Os inscritos a partir de 25 de julho de 1991 devem ter, pelo menos, 180 contribuições mensais. Já os filiados antes dessa data têm que seguir a tabela progressiva fornecida pelo INSS. , ou seja, o beneficiário precisa cumprir essa carência para ter direito de<br>É importante lembrar, também, que a Aposentadoria por Tempo de<br>r integral ou proporcional. Para ter direito à aposentadoria integral, o ontribuição e a idade mínima necessária. Os inscritos a partir de 25 de julho de<br>n ter, pelo menos, 180 contribuições mensais. Já os filiados antes dessa data têm<br>a tabela progressiva fornecida pelo INSS.<br>tro do direito pr de contribuições mensais indispensáveis para que o beneficiário<br>
o beneficiário precisa cumprir essa carência para ter direito de<br>
tante lembrar, também, que a Aposentadoria por Tempo de<br>
1 ou proporcional. Para ter direit

Dentro do direito previdenciário são basicamente três as leis que regulamentam a concessão de benefícios: a Lei nº 8.212 e a Lei nº 8.213, ambas de 24 de julho de 1991 e o Decreto-lei nº. 3.048, de 6 de maio de 1999.

Com a promulgação da Constituição de 1988, que acaba de completar 25 anos de existência, o cálculo dos benefícios era efetuado levando-se em conta a média dos últimos 36 salários de contribuição mês a mês. Esse cálculo é considerado defasado e já foi revogado justamente, por dar margem a contagens errôneas, beneficiando aqueles que contribuíam com grandes salários, apenas nos 36 últimos anos, passando, assim, todo o resto do período contributivo, contribuindo com o mínimo.

A Previdência Social por muito tempo concedeu os benefícios baseada nessa regra antiga dos últimos 36 salários, porém apenas os 24 mais antigos eram corrigidos, efetivamente, ou seja, essa regra era lesiva aos segurados que contribuíam corretamente. Outro fator agravante eram as altas inflações da época, o que tornava o beneficio defasado muito mais rápido, ficando algumas prestações sem correção. Visando corrigir tal distorção, o Art. 144 da Lei nº 8.212 determinou que: "Até 01.06.1992 todos os benefícios de prestação continuada concedidos pela Previdência Social entre, 05.10.1988 e 05.04.1991devem ter sua renda mensal inicial recalculada e ajustada de acordo com as regras estabelecidas na lei."

Esse período de 05.10.1988 a 05.04.1991 ficou conhecido como "buraco negro", exatamente pela defasagem nos cálculos, o que gerou muitos problemas nas aposentadorias concedidas, naquela época, tornando-as passíveis de recálculos, gerando divergência de valores, reduzindo, ainda mais, os benefícios concedidos.

Desse modo, a Lei Federal nº 8.212 é conhecida como a lei que regulamenta o custeio do Regime Geral de Previdência Social, trazendo em seus Artigos, basicamente, as contribuições, os valores, os prazos e quem deve contribuir para garantir o custeio do Sistema Previdenciário. Complementando a estrutura legislativa previdenciária, foi promulgada a Lei Federal nº 8.213, que regulamenta os benefícios do Regime Geral de Previdência Social, e estipula, principalmente, quem são os beneficiários do Sistema, quais benefícios existem, quem faz jus a cada um deles e qual valor deve ser pago e como deve ser pago.

Consoante e complementar às Leis, existe, ainda, o Decreto-lei nº 3.048/99, que é um ato normativo expedido pelo chefe do Poder Executivo, no caso específico o Presidente da República. Esse Decreto traz o regulamento da Previdência Social, basicamente, fazendo um esclarecimento das duas leis anteriores.

A partir dos determinados conceitos, entende-se quais fatores influenciam o cálculo para a concessão dos benefícios previdenciários e quais os requisitos utilizados pela Previdência Social. Foram citados, também, como fatores do cálculo da RMI, o período de carência e os tipos de aposentadorias, a exemplo da Rurícola e da por tempo de contribuição. É válido lembrar que a Aposentadoria por Tempo de Contribuição é irreversível e irrenunciável: depois que receber o primeiro pagamento, sacar o Programa de Integração

Social (PIS) ou o Fundo de Garantia (o que ocorrer primeiro), o segurado não poderá desistir do benefício. Porém, poderá voltar a trabalhar. Entretanto, caso retorne ao trabalho, terá que contribuir para a Previdência Social, novamente, de acordo com a sua categoria de segurado e com a faixa salarial, terá direito a alguns benefícios como salário-família e saláriomaternidade, dentre outros, a depender da circunstância. É importante ressaltar que a lei proíbe o beneficiário em aposentadoria especial de voltar a trabalhar em outro emprego equiparável àquele pelo qual se aposentou, podendo, entretanto, trabalhar em outra categoria.

Assim, com base nos temas abordados, é possível um esclarecimento breve da metodologia de funcionamento do sistema da Previdência Social, atrelados aos seus tipos de benefícios, prazos e concessões, de acordo à Legislação Trabalhista. Entretanto, outras áreas da Ciência também colaboram para o pleno funcionamento desse sistema, bem como com a aplicação de fórmulas e de cálculos vigentes, a fim de corrigir o valor do benefício devido, garantindo maior isonomia e imparcialidade, na concessão dos benefícios, assunto que será tratado mais detalhadamente no tópico seguinte, Marco Teórico.

## **2.3 MARCO TEÓRICO**

No Marco Teórico, serão trabalhados tópicos complementares àqueles abordados no Marco Conceitual, no intuito de consubstanciar conceitos**,** delimitando, agora, de forma mais aprofundada, assuntos voltados para o enfoque da Pesquisa.

#### **2.3.1 Perícia Contábil**

A Perícia Contábil é uma matéria importantíssima para a formação acadêmica do Contador. A partir dela é possível a verificação de fatos relacionados ao patrimônio. Quando um assunto questionado relaciona-se à matéria contábil, especialidade que não é de conhecimento dos magistrados, convoca-se o perito (dito perito nomeado), um contador devidamente registrado nos órgãos da classe o qual, com base em toda a regulamentação existente acerca de Perícia, formulará a prova que deve ser levada à instância decisória. Lopes Sá (2004, p. 14) afirma que: "Quando precisamos de uma opinião válida, competente, de um entendedor, buscamos um perito."

Portanto, a Perícia é mais que uma ferramenta, é uma matéria essencial para auxiliar e solucionar litígios, problemas que estejam relacionados ao patrimônio, através de exames, de vistorias, de indagações, de investigações etc. Litígios envolvendo o patrimônio, baseiam-se no conhecimento de uma pessoa especialista em determinados assuntos ou fatos, pela técnica ou ciência, verificando a veracidade das informações através da correta interpretação da matéria examinada.

Existe ainda a figura do perito assistente técnico, que será indicado por uma das partes litigantes. O assistente técnico irá, de certa forma, confirmar se os cálculos do perito, nomeado pelo juiz, estão corretos ou se há alguma incoerência em seu trabalho. É válido ressaltar que os honorários do perito contador e do assistente técnico são pagos pela parte que os indicou, mediante negociação, antecipada, entre a parte e o perito assistente. Além disso, esse profissional não está sujeito a nenhuma forma de impedimento ou suspeição, as quais se referem somente ao perito nomeado e podem cerceá-lo de atuar no processo.

Há situações fáticas diante das quais o perito nomeado poderá ficar impossibilitado de exercer sua função ou de realizar sua atividade pericial, que são o impedimento e a suspeição, previstos no Código de Processo Civil e na Resolução CFC nº 1244/09. É dever do perito declarar-se impedido ou suspeito, podendo alegar motivos de foro íntimo. O impedimento tem caráter objetivo, ou seja, há presunção absoluta da impossibilidade de realização do trabalho, enquanto que a suspeição tem relação com o subjetivismo do perito, ou seja, há apenas presunção relativa à imparcialidade, trata-se de um dos pressupostos processuais subjetivos do processo. É importante lembrar que também há o impedimento técnico-científico, que está relacionado à autonomia e à estrutura profissional, as quais o perito deve possuir para ter condições de desenvolver, de forma isenta, o seu trabalho. O desconhecimento da matéria em litígio ou a falta de especialidade do assunto pode ser considerado como exemplo.

## **2.3.2 A Previdência Social**

Os Montepios (do italiano *Monte diPietà*), que eram popularmente chamados de "*montes de pios"*, eram, na época, instituições de penhor onde os mais pobres penhoravam seus bens em troca de um valor qualquer. Sob tal pensamento é que foi originada a forma mais antiga de Previdência Social. Há controvérsias quanto ao local, alguns autores dizem que o primeiro Montepio surgiu em 22 de junho de 1835, na Alemanha, o chamado Montepio Geral dos Servidores do Estado (Mongeral), que funcionou através de mutualismo, uma forma mais avançada de poupar na época, quando um grupo de pessoas se associava e contribuí para que fosse formado um fundo único capaz de cobrir possíveis problemas, não sendo mais necessário penhorar seus bens.

Porém, foi com a Lei Eloy Chaves que, na verdade é o Decreto Legislativo nº 4.682, de 24/01/1923, que, para muitos autores, é considerado o marco inicial da Previdência Social no Brasil. Através dela foram criadas as Caixas de Aposentadorias e de Pensões, para os empregados das empresas ferroviárias, contemplando-os com os benefícios de aposentadoria por invalidez, aposentadoria ordinária (que seria atualmente a aposentadoria por tempo de contribuição), pensão por morte e a assistência médica. Existia uma caixa de aposentadoria para cada empresa, ideia que foi sendo disseminada por outras categorias trabalhistas e ganhando notoriedade, ao longo do tempo.

Ao longo do tempo, esse Decreto passou por diversas mudanças, até chegar ao que se conhece atualmente por Previdência Social, que hoje é formada por um conjunto de programas e de benefícios, a exemplo do salário-maternidade, do auxilio reclusão, da pensão por morte, do auxílio doença, do benéfico assistencial ao idoso, entre outros, que têm por fim garantir recursos necessários à manutenção de seus segurados e também dar amparo público aos não contribuintes do sistema. É preciso salientar que a Previdência Social é composta de Saúde, de Assistência e de Previdência, levando alguns autores a fazerem troça com a sigla, dizendo que a Previdência é a tecla "SAP". Brincadeiras à parte, a Previdência é o órgão responsável pela organização, a apuração e a concessão dos benefícios, é o Instituto Nacional de Seguridade Social (INSS), criado em 27 de junho de 1990, pelo Decreto n° 99.350. Tratase de uma Autarquia Federal, parte integrante da Administração indireta, descentralizada, com patrimônio e recursos independentes, cuja prerrogativa maior é o gerenciamento da Previdência Social. A Assistência foge um pouco à regra, mas é parte integrante de todo o complexo que forma a Previdência Social, amparando mesmo aqueles que não contribuíram, desde que provem a real necessidade do benefício.

Entretanto, compete a responsabilidade de organização do sistema não só à União, como também aos Estados e ao Distrito Federal legislar sobre os seus preceitos. A Seguridade Social nada mais é do que a junção de ações de iniciativa dos Poderes Públicos e da sociedade, voltada para assegurar os direitos relativos à saúde, à previdência e à assistência social. Essa Seguridade é financiada por toda a sociedade, de forma direta e indireta, nos

termos da lei, mediante recursos provenientes dos orçamentos da U União, do Distrito Federal e dos Municípios, além de algumas contribuições sociais, trabalhadas no modelo triparte, ou seja, com participação dos empregados, dos empregadores e do Estado, através do pagamento de impostos. Também há a participação dos concursos de prognósticos (loterias), com contribuição percentual em cada sorteio realizado. A Lei nº 8.870/94 estabelece uma alíquota de 2,5% sobre a receita bruta de comercialização do produtor rural, pessoa jurídica, para financiamento do sistema, bem como, também, há ainda a participação dos clubes de futebol, com um percentual de 5% sobre a receita bruta, decorrida dos espetáculos desportivos e ainda sobre o patrocínio no uso de marcas e de propagandas. nientes dos orçamentos da União, do Distrito Federal e<br>tribuições sociais, trabalhadas no modelo triparte, ou<br>dos empregadores e do Estado, através do pagamento<br>qão dos concursos de prognósticos (loterias), com<br>prealização

#### **2.3.3 Aposentadoria Especial**

Tem direito à Aposentadoria Especial aquele trabalhador que exerce suas atividades laborais exposto aos agentes nocivos à saúde, sejam físicos, químicos ou biológicos. O INSS exige um mínimo de 25 anos de contribuição para o homem e para a mulher, condições. Porém, esse número pode ser menor de acordo o grau de nocividade do agente, podendo chegar a 15 ou a 20 anos, de acordo com a tabela específica. É importante lembrar que não há limite de idade para essa espécie de aposentadoria. Também é possível a conversão do tempo trabalhado em atividade especial, para atividade comum, conforme tabela disponibilizada pelo INSS.

| <b>Quadro 2</b> – Quadro de aproveitamento de tempo de atividade especial |                                  |      |  |
|---------------------------------------------------------------------------|----------------------------------|------|--|
|                                                                           | <b>MULTIPLICADORES</b>           |      |  |
| <b>TEMPO A CONVERTER</b>                                                  | MULHER (PARA 30) HOMEM (PARA 35) |      |  |
| de 15 anos                                                                | 2                                | 2,33 |  |
| de 20 anos                                                                | 1,5                              | 1,75 |  |
| de 25 anos                                                                | 1,2                              | 1,4  |  |

**Quadro 2** – Quadro de aproveitamento de tempo de atividade especial

O quadro evidencia que a cada ano trabalhado, em atividade considerada especial, o segurado que mudar de regime ou que tenha trabalhado em tempos intermitentes, como especial, poderá converter ou pedir equivalência para o regime comum. O cálculo é obtido multiplicando-se o tempo trabalhado por uma porcentagem que difere o homem da mulher justamente por, no regime comum, haver diferença etária para a concessão do beneficio. Como exemplo, pode-se citar o caso da mulher que, tendo trabalhado por cinco anos em regime especial (minério), queira, agora, fazer a equivalência, esta será, então, multiplicada, conforme a Tabela, considerando o valor dos anos trabalhados por dois, ou seja, a cada ano trabalhado como especial equivalerá a dois anos do regime comum.

#### **2.3.4 Aposentadoria por Tempo de Contribuição**

A origem histórica do benefício da Aposentadoria por Tempo de Contribuição está intrinsecamente ligada ao surgimento da Aposentadoria Ordinária, com a Lei Eloy Chaves, que dispunha que, para se alcançar o direito ao benefício, era necessário, além do tempo efetivo de serviço de 30 anos, a idade mínima de 50 anos.

Conforme já exposto, a Aposentadoria por Tempo de Contribuição pode ser integral ou proporcional. Para a aposentadoria integral, em qualquer idade, o homem deve comprovar pelo menos 35 anos de contribuição e a mulher, 30 anos. Enquanto que a Aposentadoria por Tempo de Contribuição Proporcional exige que o segurado cumpra dois requisitos: idade mínima de 53 anos, para os homens, e de 48 anos para as mulheres mais o tempo de contribuição devido. A concessão dessa aposentadoria exige um cálculo diferenciado do tempo mínimo de contribuição.

Devido à mudança na Lei da aposentadoria, em 16 de dezembro de 1998, que alterou o prazo mínimo de contribuições, o trabalhador ou a trabalhadora deve comprovar, além do tempo de contribuição já exigido, anteriormente, mais um adicional de 40% do tempo que lhe faltava para aposentar-se, quando a Lei mudou o critério. Assim, cada trabalhador terá seu cálculo de tempo de contribuição mínimo individualizado, de acordo com seu histórico de contribuições, conforme explana o advogado previdenciarista Rodrigo Coelho, em artigo publicado na Revista eletrônica OAB de Joinville:

> As principais alterações que ocorreram naquela época foram: a exigência do critério idade (53 anos para homem e 48 anos para mulher) para quem quer se aposentar proporcionalmente, ou seja, quem, após 15/12/1998, quiser se aposentar a partir dos 25 anos, se mulher, e a partir dos 30 anos de contribuição, se homem, exige-se a idade de 48 e 53 anos, respectivamente. Além disso, foi instituído um pedágio de 40% do tempo que faltava para se aposentar na época da promulgação da Emenda (COELHO, 2013, p. 6).

É importante lembrar que o valor da aposentadoria proporcional é menor do que o valor que será pago se o trabalhador completar o tempo para a aposentadoria integral. Nos dois casos, sobre o cálculo do salário do benefício incidirá o fator previdenciário.

## **2.3.5 Fator Previdenciário**

l

Como já explicitado, os benefícios previdenciários sujeitos à incidência do fator previdenciário são os de Aposentadoria por Tempo de Contribuição e de Aposentadoria por Idade, sendo que, no segundo caso, será facultativo, com aplicação somente no caso de ser elevado o valor do salário de benefício do segurado. Salienta-se que, no caso, o próprio sistema informatizado da Autarquia Previdenciária já informa ao beneficiário, automaticamente, o que lhe é mais favorável.

Como cita em artigo publicado, na revista Jus Navigandi, Lincoln Nolasco, que é Procurador Federal, afirma:

> Antes do advento da Lei nº 9.876/99, o cálculo do valor do benefício era feito pela média das últimas 36 contribuições. Após, foi substituído pela média dos 80% dos maiores salários de contribuição do segurado de todo o período contributivo, multiplicado pelo fator previdenciário.

Sobre essa medida, aplicada justamente para coibir a ação daqueles que contribuíam de forma delituosa, passando todo o tempo contribuindo com o mínimo e, quando estavam próximos de se aposentar, aumentavam o valor das contribuições, burlando o sistema e auferindo salários maiores que os realmente devidos, sem levarem em conta o princípio da igualdade, Nolasco assim se pronuncia:

> O fator previdenciário leva em conta o tempo de contribuição, a idade na data da aposentadoria e o prazo médio durante o qual o benefício deverá ser pago, ou seja, a expectativa de sobrevida do segurado. Essa expectativa é definida a partir de tabela completa de mortalidade para o total da população brasileira<sup>1</sup>, elaborada pela Fundação Instituto Brasileiro de Geografia e Estatística (IBGE).

Existe também um Projeto de Lei de autoria do senador Paulo Paim (PT-RS), que prevê o fim do fator previdenciário. Se esse Projeto for aprovado, a aposentadoria passará a valer com base numa regra que mescla idade mínima e tempo de contribuição. Com esse

<sup>&</sup>lt;sup>1</sup> Disponível em: <www.ibge.gov.br/home/estatistica/populacao/tabuadevida/2011/>. Acesso em: 20 out. 2013.

Projeto de Lei, homens e mulheres seriam isentos desse fator. Isso aconteceria se o somatório de idade com o tempo de contribuição atingisse o valor de 85 para as mulheres e de 95 para os homens.

Na prática, quem começou a trabalhar mais cedo poderia se aposentar mais cedo. Há muita discussão sobre o assunto, porém esse Projeto ainda tramita pelo Congresso, mas já ganha muito apoio, pois o fator previdenciário muda a cada ano e é punitivo exatamente para<br>quem começou a trabalhar mais cedo. Então, querem minimizar esse problema, havendo a quem começou a trabalhar mais cedo. Então, querem minimizar esse problema, havendo a possibilidade de ele ser aprovado em breve. Enquanto não é aprovado, vale o que está na lei. De acordo com o *site* da Previdência, o fator previdenciário é calculado da seguinte forma:

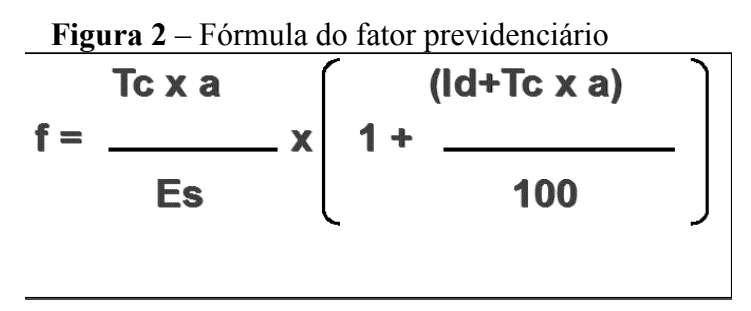

Fonte: Fonte: Previdência social (2013).

Sendo representado por:

 $f =$  fator previdenciário

a = alíquota de contribuição

Es = expectativa de sobrevida do trabalhador na data da aposentadoria

Id = idade do trabalhador na data da aposentadoria

Através dos cálculos é descoberto o valor de um coeficiente numérico, cujo valor será multiplicado pelo salário de benefício, chegando-se, então, ao valor devido do beneficio multiplicado pelo salário de benefício, chegando-se, então, ao valor devido do benefício<br>previdenciário. É importante frisar que também deverá ser somado ao tempo de contribuição o valor de cinco anos para as mulheres, e de cinco anos para os professores que comprovarem efetivo exercício de magistério no Ensino Básico, Fundamental ou Médio.

#### **2.3.6 Aposentadoria por Idade**

A aposentadoria por idade é devida ao segurado que se encontrar na idade considerada de risco social, sendo estipulada a idade de 65 anos, se homem, e de 60 anos, se mulher. No caso do trabalhador rural, há uma redução de cinco anos para essas idades idades, ficando 60 anos, se homem, e 55 anos, se mulher. Vencendo tal prazo, a Legislação faculta ao trabalhador ainda

Tc = tempo de contribuição do trabalhador
trabalhar até certa idade, no caso do homem, até os 70 anos, e, no caso da mulher, até os 65, desde que seja cumprida a carência exigida em lei.

Como exemplo de tal aposentadoria, pode-se citar o caso recente, em novembro, 2012, do ministro do Supremo Tribunal Federal, Carlos Ayres Britto, julgador do esquema de corrupção do Partido dos Trabalhadores (PT), que ficou mais conhecido popularmente como "Mensalão". O ministro estava em pleno desempenho de suas funções laborais, quando completou 70 anos de idade e teve sua aposentadoria pedida de ofício, ou seja, a interesse da Administração Pública. Desse modo, o órgão ou a empresa pode solicitar do INSS a aposentadoria compulsória, contra a vontade do trabalhador. É importante lembrar que a indenização paga, em caso de aposentadoria compulsória, deve ser a mesma que é concedida em situação normal de despedida arbitrária.

O trabalhador rural, em especial, para garantir tal benefício, deve, também, além de ter completado a idade considerada de risco social, ter pagado as 180 contribuições, conforme alerta Kertzman (2009, p. 284):

> A carência para a concessão deste beneficio é de 180 contribuições mensais, a comprovação do efetivo exercício e atividade rural para fins de redução da idade exigida será feita em relação aos meses imediatamente anteriores ao requerimento do beneficio, mesmo que de forma descontinuada.

Conclui-se, então, que o trabalhador rural ainda pode comprovar o efetivo exercício na atividade rural de forma descontinuada, ou seja, em tempos intermitentes, sem que seja prejudicada a condição de assegurado. Essa regra diferencia um pouco o trabalhador rural dos demais segurados, que devem cumprir um "pedágio" (tempo de carência adicional) para resgatar a condição de assegurado, assunto que será mais aprofundando, no tópico a seguir.

#### **2.3.7 Carência do Benefício**

O período de carência é um dos fatores preponderantes na hora de dar entrada no pedido de aposentadoria. Ele funciona como um fator limitante, como já citado no Marco Conceitual, pois faz referência ao número mínimo de contribuições mensais, indispensáveis para que o beneficiário faça jus ao benefício. Esse período de carência é observado a partir da primeira contribuição e funciona como um pedágio que, enquanto o beneficiário não cumprir, não poderá auferir o benefício.

É importante lembrar, também, que não se computa, para efeito de carência, o tempo de serviço do trabalhador rural, anteriormente à competência novembro de 1991. Tal fato se deve à mudança advinda da Lei nº 8.212, de 24 de julho de 1991, a qual instituiu o sistema de Seguridade Social e o plano de custeio tripartite, complementado pela Lei nº 8.213, que foi publicada na mesma data, instituindo o plano de benefícios da Previdência Social e esclarecendo quais beneficiários devem contribuir e com qual percentual. Assim, existiam, até novembro de 1991, dois regimes previdenciários: a Previdência Social Rural e a Previdência Social Urbana. Em se tratando de regimes distintos e para ser computado em um regime o tempo trabalhado e contribuído em outro, é necessário disposição expressa em lei.

Se houver perda da qualidade de contribuição do segurado, ou seja, se o segurado deixar de contribuir por um determinado período e, assim, perder a condição de assegurado, as contribuições anteriores a essa data somente serão computadas, para efeito de carência, após o segurado voltar a pagar e a contar, a partir da nova filiação à Previdência Social, com, no mínimo, 1/3 do número de contribuições exigidas para o cumprimento da carência daquele benefício específico.

### **2.3.8 Lei nº 8.212/91**

A Lei Federal nº 8.212, de 24 de julho de 1991, é a lei mais importante que rege a Previdência, mais conhecida como Lei Orgânica da Seguridade Social, dispõe, em seu Art. 1º, os princípios que regem a Previdência Social, tais como: universalidade da cobertura e do atendimento; uniformidade e equivalência dos benefícios e serviços às populações urbanas e rurais: seletividade e distributividade na prestação dos benefícios e serviços; irredutibilidade do valor dos benefícios; equidade na forma de participação no custeio; diversidade da base de financiamento; caráter democrático e descentralizado da gestão administrativa com a participação da comunidade, em especial de trabalhadores, de empresários e de aposentados. Ou seja, traz todos os princípios e a quem a Previdência deve realmente atender, e cobrar contribuições devidas, respeitando a equivalência contributiva desde os tipos de benefícios, a questão de financiamento na base de custeio, a irredutibilidade do benefício, entre outros.

Em seu Art. 2º traz à tona a discussão da Saúde, afirmando que:

A Saúde é direito de todos e dever do Estado, garantido mediante políticas sociais e econômicas que visem à redução do risco de doença e de outros agravos e ao acesso universal e igualitário às ações e serviços para sua promoção, proteção e recuperação (BRASIL, 1991).

Ou seja, a saúde é um direito de todos, não é preciso contribuir para se ter cobertura total quanto à doença ou a outros agravos, diferenciando-se da metodologia de concessão dos demais benefícios. O Artigo 3º reforça que:

> A Previdência Social tem por fim assegurar aos seus beneficiários meios indispensáveis de manutenção, por motivo de incapacidade, idade avançada, tempo de serviço, desemprego involuntário, encargos de família e reclusão ou morte daqueles de quem dependiam economicamente (BRASIL, 1991).

Portanto, a Previdência funciona como uma espécie de bônus de consórcio, contemplando as citadas coberturas. Também esclarece, em seu Artigo 4º, sobre a assistência social, afirmando que é a política social que provê o atendimento das necessidades básicas, traduzidas em proteção à família, à maternidade, à infância, à adolescência, à velhice e à pessoa portadora de deficiência, independentemente de contribuição à Seguridade Social.

O Art. 5º trata da organização da Seguridade Social, afirmando que as propostas orçamentárias anuais ou plurianuais da Seguridade Social serão elaboradas por Comissão integrada por três representantes, sendo um da área da saúde, um da área da Previdência Social e um da área de Assistência Social.

O Artigo 10º aborda o financiamento, que deve ser custeado por toda a sociedade, de forma direta e indireta, respeitando o que preconiza a Constituição, mediante recursos provenientes da União, dos Estados, do Distrito Federal, dos Municípios e de contribuições sociais.

O Artigo 12º dispõe sobre quem são os segurados obrigatórios da Previdência Social, como o empregado, o empregado doméstico, o contribuinte individual, o trabalhador avulso, o facultativo, o segurado especial, esmiuçando, em cada um dos seus parágrafos, as condições para se enquadrar em cada uma das categorias.

Em seus Artigos 16º ao 19º, a lei trata, especificamente, das contribuições repassadas pela União, em seu parágrafo único, que diz: "A União é responsável pela cobertura de eventuais insuficiências financeiras da Seguridade Social, quando decorrentes do pagamento de benefícios de prestação continuada da Previdência Social, na forma da Lei Orçamentária Anual.". Em seus Artigos 20º ao 27º, esclarece sobre os percentuais de contribuição sobre o salário de contribuição, conforme ilustra a Figura 1, referente ao ano de 2013, abordados em tópico posterior, como, também, do percentual de contribuição das empresas; dos Concursos

de Prognósticos, a exemplo da (Mega-Sena, da Lotomania, da Timemania, da Lotofácil, da Quina, entre outros); da contribuição do pescador; do empregado doméstico; e de tantos outros que contribuem para o financiamento da Previdência.

O Artigo 27 explicita outras receitas, a exemplo de: multas, atualização monetária, juros moratórios, remuneração recebida por serviços de arrecadação, fiscalização e cobrança, prestados a terceiros, receitas patrimoniais, industriais e financeiras, doações, de legados, subvenções e outras receitas eventuais que também custeiam o sistema.

O Artigo 27º é um dos maiores da lei e expõe, de forma bem abrangente, a abordagem explicativa, esmiuçando sobre o que se entende por salário de contribuição, seja por parte do empregado, do doméstico, do contribuinte individual, do facultativo etc. tópico já comentado anteriormente.

Os demais Artigos não foram aqui citados, pois, na sua grande maioria, foram revogados ou não tratavam especificamente da abordagem principal da Pesquisa. Foi dada ênfase aos tipos de segurados, salário de contribuição, alíquotas, financiamento, organização, princípios, saúde, assistência e previdência.

## **2.3.9 Lei nº 8.213/91**

A Lei nº 8.213/91 dispõe sobre os planos de benefícios da Previdência Social É uma forma complementar da Lei nº 8.212, porém, além de abordar vários tópicos já supracitados, como, por exemplo, os princípios da Previdência, traz, ainda, como seu principal assunto, os tipos de regime aos quais os beneficiários estarão sujeitos a se filiarem, como o Regime Geral, o Regime Próprio, ou regimes complementares e facultativos. Além dos tipos de regimes, a lei também aborda aspectos referentes aos prazos de carência, como explicita o Artigo 15º:

Art. 15. Mantém a qualidade de segurado, independentemente de contribuições:

I - sem limite de prazo, quem está em gozo de benefício;

II - até 12 (doze) meses após a cessação das contribuições, o segurado que deixar de exercer atividade remunerada abrangida pela Previdência Social ou estiver suspenso ou licenciado sem remuneração;

III - até 12 (doze) meses após cessar a segregação, o segurado acometido de doença de segregação compulsória;

IV - até 12 (doze) meses após o livramento, o segurado retido ou recluso;

V - até 3 (três) meses após o licenciamento, o segurado incorporado às Forças Armadas para prestar serviço militar;

VI - até 6 (seis) meses após a cessação das contribuições, o segurado facultativo (BRASIL, 1991).

Outro tópico abrangente da lei é tratado no Artigo 16º, relacionado a quem são os verdadeiros dependentes dos beneficiários, a exemplo dos cônjuges, do companheiro (a), do filho não emancipado, do deficiente, do inválido ou incapaz, dos pais, do irmão, do enteado, dos dependentes econômicos, incluindo, a amante, motivo de várias discussões no Congresso, não sendo necessário comprovar ser casado, apenas viver em união estável e ter dependência econômica.

O Artigo 19º explicita quais são as espécies de prestações que o Regime Geral cobre, tais como: aposentadoria por invalidez, aposentadoria por idade, aposentadoria por tempo de contribuição, aposentadoria especial, auxílio-doença, salário-família, salário-maternidade, auxílio-acidente, pensão por morte, auxílio-reclusão, serviço social e reabilitação profissional. Também são tratados quais tipos de doenças não são cobertas pela Previdência, o que é considerado como acidente de trabalho, aborda a necessidade de perícia periódica, no caso de aposentadoria por invalidez, bem como no Artigo 25º, a carência para cada tipo de beneficio. Nos demais artigos, são tratadas as peculiaridades de cada benefício, quem são os beneficiários, quem tem direito de receber e de que forma são pagos.

Dentre os benefícios, vale destacar a aposentadoria por idade, enfoque da Pesquisa, abordada em seus Artigos 48º ao 54º. Art. 48.

> A aposentadoria por idade será devida ao segurado que, cumprida a carência exigida nesta Lei, completar 65 (sessenta e cinco) anos de idade, se homem, e 60 (sessenta), se mulher." § 1º "Os limites fixados no caput são reduzidos para sessenta e cinquenta e cinco anos, no caso de trabalhadores rurais, respectivamente homens e mulheres (BRASIL, 1991).

É válido frisar que foram abordados, nesse tópico, apenas alguns dentre os vários artigos dessa lei, evidenciando aqueles considerados mais importantes, referentes à temática da Pesquisa.

#### **2.3.10 Decreto-lei nº 3.048**

O Decreto-lei nº 3.048/99, criado logo depois, como um fator modificativo das Leis nº 8.212 e nº 8.213, trata praticamente de todos os assuntos já abordados nas referidas leis, figura, apenas, como fator alterante, explicativo dos artigos já revogados ou modificados. Com a criação do fator previdenciário surge, a necessidade de uma lei explicativa da forma, do uso e da abrangência do determinado fator. Outro aspecto também trabalhado é o

aproveitamento do tempo em atividades distintas, como exemplo cita-se a situação do trabalhador especial que mude de atividade e queira fazer o aproveitamento dos anos trabalhados como especial para o regime normal, tema já abordado, inclusive ilustrado com uso de quadro explicativo, em tópico anterior, entre tantos outros fatos modificados.

Resumindo, o Decreto nº 3.048 surge para homologar e ajustar parcialmente problemas, suprir lacunas e corrigir erros encontrados nas Leis nº 8.212 e nº 8.213, e já apresenta vários artigos revogados e ajustados por novas leis que surgem em decorrência da constante evolução social das novas necessidades, dos anseios e dos padrões discutidos pelo Congresso Nacional, sancionados pela Presidente, como o exemplo recente da pensão por morte, concedida a casais homoafetivos; modificações nos benefícios dos empregados domésticos, que já se assemelham a um empregado comum de qualquer categoria, dentre tantas outras mudanças advindas, em decorrência do tempo.

#### **2.3.11 Ciências Atuariais**

Com a crescente expansão financeira, tanto no âmbito nacional como no internacional, algumas áreas ganharam destaque, como é o caso dos mercados de capital, de ações e de seguros, sejam eles de vida, previdenciários, imobiliários, automobilísticos, entre tantos outros, evidenciando, assim, o uso e a necessidade da aplicação das Ciências Atuariais, voltando os holofotes para a importância da efetiva mensuração dos riscos financeiros e econômicos, a fim de evitar crises e perdas incalculáveis, como aconteceu recentemente com a crise imobiliária americana, em 2008, que derrubou as Bolsas de Valores, o que surtiu efeito em todo o mundo. Portanto, através dessa Ciência, é possível estimar e elencar o nível de riscos em determinadas atividades.

A Ciência Atuária tem como foco principal o estudo dos riscos econômicos, baseandose principalmente em teorias econômicas, porém não ficando adstrita somente à economia, exigindo, ainda, conhecimentos de áreas como: Administração, Contabilidade, Matemática, Finanças, Estatística, entre outras que compõem o leque da multidisciplinaridade atuarial. Há indícios de que essa Ciência tenha surgido há cerca de 150 anos, na Inglaterra, justamente para atender à necessidade de calcular as estatísticas referentes à mortalidade da população, em guerras e em doenças.

Além da grande representatividade no cenário econômico financeiro, as Ciências Atuárias ganharam espaço também no ambiente acadêmico, como é o caso da Contabilidade, na qual já é exigido o estudo atuarial, conforme resolução do Conselho Nacional de Educação (CNE) e da Câmara de Educação Superior (CES), órgãos governamentais responsáveis pela emissão de resoluções pertinentes à educação, conforme constam elencadas em *site*, portal.mec.gov.br, em seu Artigo 5º, página 3, inciso 2º, da Resolução de 16 de dezembro de 2004:

> Art. 5º Os cursos de graduação em Ciências Contábeis, bacharelado, deverão contemplar, em seus projetos pedagógicos e em sua organização curricular, conteúdos que revelem conhecimento do cenário econômico e financeiro, nacional e internacional, de forma a proporcionar a harmonização das normas e padrões internacionais de contabilidade, em conformidade com a formação exigida pela Organização Mundial do Comércio e pelas peculiaridades das organizações governamentais, observado o perfil definido para o formando. II - conteúdos de Formação Profissional: estudos específicos atinentes às Teorias da Contabilidade, incluindo as noções das atividades atuariais e de quantificações de informações financeiras, patrimoniais, governamentais e não-governamentais, de auditorias, perícias, arbitragens e controladoria, com suas aplicações peculiares ao setor público e privado.

Portanto, nota-se que, além da exigência das matérias atinentes e mais clássicas do Curso, também é evidenciada a importância do estudo das Ciências Atuárias, agregando grande valor à grade curricular do curso de Ciências Contábeis, já preparando o aluno para um mercado mais exigente e atualizado.

#### **3 METODOLOGIA**

É através da metodologia que se pode entender e explicar como foi organizada e estruturada a ideia de uma pesquisa como, também, revelar os procedimentos, os métodos de abordagem aplicados, o tipo de pesquisa, a técnica, os procedimentos operacionais, a população, a amostra, a forma de análise adotada e a aplicação do instrumento de coleta de dados.

Para caracterizar um trabalho como científico, um dos requisitos essenciais é que ele possua metodologia o que Silva (2010, p. 13) conceitua como "um estudo do método para se buscar determinado conhecimento." Assim, entende-se que metodologia é a trilha a ser seguida pelo pesquisador, é a forma como ele vai desenvolver a pesquisa.

No intuito de responder às questões fundamentais desta Investigação, este pesquisador adotou a abordagem qualitativa, visto que foi uma pesquisa que não pretendia quantificar valores, ainda que isso tenha sido necessário, mas, sim, compreender os fatos a serem estudados, demonstrando como é efetuado o cálculo contábil para o tipo de aposentadoria em questão. Nas palavras de Gerhardt e Silveira (2009, p. 31), esta abordagem é um "tipo de pesquisa que não se preocupa com representatividade numérica, mas, sim, com o aprofundamento da compreensão social [...]", o que exigiu desta Pesquisa um comentário sobre a execução dos cálculos previdenciários e sua importância social. Sem a preocupação de apresentar muitos casos de aposentadorias, o enfoque partiu de uma realidade particular para o que acontece em geral, quando se aborda esse tema.

Diante dessa premissa, e como um auxílio no desenvolvimento da Pesquisa, com o efeito de poder seguir os caminhos corretos, o pesquisador cercou-se de métodos científicos. Marconi e Lakatos (2008, p. 83) conceituam métodos científicos como um "conjunto das atividades sistemáticas e racionais que, com maior segurança e economia, permitem alcançar o objetivo – conhecimentos válidos e verdadeiros, traçando o caminho a ser seguido, detectando erros e auxiliando as decisões do cientista." Essas mesmas autoras dividem os métodos em dedutivo, indutivo, hipotético-dedutivo e dialético. Destarte, para a construção do pensamento que levou às conclusões, o pesquisador utilizou o método indutivo que, segundo Marconi e Lakatos (2008, p. 86), "é um processo mental por intermédio do qual, partindo de dados particulares suficientemente constatados, infere-se uma verdade geral ou universal, não contida nas partes examinadas". Utilizou-se este método porque a Pesquisa, através de um

estudo de casos, analisou um processo e investigou uma hipótese, a partir de dados particulares, chegando a uma conclusão geral.

Com relação aos procedimentos técnicos, Gil (1996) diz que eles podem ser constituídos de pesquisa bibliográfica, pesquisa documental, pesquisa experimental, pesquisa *ex-post-facto*, levantamento, entre outros. O trabalho elaborado pode ser classificado como pesquisa documental, no tocante aos procedimentos que apoiam a investigação, que é aquela realizada a partir de documentos, contemporâneos ou retrospectivos, considerados cientificamente autênticos. Para Lüdke e André, (1986), a análise documental constitui uma técnica importante na pesquisa qualitativa, seja complementando informações obtidas por outras técnicas, seja desvelando aspectos novos de um tema ou problema. Em assim sendo, a pesquisa documental é realizada em fontes diversas, como tabelas estatísticas, cartas, pareceres, processos judiciais, fotografias, atas, relatórios, obras originais de qualquer natureza, notas, diários, projetos de lei, ofícios, discursos, mapas, testamentos, inventários etc.

Este pesquisador utilizou, como documento para sua análise, um processo judicial de recálculo contábil previdenciário cujo foco foi o valor da Aposentadoria por Idade Rural, contestada nos autos. Essa escolha se deu devido à relevância da espécie de beneficio, por esse tipo de processo ser bastante comum e de grande vulto nos juizados, sintetizando, assim, uma das situações mais comuns, corriqueiras, dentre os demais tipos de aposentadorias existentes no Sistema Previdenciário Brasileiro. O acesso ao Processo se deu por intermédio de um escritório de advocacia, o que será explicado mais à frente.

A delimitação temporal foi escolhida em consonância às mudanças legislativas, atendendo, para isso, àquelas em vigore às mais recentes, mantendo o caráter atual da Pesquisa, portanto a investigação foi delimitada a um Processo cujo pedido de recálculo tenha sido dado em até cinco anos atrás, ou seja, até 2008, mantendo-se dentro da atual década. O processo analisado respeitou o tempo determinado, cuja data de citação, na linguagem jurídica, consiste no ato processual no qual a parte ré é comunicada de que lhe está sendo movido um processo, criando-se, então, a partir daí, uma relação triangular, na qual contracenam Estado-Juiz, Autor e Réu. Em assim sendo, a data se dá em 19/10/2009 (conforme folha 34 do Processo), garantindo, assim, o caráter de atualidade.

Em segunda instância e em maior parte desta Pesquisa, utilizou-se o estudo de caso que, na opinião de Lüdke e André (1986, p. 34), "é o estudo de um caso, simples e específico ou complexo e abstrato e deve ser sempre bem delimitado. Pode ser semelhante a outros, mas

é também distinto, pois tem um interesse próprio, único, particular e representa um potencial na educação". Portanto, optou-se por um estudo de caso justamente por este dar ao pesquisador a oportunidade de estudar o problema com maior profundidade, uma vez que ele é rico em dados, o que gera familiaridade com o objeto pesquisado.

O pesquisador utilizou-se de um caso referente a um Processo de recálculo contábil previdenciário de Aposentadoria por Idade Rural, escolhida tal modalidade sob a ótica de melhor atender à representatividade e à relevância social, visto que todos os filiados à Previdência Social estão vinculados e sujeitos a um possível recálculo do benefício, sendo tal tipo de Processo Judicial um dos mais frequentes nos juizados, conforme comprovado durante as visitas do pesquisador à Justiça Federal, com o intuito de realizar a pesquisa exploratória inicial, tanto junto à Justiça Federal como em escritórios de advocacia Esse tipo de pesquisa é aquele que "tem como objetivo proporcionar maior familiaridade com o problema, com vistas a torná-lo mais explícito." Gil (2002, p. 41).

Portanto, a pesquisa exploratória busca uma abordagem do fenômeno através do levantamento de informações, o que leva o pesquisador a conhecer mais a fundo o conteúdo analisado, além de realizar levantamento bibliográfico e de promover entrevista com pessoas que tiveram experiência prática com o problema pesquisado.

Para a realização desta Pesquisa, o pesquisador identificou, através de pesquisas e de visitas, que era possível ter acesso aos documentos, junto ao balcão da Justiça Federal da cidade de Vitória da Conquista, Bahia. Esse procedimento é livre, popular, gratuito, respaldado em lei, de acordo com o que preconiza o Art. 5º, inciso LX, da Constituição Federal (a lei só poderá restringir a publicidade dos atos processuais quando a defesa da intimidade ou o interesse social o exigirem), ou seja, faz jus ao princípio da publicidade o qual não se aplica a processos que correm em segredo de justiça. É permitida, também, a opção de fotografar todas as páginas, desde que não sejam danificadas as folhas, podendo, assim, imprimir e organizar novamente o Processo. Porém, em conversação com um dos funcionários da 2ª Vara do Juizado Especial Federal (JEF), o pesquisador foi informado de que seria possível, também, a consulta ou até mesmo a cópia completa de um Processo Judicial, através de visitas a um dos escritórios de advocacia que atuem na área previdenciária, e que detivesse um grande número de processos previdenciários julgados na região. Perscrutada e confirmada tal informação, foi localizado e visitado o escritório do advogado Edson Ferreira Lima, OAB/BA 15.468, localizado em Vitória da Conquista - Bahia.

Na primeira visita, não foi encontrado o advogado Edson Ferreira, porém em conversação com a secretária, quando foram explicados o motivo e o interesse da visita (fins acadêmicos), esta se dispôs a contatar o advogado que estava em viagem, solicitando a autorização da cópia dos autos. Na segunda visita, a solicitação já havia sido feita e autorizada e um processo judicial, foi, então, colocado à disposição do pesquisador.

Em se tratando da abordagem qualitativa, diversos métodos são utilizados de forma a se aproximar da realidade social, sendo o método da pesquisa documental aquele que busca compreendê-la de forma indireta, por meio da análise de documentos. Justamente pelo fato de a pesquisa ser qualitativa, o pesquisador tenta manter a maior isenção e confiabilidade dos dados coletados, por isso, esclareceu-se o processo da obtenção dos documentos.

Para que fosse mantida a característica de imparcialidade, foi solicitado ao escritório do advogado um processo cuja documentação estivesse completa, com todas as etapas do pedido, e que se encaixasse no prazo estipulado, atendendo, também, à espécie de aposentadoria e ao prazo temporal pré-estabelecido. Dessa maneira, pôde-se dar início à coleta de dados, com uma aplicação do *checklist<sup>2</sup>* , sem que o pesquisador tivesse qualquer influência na escolha. Também foi solicitado que o processo contivesse todo o cálculo e as correções monetárias devidas, com o cálculo da RMI, no intuito de atender a todos os objetivos desta Investigação.

Dentre alguns dos documentos de maior relevância para a Pesquisa, obtidos através de *check-list* do processo, foi encontrado o contrato de comodato, celebrado pela autora e a senhora Terezinha Oliveira Cortes, declaração de atividade rurícola, expedido pelo Sindicato dos Trabalhadores Rurais de Barra do Choça – BA, certidão de casamento, DARF's, entrevista rural, entre outros os quais serão trabalhados mais detalhadamente na análise da Pesquisa.

O Processo em análise, como já explicado anteriormente, é uma Aposentadoria por Idade Rural. Entretanto, é importante ressaltar que traz, acostado aos Autos, material de duas instâncias: Administrativa e Judicial (objeto da Pesquisa), devido ao fato de a autora, antes de, recorrer aos meios judiciários, tentar solucionar o problema por meio da esfera administrativa, porém sem sucesso, dando, então, entrada no Processo Judicial, no qual constam as seguintes informações:

l

<sup>2</sup> Constante no apêndice "A" deste Trabalho**,** para melhor visualização**,** contendo uma lista previamente elaborada, ora preenchida, de todo o conteúdo presente no Processo.

| <b>ITENS</b>                     | <b>INFORMAÇÃO OBTIDA</b>                    |
|----------------------------------|---------------------------------------------|
| AUTOR:                           | Vitalina da Silva Prado                     |
| <b>RÉU</b>                       | <b>INSS</b>                                 |
| <b>VARA</b>                      | JEF. Adjunto Previdenciário e Criminal      |
| <b>DISTRIBUIÇÃO</b>              | 21/08/2009                                  |
| <b>NÚMERO</b>                    | 2009.33.07.702361-0                         |
| <b>QUANT. FOLHAS</b>             | 89                                          |
| <b>TIPO</b>                      | Cível/Previdenciário/Concessão de benefício |
| TIPO DE APOSENTADORIA            | Aposentadoria por idade rural               |
| <b>OBJETO</b>                    | Rural- Aposentadoria por Idade- Benefício   |
| <b>OBJETIVO</b>                  | Solucionar a lide / Receber o benefício     |
| ANO:                             | 2009                                        |
| <b>CÁLCULOS</b>                  | Sim                                         |
| RMI                              | Salário Mínimo                              |
| Eonte: Elaboração própria (2013) |                                             |

**Quadro 3** – Informações do Processo

Fonte: Elaboração própria (2013).

Encontra-se no Processo, (fls. 78 e 79), a planilha de cálculos atualizada pelo INSS, determinada pelo juiz, em seu despacho (fl. 63), a qual poderia ter sido alvo de Perícia Contábil, para verificar sua exatidão em caso de dúvidas aventadas pela parte ou para liquidação da sentença. Como não houve, por parte da autora, qualquer contestação, não foi solicitada perícia, sendo o cálculo do INSS aceito para efeito de liquidação da sentença.

Todavia, para efeitos acadêmicos e de análise, passou-se a detalhar os cálculos realizados, tal qual seria feito no caso de uma perícia de ofício ou a requerimento da parte. Assim, consta na análise a etapa de recálculo seguindo os ditames do juiz, para dar execução a um dos objetivos desta investigação.

Além da documentação analisada, foi realizada, ainda, uma entrevista do tipo semiestruturada, que é assim definida por Manzini (1990/1991, p. 154): "a entrevista semiestruturada está focalizada em um assunto sobre o qual confeccionamos um roteiro com perguntas principais, complementadas por outras questões inerentes às circunstâncias momentâneas à entrevista". Portanto, esse tipo de entrevista pode fazer emergirem informações de forma mais livre cujas respostas não estão condicionadas a uma padronização de alternativas. Essa Entrevista foi feita com Carlos Moacir Rocha Costa, servidor do INSS, responsável pela elaboração dos cálculos presentes nos Autos-A entrevista foi gravada e transcrita e sua estrutura consta no Apêndice "B". Uma das características desse tipo de entrevista é a utilização de um roteiro previamente elaborado.

Por conseguinte, para esclarecimento do uso de alguns índices de correção monetária, como também para o uso e a informação de programas para cálculos, foi realizada a entrevista, a fim de consubstanciar, ainda mais, a análise de dados com informações mais fidedignas e precisas dos cálculos.

Dentre as principais limitações desta Investigação estão a obtenção do instrumento de coleta de dados (o Processo) bem como não ter tido acesso aos programas de uso exclusivo do INSS, o PCALC e o AOR, os quais serão citados no desenvolvimento desta Monografia.

# **4 ANÁLISE DE DADOS**

De posse das informações prévias, constantes na metodologia deste Trabalho, dar-se-á, agora, seguimento à análise dos dados, investigando as informações coletadas no Processo nº 2009.33.07.702361-0. A respeito da RMI. Serão apresentados, detalhadamente, a documentação necessária para a Aposentadoria por Idade Rural, a correção monetária, os programas de recálculo, com o fito de atender aos objetivos propostos, bem como submeter a hipótese a teste.

A Perícia Contábil tem como objetivo primordial fundamentar informações em busca da veracidade dos fatos interpostos, sempre prezando a imparcialidade na coleta de provas, para que o juiz consiga resolver a questão proposta. Para isso, é necessário o trabalho de um perito contador, devidamente habilitado e registrado no Conselho Regional, bem como, provido de conhecimento suficiente para a realização do trabalho.

Existem vários tipos de Perícia Contábil, segundo o ambiente de atuação, porém a analisada nesta Pesquisa foi a Perícia Judicial, que é específica e define-se pelo texto da lei que estabelece, em seu Artigo 420 do Código de Processo Civil que: "a prova pericial consiste em exame, vistoria e avaliação." Portanto, através de exames e de avaliações é possível a elucidação de problemas pertinentes à área que envolve a Contabilidade.

"A perícia judicial é aquela realizada dentro dos procedimentos processuais do poder judiciário, por determinação, requerimento, ou necessidade de seus agentes ativos e se processa segundo regras legais específicas". (ALBERTO, 2002, p. 53).

Existem diversos tipos de processos judiciais, porém a todos eles, conforme o que está garantido na Carta Magna é assegurado o direito do contraditório e da ampla defesa. Em assim sendo, de todas as formas o pleiteante ao benefício tem o direito de se defender e de provar a garantia de amparo, de acordo com o que está previsto no Art. 5º, inc. LV, da CF/88. No caso pesquisado, apareceram dois tipos de processo: o Administrativo e o Judicial.

No processo administrativo ocorre uma relação de bilateralidade, ou seja, uma relação de interesse das duas partes, mediante provocação do interessado ou por iniciativa própria da administração que participa do processo, deduzindo uma pretensão ou até mesmo decidindo se essa pretensão solucionará o problema. Conforme aconteceu com a autora do Processo, a qual, mediante provocação (manifestação frente ao Poder Judiciário), deu entrada a um Processo Administrativo, no INSS, porém não obteve êxito, sob a alegação de falta de carência necessária.

No âmbito judicial, a ordem de acontecimentos é diferente, o processo só se instaurará por iniciativa de uma das partes, ou seja, o Judiciário só age mediante provocação. Para garantir a legalidade, a idoneidade e a imparcialidade dos acontecimentos, surge a intervenção do Estado-Juiz, que aplica a lei ao caso concreto, decidindo a lide. Portanto, trata-se de uma relação jurídica triangular, sendo assegurada a igualdade de oportunidades entre as partes. Porém, diferentemente do que ocorre no processo administrativo, o Estado age como terceiro estranho à controvérsia, funcionando como um intermediário. No processo administrativo, o agente age com interesse próprio e faz parte da lide, conforme explica Gubeissi<sup>3</sup>:

> Por outro lado, como no processo administrativo o Estado atua não só quando provocado pelo particular, mas como parte na relação processual, claramente não é terceiro estranho à controvérsia, ou seja, imparcial. Nesse sentido, lhe é defeso proferir decisões com força de coisa julgada, pois ninguém pode serjuiz e parte ao mesmo tempo, nem juiz em causa própria. Esta a razão pela qual as decisões proferidas no âmbito do processo administrativo não formam, no Direito brasileiro, coisa julgada e podem ser revistas pelo Poder Judiciário, a quem incumbirá fazer controle de legalidade e até de mérito dos atos administrativo (GUBEISSI, 2010, p. 1).

O Processo em análise é classificado na classe 51201 – Cível / Previdenciário / Concessão de Benefício / JEF, cujo objeto da causa se dá por: Rural – Aposentadoria por Idade (art.48/51 lei 8.213/91) – benefício em espécie; foi distribuído em 21/08/2009, pela vara da JEF, adjunto previdenciário e criminal de Vitória da Conquista – BA. Surge logo após todo o trâmite do Processo Administrativo, cujo número do documento se dá por 0147.504.4065-5 (informação constante à fl. 38 dos autos). Porém, mesmo após o Processo Administrativo, não foi solucionando o problema inicial, visto que, com voto de indeferimento, foi encerrado o Processo Administrativo entre a autora e a parte, INSS. Em assim sendo, instaurou-se o Processo Judicial, objeto da Pesquisa.

O Processo em análise não chegou até a fase de perícia, passando apenas pelo setor de cálculos do INSS, justamente devido ao fato de a autora, Vitalina da Silva Prado, não ter contestado os cálculos elaborados pelo réu, INSS. Porém, a pedido da justiça, o INSS realizou todos os cálculos e efetuou as correções necessárias, devido ao não pagamento do benefício desde a data pleiteada até o fim dos cálculos. Frente a tal situação, o pesquisador se dispôs a

l

<sup>&</sup>lt;sup>3</sup> GUBEISSI, L. G. **Processo administrativo X processo judicial**. Disponível em: <http://www.migalhas.com.br/dePeso/16,MI122872,11049-Processo+administrativo+X+processo+judicial>. Acesso em: 19 nov. 2013.

realizar todos os cálculos pertinentes, simulando uma perícia, comprovando a fidedignidade dos cálculos feitos pelo réu levando-se em consideração os índices oficiais definidos como parâmetros pelo juiz, os quais serão explicados no decorrer do Trabalho.

Em entrevista com o responsável pelo desenvolvimento dos cálculos, constante nos Apêndices desta Monografia, Carlos Moacir Rocha Costa, Servidor da Previdência Social, o qual respondeu a algumas perguntas, dando detalhes de como é efetuado todo o procedimento, taxas utilizadas, índices e programas específicos os quais serão trabalhados posteriormente, detalhando a metodologia de cálculos utilizada pelo réu, no Processo em análise. Para isso, foram utilizados alguns programas específicos do INSS. Entretanto, para esta Pesquisa será utilizado o programa PROJEF WEB o qual também será explorado no desenvolvimento desta análise.

Conforme já explicitado anteriormente, o objetivo principal da Pesquisa foi analisar os procedimentos contábeis para o cálculo do valor da Renda Mensal Inicial (RMI) para a Aposentadoria por Idade Rural.

Em entrevista com o referido servidor, obteve-se a informação de que a RMI, nesse tipo de aposentadoria, sempre equivalerá a um salário mínimo vigente à época do pedido, justamente por se tratar de um segurado especial (que não contribui para a Previdência), entretanto, respeitando o que tangencia a CF/88, em seu Artigo 201, §5º, que determina que "nenhum benefício que seja substitutivo da renda do trabalhador, ou de seu salário de contribuição, tenha valor inferior ao salário mínimo" – atual artigo 201, §2º, devido ao advento da Emenda Constitucional (EC) 20/98. Respeitando o que preconiza a lei, o valor da RMI não poderá ser inferior a um salário mínimo nesse tipo de benefício, bastando somente atualizá-lo com o índice de correção monetária disponível no site da Justiça Federal<sup>4</sup>, acrescido da Taxa Referencial (TR), até a data de concessão.

Os requisitos principais para que um assegurado possa ter direito e auferir benefício da aposentadoria rural, é, em primeiro lugar, logicamente, residir e trabalhar exclusivamente na zona rural, quando terá, então, a obrigação de comprovar, por meio de documentação específica, que será desdobrada no decorrer destas argumentações. Também pode ser usada a prova testemunhal, com depoimentos de terceiros, os quais comprovem o efetivo exercício em atividade rural no regime de economia familiar.

l

<sup>4</sup> JUSTIÇA FEDERAL. **SICOM:** Sistema de Correção Monetária. Tabelas de Correção Monetária. Disponível em: <www2.jf.jus.br/phpdoc/sicom/tabelaCorMor.php>. Acesso em: 25 nov. 2013.

Ou seja, comprovar que viveu exclusivamente em atividade campesina, sem que houvesse a contratação de empregados, mesmo que avulsos. Para o tempo de trabalho rural, a lei permite que sejam computados, tempos intermitentes, porém nunca concomitantes com o trabalho urbano.

A Lei nº 8.213/91, já comentada no Marco Teórico, exige a comprovação do efetivo exercício rural durante, no mínimo, um período de 180 contribuições, ou seja, 15 anos, podendo ser em períodos descontinuados. O assegurado até pode obter um emprego na cidade, porém só depois que se aposentar. Antes disso, deve ainda estar desempenhando alguma atividade rural que comprove o efetivo tempo de carência exigido em lei. Esse é um dos requisitos que muitas vezes é ignorado pelo requerente que, em alguns casos, exerce concomitantemente algum outro trabalho. Outro fator bastante corriqueiro é a insuficiência do devido tempo de comprovação do trabalho rural, o que acaba inviabilizando a concessão da aposentadoria.

Nos autos analisados, consta um processo judicial, fruto de um processo administrativo sem sucesso. Neste, a autora reivindica a concessão da Aposentadoria por Idade Rural, culminando com o indeferimento, pelo INSS, sob a alegação da falta de carência necessária com início de atividades após 24/07/1991, a qual exige os 15 anos como tempo mínimo (fl. 38 dos Autos).

No Processo Administrativo, a postulante, através do Sindicato dos Trabalhadores Rurais de Barra do Choça-BA, consegue comprovar trabalho rural no imóvel denominado Fazenda Rio dos Porcos, no município de Barra do Choça – BA, por meio de declaração, presente à folha 16 dos autos em análise, cujo período comprovado vai de 01.02.1997 a 14.07.2008. Diante do exposto, o período declarado como de exercício da atividade rural perfaz um total de 138 meses, quando, de acordo com o Artigo 29, inciso II e o Artigo 183 do Decreto nº 3.048/99 (também já evidenciado no Marco Teórico), faz-se necessária a comprovação de 180 meses da referida atividade. Desse modo, a interessada não cumpre as exigências necessárias para a aquisição do benefício pleiteado, mantendo, assim, o ato de indeferimento, pelo INSS, quando do Processo Administrativo.

No Processo Judicial, frente a tal impasse, a postulante, inconformada com a decisão do INSS e percebendo que poderia perder sua aposentadoria, recorre ao Juizado Especial Federal (JEF) da primeira região, alegando ser trabalhadora rural e ter trabalhado exclusivamente nessa atividade, na fazenda Rio dos Porcos, em todos os períodos de safra e de entressafras. A interessada também afirma não possuir outros documentos comprobatórios, além dos já apresentados na habilitação do Processo Administrativo.

Além de prova testemunhal, os interessados ainda podem provar o devido tempo rural por meio de documentos, a exemplo dos principais:

**Quadro 4** – Documentos comprobatórios de atividade Rural

| <b>DOCUMENTAÇÃO</b>                                                           | <b>ESPECIFICAÇÕES</b>       |  |
|-------------------------------------------------------------------------------|-----------------------------|--|
| Certidão de Casamento                                                         | Constando a profissão rural |  |
| Título eleitoral                                                              | Zona de votação rural       |  |
| Escrituras públicas de venda e de compra de propriedades                      | Propriedade rural           |  |
| Comprovante de participação como beneficiário de programas                    | Rural                       |  |
| governamentais para a área rural                                              |                             |  |
| Certificados de Cadastro do Imóvel Rural                                      | <b>CCIR</b>                 |  |
| Comprovante de contribuição social ao Sindicato de Trabalhadores Rurais       | Sindicato Rural             |  |
| Fichas ou registros em livros de casas de saúde, hospitais ou postos de saúde | Rural                       |  |
| Notas Fiscais de compras de produtos agrícolas                                | Rural                       |  |
| Notas Fiscais de compra de ferramentas agrícolas                              | Rural                       |  |

Fonte: Elaboração própria (2013) adaptado do site do Ministério da Previdência Social.

No Processo em análise, a interessada apresenta alguns documentos necessários e comprobatórios identificados mediante aplicação de *checklist* ao Processo, constantes como Apêndice "A", a exemplo de:

• RG e CPF constantes às fls. 08 e 09;

• Declaração da Justiça Eleitoral afirmando e comprovando a inscrição como agricultora, constante à fl. 14;

• Declaração escolar do Centro Educacional de Barra do Choça, com endereço de residência referente à Fazenda Rio dos Porcos, na qual consta a profissão de agricultor, presente à folha 15;

• Declaração de exercício de atividade rural expedida pelo Sindicato dos Trabalhadores Rurais de Barra do Choça, presente à folha 26;

• Contrato de comodato cuja comodante, denominada Terezinha Oliveira Cortes, concede a permissão de moradia e de cultivo para produção e cultura agrícola à comodatária Vitalina da Silva Prado, durante um período de 18 anos, contados a partir de 01/02/1997, constante à folha 26.

Dentre os documentos elencados, a declaração de atividade rural, expedida pelo Sindicato dos Trabalhadores Rurais, foi determinante para comprovar o devido tempo de carência necessário para garantir o benefício, pois, através dela, foi possível comprovar, efetivamente, o vínculo de segurado especial.

Na tentativa de consubstanciar mais provas, são apresentados, ainda, Documentos de Arrecadação da Receita Federal (DARF), pagos pelo comodato, presentes à folha 27, bem como declaração do Imposto Territorial Rural (ITR), referente à Fazenda Rio dos Porcos, presente às folhas de n. 28-30; Certidão de Casamento, presente à folha 23 e Notas Fiscais, referentes à compra de ferramentas agrícolas, presentes à folha 24.

Porém, não bastando as provas concretas, acostadas aos autos desde o Processo Administrativo, a exemplo da entrevista rural, utilizada como meio de prova consistindo de perguntas feitas pelo INSS ao pleiteante do benefício, constante às páginas 43 e 44 dos autos, Vitalina da Silva Prado, em seu depoimento pessoal, informou prestação de serviço de diarista à senhora Terezinha Oliveira Cortes, o que diverge da essência do contrato de comodato, celebrado entre as partes. Em razão disso, teve seu pedido negado duas vezes: uma na esfera administrativa do INSS e outra na Justiça Federal, cuja concessão do benefício de Aposentadoria por Idade Rural foi julgada como improcedente, pelo juiz.

Frente a tal fato, o advogado da autora, Dr. Edson Ferreira Lima, interpõe um recurso inominado, segundo Maciel<sup>5</sup>:

Esse recurso se assemelha à apelação prevista no Código de Processo Civil, porquanto o manejo dele volta-se à revisão das sentenças que resolvem ou não o mérito do processo. É justamente a vocação legal desse recurso que induziu alguns escritores a ponderarem que ele poderia ter recebido o nome de "apelação", apenas com a ressalva de endereçamento ao órgão recursal do próprio Juizado (MACIEL, 2013, p. 1).

Portanto, o recurso inominado é o recurso interposto contra uma sentença proferida por juiz de primeiro grau, que encerra o processo com ou sem solução de mérito, assemelhando-se a uma apelação. Porém, nos juizados especiais, não é cabível recurso de apelação e sim recurso inominado, no prazo de dez dias.

 Nos autos analisados, tal procedimento consta às folhas 40, e busca um recurso para o juizado especial rever sua decisão, ou seja, tenta reverter a decisão com a alegação, preliminarmente, de: Cerceamento de defesa - quando se dá uma limitação de provas para uma das partes; não oitiva das testemunhas (terceiros) - Não foram ouvidas as testemunhas prejudicando, assim, a autora, que necessitava de mais provas cabais, ou seja, ocorreu o

l

<sup>&</sup>lt;sup>5</sup> MACIEL, D. B. **Recuro Inonimado.** Disponível em: <istoedireito.blogspot.com.br/2013/08/recursoinominado 4.html>. Acesso em: 25 nov. 2013.

cerceamento de defesa no julgamento da lide, antes da oitiva das testemunhas apresentadas em audiência, pela autora.

No presente caso, a autora já havia protestado pela produção de provas, inclusive arrolando testemunhas, o que é facultado pela lei, na tentativa de fortalecer suas provas, sendo a prova testemunhal, nesse tipo de benefício, indispensável para o reconhecimento da condição de rurícola e do tempo de serviço rural já trabalhado.

O Desembargador Federal, Carlos Moreira Alves, relata a decisão: "A turma por unanimidade deu provimento à apelação configurando-a, assim, como sentença anulada, devido à ausência de prova testemunhal"- (autos, fl. 51), solicitando, portanto, a reforma da sentença. Também ocorre que, apesar da sua irregularidade na prestação de serviços de diarista a Teresinha Oliveira Cortes, isso não descaracteriza a condição de assegurado especial, visto que o contrato de comodato surge, justamente, para regularizar tal situação, deixando claro que as relações profissionais só vão até o contrato de comodato, nada além disso, segundo a tese da autora. É válido ressaltar, ainda, que o marido da autora já era segurado especial e que, desde 1997, ambos trabalhavam na fazenda da Sra. Terezinha Oliveira Cortes, em regime de economia familiar, configurando ainda mais a condição de trabalhadora rural.

Por conseguinte, julgada a anulação da sentença, pelo desembargador Carlos Moreira Alves, o INSS, mesmo condenado a iniciar o pagamento do benefício desde a data do primeiro requerimento administrativo, ainda tenta, através de contra razões, reverter a situação, alegando não haver documentos hábeis à comprovação da qualidade de segurada especial, questionando a fidedignidade e a idoneidade da documentação apresentada, bem como a prova oral contraditória. Porém, sem sucesso, não tendo suas alegações acatadas.

A essa altura do Processo, foi deflagrada a certidão de julgamento, pautada em 02/05/2013 e julgada em 02/05/2013, com decisão informando que, por unanimidade, deu-se provimento ao recurso nos termos de voto do Juiz relator, participando do julgamento os Exmos. Srs. Dr. Maciel Peres de Oliveira, Dr. Wagner Mota Alves de Souza e Dra. Luiza Ferreira Lima, certidão presente à folha 68 dos autos. O despacho de ordem, à folha 74, remete os autos ao setor de Cálculos do INSS, para emissão dos cálculos na forma de acórdão proferido por Instância Superior.

Em entrevista, cujo roteiro encontra-se presente nos Apêndices, Carlos Moacir Rocha Costa, servidor da Previdência Social (INSS), responsável pelo setor de cálculos, respondeu sobre quais programas são utilizados para o desenvolvimento dos cálculos referentes ao Processo. Foi relatado que são disponibilizados dois programas para a realização dos cálculos: o Programa de Cálculos (PCALC) e o Ação Ordinária de Revisão (AOR). Ainda em entrevista, afirmou que os programas são restritos pelo INSS, que o acesso só é permitido aos funcionários do Setor de Cálculos apenas.

Portanto, não foi possível angariar mais informações referentes aos dois programas, em decorrência desse entrave burocrático, que estabelece exclusividade de uso. Entretanto, Carlos Moacir Rocha Costa, em resposta a outra pergunta sobre a existência de algum outro programa similar ou disponível para o público em geral, afirma que é possível utilizar o programa PROJEF WEB, que realiza todos os cálculos utilizando a mesma plataforma e metodologia dos outros programas exclusivos do INSS. De acordo com o site da Justiça Federal do Rio Grande do Sul<sup>6</sup>, o *PROJEF WEB*, é um programa *on-line*, ou seja, o usuário não precisa (e nem pode) realizar o *download*, não se preocupando, também, com atualizações ou coisas do gênero de um programa qualquer. O PROJEF WEB está em sua versão (1.1.1) que é beta, ou seja, está em fase de testes, ainda, justamente para que possam ser identificados e reparados eventuais falhas e erros durante os cálculos.

O programa permite salvar os dados digitados tanto no computador do usuário como num computador da própria Justiça Federal/RS (via *Internet*). Nessa primeira versão, é possível salvar no computador do usuário apenas o último cálculo, motivo pelo qual é preciso ter cuidado para não sobrepor os cálculos, sob pena de perder dados digitados.

Para versões futuras do programa, é estudada a possibilidade de o usuário escolher o nome do arquivo e a pasta onde deseja salvar os dados do cálculo, no seu computador. Porém, ainda não está disponível essa opção. Assim, sugere-se que o usuário salve os dados do cálculo no computador da JF/RS. Quando é gerado o relatório de um cálculo, aparece na parte inferior da tela um código identificador, com o qual é possível abrir um cálculo anteriormente salvo na *Internet*, ou seja, recuperar todos os dados. O pesquisador, então, utilizando desses recursos, desenvolveu todos os cálculos necessários e pertinentes ao processo, os quais serão explicitados, no decorrer da exposição.

No desenvolvimento, o programa gerou o seguinte Código (1a2f48d7), através dele é possível recuperar todos os dados lançados pelo pesquisador, no programa. Para que o PROJEF WEB gere o relatório do cálculo, é necessário que, no computador do usuário, esteja

 6 PORTAL DA JUSTIÇA FEDERAL DA 4ª REGIÃO. **PROJEF WEB:** Programa on-line para Cálculos Judiciais. Disponível em: <http://www.jfrs.jus.br/pagina.php?no=358>. Acesso em: 20 out. 2013.

instalado um programa leitor de arquivos no formato *Portable Document Document Format* (PDF), um arquivo de leitura de texto semelhante ao *Word*, porém sem a opção de editar os dados.

O PROJEF WEB foi desenvolvido para realizar, fundamentalmente, cálculos de liquidação de sentença, ou seja, determinar o valor final a ser pago em um litígio. , Também permite realizar cálculos para fins de apuração do valor da causa, mas não é possível projetar valores para meses posteriores ao em curso. O programa apresenta os seguintes menus: Dados do Processo, Correção Monetária, Juros Moratórios, Partes e Parcelas, Honorários Advocatícios, Outras Sucumbências e Dados Finais.

**Figura 3** – Menus do PROJEF WEB

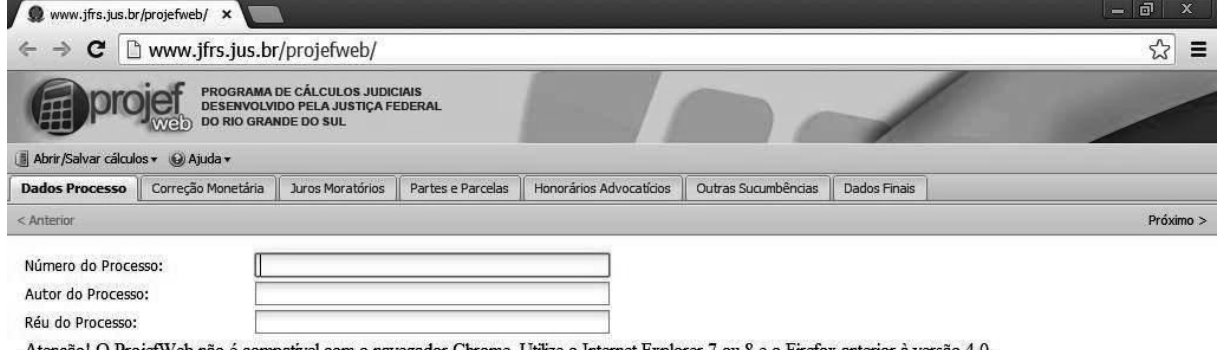

Atenção! O ProjefWeb não é compativel com o navegador Chrome. Utilize o Internet Explorer 7 ou 8 e o Firefox anterior à versão 4.0.

Fonte: *Print screen* (impressão de tela) Projef Web (2013).

l

Na aba "Dados do Processo", é possível colocar o Número do Processo, o Nome do Autor, o Nome do Réu para, quando finalizado o cálculo, o arquivo gerado em PDF já sair organizado e com todos os dados necessários para sua identificação.

Na aba "Correção Monetária Correção Monetária", é possível selecionar o critério de Correção Monetária a Na aba "Correção Monetária", é possível selecionar o critério de Correção Monetária a<br>ser utilizado na atualização dos valores devidos aos autores. Se já houver sentença no processo, o usuário deve verificar qual foi o critério de Correção Monetária, definido pelo juiz. Não havendo sentença, o usuário deve optar por um critério e justificá-lo. Recomenda-se a leitura do Manual de orientações de procedimentos para os cálculos na Justiça Federal<sup>7</sup>.

O Manual de Cálculos, item 4.2.2, diz que os juros são contados a partir da citação, salvo determinação judicial. No caso do Processo em análise, não houve determinação judicial quanto à data de cálculo, sendo utilizada, então, a data da citação, 10/2009. Portanto, a partir dessa data, conforme consta no Manual de Cálculos da Justiça Federal, ainda em seu

 7 PORTAL DA JUSTIÇA FEDERAL DA 4ª REGIÃO. <www.jfrs.jus.br/upload/Contadoria/manual\_projef\_web\_v.\_03 www.jfrs.jus.br/upload/Contadoria/manual\_projef\_web\_v.\_03-10-2009.pdf>. Acesso em: 27 nov. 2013. cesso **Manual do Projef Web.** Disponível em:

item 4.2.2, respaldado pelo Art. 1º F, da Lei nº 9.494, de 10.9.97, com a redação dada pela Lei nº 11.960, de 29.6.2009, assim dispõe:

> Nas condenações impostas à Fazenda Pública, independentemente de sua natureza e para fins de atualização monetária, remuneração do capital e compensação da mora, haverá a incidência uma única vez, até o efetivo pagamento, dos índices oficiais de remuneração básica e juros aplicados à caderneta de poupança (BRASIL, 2009).

Portanto, o mesmo percentual de juros incidentes sobre a caderneta de poupança, que na época correspondiam a 0,5%, capitalizados de forma simples.

Os possíveis critérios para a correção monetária dos valores a recálculos (sejam eles periciais ou não) encontram-se listados no Quadro 5.

| <b>CRITÉRIO</b>                                | <b>COMPOSIÇÃO DO CRITÉRIO</b>                      |  |  |  |  |
|------------------------------------------------|----------------------------------------------------|--|--|--|--|
| Diversos I                                     | [ORTN - OTN - BTN - INPC $(03/91)$ ]               |  |  |  |  |
| Diversos I+TR $(07/09)$                        | $[BTN - INPC (03/91) - TR (07/09)]$                |  |  |  |  |
| Diversos I+Poupança(07/2009)                   | [INPC $(03/91)$ - POUP. $(07/09)$ ]                |  |  |  |  |
| Diversos II                                    | [BTN - INPC (03/91) - UFIR (01/92) - IPCA-E        |  |  |  |  |
|                                                | (01/00)]                                           |  |  |  |  |
| Diversos II+TR $(07/09)$                       | [INPC-UFIR (01/92)-IPCA-E (01/00)-                 |  |  |  |  |
|                                                | TR(07/09)]                                         |  |  |  |  |
| Diversos II+Poupança(07/09)                    | [BTN-INPC-UFIR-IPCA-E (01/00)-POUP. (07/09)]       |  |  |  |  |
| Ações Condenatórias em Geral - Manual Cálculos | $[IPCA-E (01/01) - TR(07/09)]$                     |  |  |  |  |
| JF                                             |                                                    |  |  |  |  |
| Taxa Referencial (TR)                          | $[ORTN - OTN - BTN - TR (02/91)]$                  |  |  |  |  |
| Poupança                                       | (com juros remuneratórios de 0,5% ao mês)          |  |  |  |  |
| Unidade Padrão de Capital (UPC)                | [UPC $(10/64$ em diante)]                          |  |  |  |  |
| Previdenciário I                               | [INPC (07/95) - IGP-DI (05/96)]                    |  |  |  |  |
| Previdenciário I+TR (07/09)                    | [IGP DI $(05/96)$ - TR $(07/09)$ ]                 |  |  |  |  |
| Previdenciário I + Poupança (07/09)            | [IGP-DI (05/96) - POUP. $(07/09)$ ]                |  |  |  |  |
| Previdenciário III                             | [IGP-DI (05/96) - INPC (04/06)]                    |  |  |  |  |
| Previdenciário III+TR(07/09)                   | $[IGP-DI(05/96) - INPC (04/06) - TR(07/09)]$       |  |  |  |  |
| Previdenciário III+Poupança (07/09)            | [IGP-DI(05/96) - INPC (04/06) - POUP. (07/09)]     |  |  |  |  |
| Beneficios Previdenciários-Manual Cálculos JF  | [IGP-DI(05/96) - INPC(09/06)-TR(07/09)-COM         |  |  |  |  |
|                                                | <b>EXPURGOS</b>                                    |  |  |  |  |
| Tributário                                     | [BTN - INPC (03/91) UFIR (01/92) - SELIC (01/96) - |  |  |  |  |
|                                                | <b>SEM EXPURGOS]</b>                               |  |  |  |  |
| Repetição de Indébito Tributário               | Manual Cálculos JF                                 |  |  |  |  |
| Previdenciário II                              | [IGP-DI (05/96) - INPC (01/04)]                    |  |  |  |  |
| Previdenciário II+TR(07/09)                    | [IGP-DI (05/96)-INPC (01/04)-TR (07/09)]           |  |  |  |  |
| Diversos II+Poupança (07/09)                   | [BTN-INPC-UFIR-IPCA-E (01/00) POUP.                |  |  |  |  |
|                                                | $(07/09)$ ]                                        |  |  |  |  |

**Quadro 5** – Critérios de Correção Monetária do PROJEF WEB

Fonte: Compilação da *Internet*, com base no site do programa PROJEFWEB, elaboração própria, 2013.

Depois de selecionado o critério, que, no caso do Processo em análise, segundo Carlos Moacir Rocha Costa, será utilizado o "Benefícios Previdenciários-Manual Cálculos JF" sendo

composto por [IGP-DI(05/96)-INPC(09/06)-TR(07/09)-COM EXPURGOS] o qual é utilizado para os cálculos simples envolvendo apenas a RMI de um salário mínimo.

 Todas as datas que constam pós-índices, de acordo com a descrição do Programa, servem para referenciar os processos com citações a partir das devidas datas, ou seja, a depender do tipo de beneficio só será utilizado determinado tipo de índice que englobe aquela data, portanto, 05/96, 09/06, 07/09 servem para indicar a partir de quando acontece a sua incidência.

 A Pesquisa em análise utilizará, de acordo o Manual de Cálculos da Justiça Federal, apenas a TR (07/09), justamente por se tratar de um beneficio simples.

O Índice Geral de Preços-Disponibilidade Direta [IGP-DI (05/96)] é calculado pela Fundação Getúlio Vargas cuja finalidade é medir o comportamento de preços em geral da economia brasileira. O Índice Nacional de Preço ao Consumidor (INPC) (09/06) é calculado pelo Instituto Brasileiro de Geografía e Estatística (IBGE), disponível no site Portal Brasil<sup>8</sup>e tem como unidade de coleta estabelecimentos comerciais e de prestação de serviços; concessionária de serviços públicos e domicílios com rendas entre 1 a 5 salários mínimos e é calculada entre os dias 1º e 30 de cada mês. Compõe-se do cruzamento de dois parâmetros: a pesquisa de preços nas onze regiões de maior produção econômica, cruzada com a Pesquisa de Orçamento Familiar, com o objetivo de oferecer a variação dos preços no mercado varejista, mostrando, assim, o aumento do custo de vida da população.

A Taxa Referencial de Juros [TR (07/09) com expurgos] justamente por eliminar as perdas dos juros ocorridas ao longo dos meses, ou seja, corrigida. O Supremo Tribunal Federal (STF) entende que a correção pela TR não repõe o poder de compra, deixando os valores defasados, por isso, é devida a aplicação dos expurgos. Emitida mensalmente pelo Banco Central, foi criada no Plano Collor II para ser o principal índice brasileiro, uma taxa básica referencial dos juros a serem praticados no mês vigente e sem que refletisse a inflação do mês anterior. A TR também corrige os saldos mensais da caderneta de poupança.

Na aba "Juros Moratórios" é possível selecionar 6% ao ano, 12% ao ano e 6% até 12/2002 e 12% a.a em diante (em função do novo Código Civil de 2002). Em janeiro de 2003, entrou em vigor o novo Código Civil, que estabeleceu em seu Artigo 406 que os juros moratórios, quando não convencionados, ou quando o forem sem taxa estipulada, ou ainda

l

<sup>8</sup> INSTITUTO BRASILEIRO DE GEOGRAFIA E ESTATÍSTICA. **Índice Nacional de Preços ao Consumidor (INPC):** o que compõe o INPC/IBGE. Disponível em: <http://www.portalbrasil.net/inpc.htm>. Acesso em: 20 nov. 2013.

provierem de determinação legal, serão fixados segundo a taxa que estiver em vigor para a mora do pagamento de impostos devidos à Fazenda Nacional. O Código Tributário Nacional, em seu Artigo 161, § 1º limita em 1% ao mês os juros de mora, se a lei não dispuser de modo claro. Portanto, em sentido amplo, significa a determinação legal para incidência de juros independentemente da vontade das partes. Resumindo, o limite da taxa de juros moratórios legais é de 1% ao mês, e de 12% ao ano. Porém, é válido lembrar que para o determinado tipo de beneficio será utilizada a TR (0,5%), conforme explicado anteriormente.

Na aba "Partes e Parcelas" do programa, é possível lançar número ilimitado de Partes (Autores/Exequentes), cada um com número ilimitado de parcelas.

Na aba "Honorários Advocatícios", pode ser calculado um percentual sobre a condenação ou sobre o valor da causa, ou, ainda, fixado em valor certo. Portanto, existe a possibilidade de selecionar quatro opções: sem honorários advocatícios (No processo em análise será a opção utilizada, devido à comprovação de carência da autora); valor da condenação; valor da causa e, por último, a opção valor certo. O Manual de Cálculos da Justiça Federal (2010) orienta que os honorários devem ser calculados sem incidência de juros moratórios. Também é orientado que o valor da causa e o valor certo devem ser corrigidos monetariamente, os quais serão detalhados, posteriormente.

Na aba "Outras Sucumbências", podem ser lançadas outras sucumbências, ou seja, multas, indenizações processuais, reembolso de honorários periciais, outras despesas processuais, todas elas sempre devem ser fixadas em sentença. O Manual de Cálculos da Justiça Federal também orienta que as referidas sucumbências devem ser corrigidas monetariamente.

Finalmente, na aba "Dados Finais", são apresentados alguns campos, como, por exemplo, o espaço para colocar o nome do confeccionador do cálculo, da instituição, da cidade, da unidade federativa, campo para observações adversas, como também a disponibilização do *e-mail* (projef@jfrs.gov.br), para eventuais dúvidas, sugestões ou críticas. Depois de apreciados tais campos, é disponibilizado o botão de cálculo que, quando pressionado, logo em seguida gera o arquivo em PDF, com todo o cálculo e as informações do Processo.

É importante frisar que o programa não é compatível com o navegador *Chrome* nem com o *Firefox*. É necessário que seja utilizado o *Internet Explorer* 7 ou 8. Caso contrário, ao

abrir, é apresentada uma tela branca, impossibilitando o acesso, portanto indica-se o uso do *Internet Explorer*. No próprio manual do programa é indicada essa opção.

Destarte, para a elaboração do cálculo foi necessário o conhecimento dos parâmetros estabelecidos pelo Juiz Federal Wagner Mota Alves de Souza, constante à folha 65 dos autos o qual, em seu voto-ementa, afirma que:

> Da análise dos autos verifico que o requisito etário, necessário para concessão de aposentadoria por idade, foi preenchido (fl. 13). De igual modo, restou demonstrado o exercício do labor rural em regime de economia familiar, consoante se vê da prova documental acostada aos autos. Diversos documentos acostados aos autos, como a carteira do Sindicato Rural de Barra do Choça/BA emitida em 2008 (fl.11); cadernetas de vacinação de filhos, onde consta endereço na zona rural (fls.25); contrato de comodato lavrado em 2007 (fls.26); além da comprovação de que o marido da autora percebe aposentadoria rural desde 1999 (fls.41). Nesse contexto, merece reforma a sentença recorrida, para julgar procedente o pedido da parte autora e condenar o INSS a conceder o benefício requerido com DIB desde data do requerimento administrativo bem como pagar as parcelas vencidas,devidamente acrescidas de correção monetária e juros de mora, estes na forma do art. 1ºv da lei 9.494/97. (processo, p. 65)

Os cálculos deverão ser elaborados de acordo com os seguintes parâmetros:

- Inicio do cálculo: 09/07/2008 (requerimento administrativo)
- Final do cálculo: 30/04/2013
- Correção monetária: Juros decrescentes a partir da data do cálculo até a citação

 $-10/2009$ ;

- RMI: R\$ 415,00 (salário vigente à época de 2008);
- Correção com índices Oficiais, conforme a Lei nº 11.960/2009, art. 5º, (TR,

0,5% juros ao mês).

Após apreciados os parâmetros, é importante ressaltar que o perito contábil deve aterse às definições lavradas pelo juiz da causa. É uma medida de cumprimento judicial que, se não cumprida, pode invalidar o laudo daquele, bem como imputar-lhe sanções cíveis e penais.

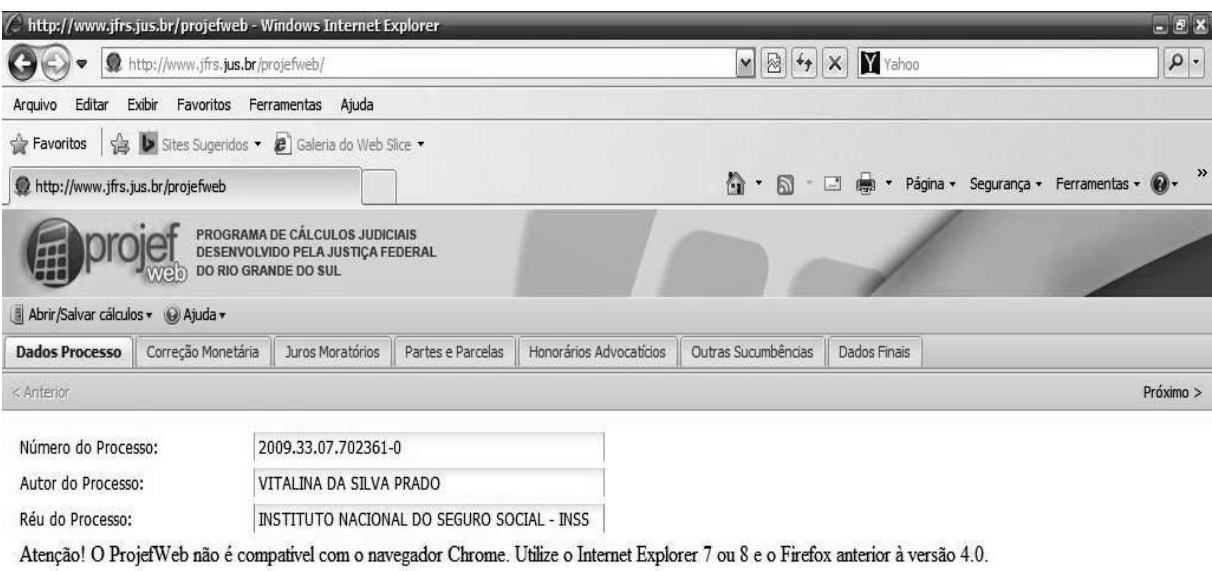

**Figura 4** – Preenchimento da aba "Dados do Processo"

Fonte: *Print screen* (impressão de tela) Projef Web (2013).

Foi preenchido no campo "Número do Processo" o número de identificação constante nos autos "2009.33.07.702361 2009.33.07.702361-0". No campo "Autor do Processo", foi preenchido o nome da autora, Vitalina da Silva Prado e, no campo "Nome do Réu", Instituto Nacional do Seguro Social – INSS, conforme consta nos autos.

**Figura 5** – Preenchimento da aba "Correção Monetária"

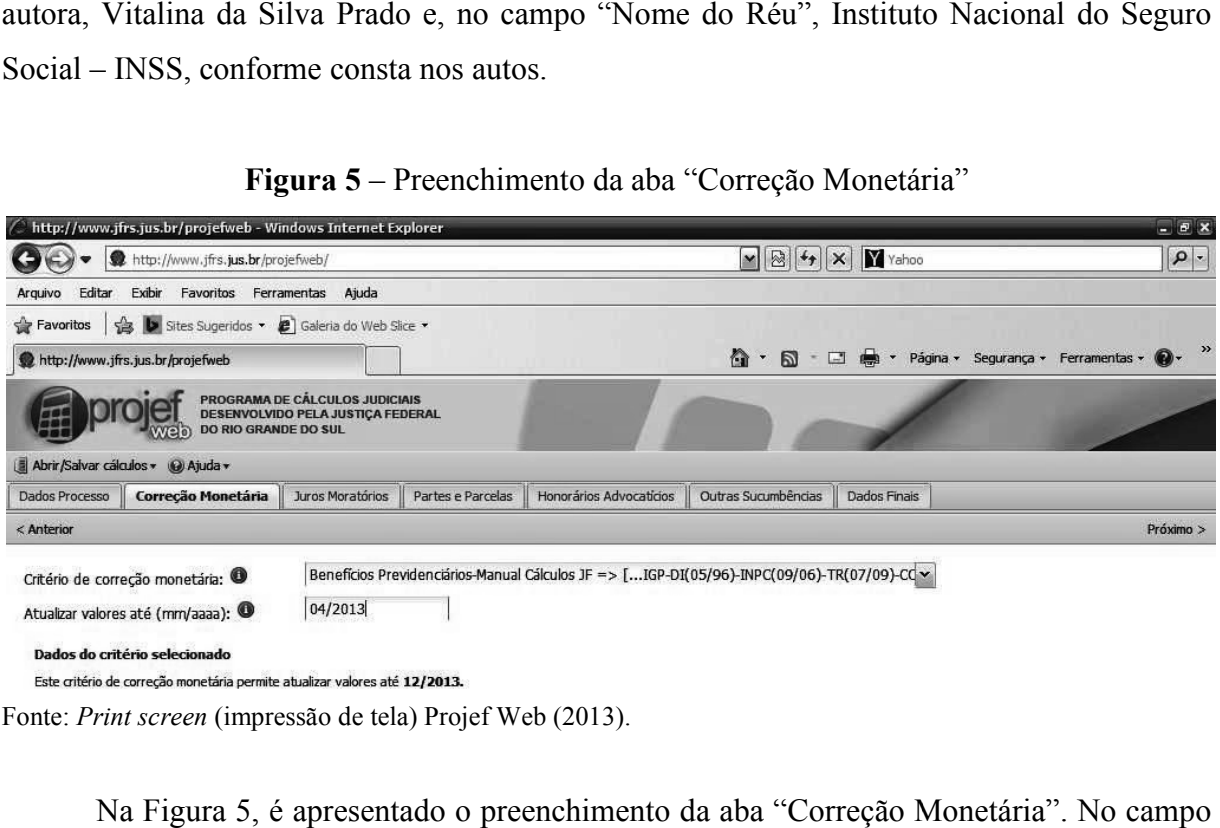

Fonte: *Print screen* (impressão de tela) Projef Web (2013).

Na Figura 5, é apresentado o preenchimento da aba "Correção Monetária "Critério de correção monetária", o qual já foi discutido anteriormente e apresentado em

Tabela específica, foram elencados todos os índices disponibilizados pelo programa. No caso específico, utilizou-se o índice de: Benefícios Previdenciários-Manual Cálculos JF => [IGP-DI(05/96)-INPC(09/06)-TR(07/09)-COM EXPURGOS] conforme parâmetros estabelecidos DI(05/96)-INPC(09/06)-TR(07/09)-COM EXPURGOS] conforme parâmetros estabelecidos<br>em juízo, também já comentados. O campo "Atualizar valores até (mm/aaaa)" foi preenchido conforme os parâmetros, ou seja, até 04/2013.

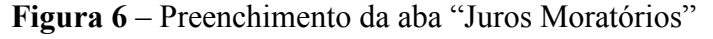

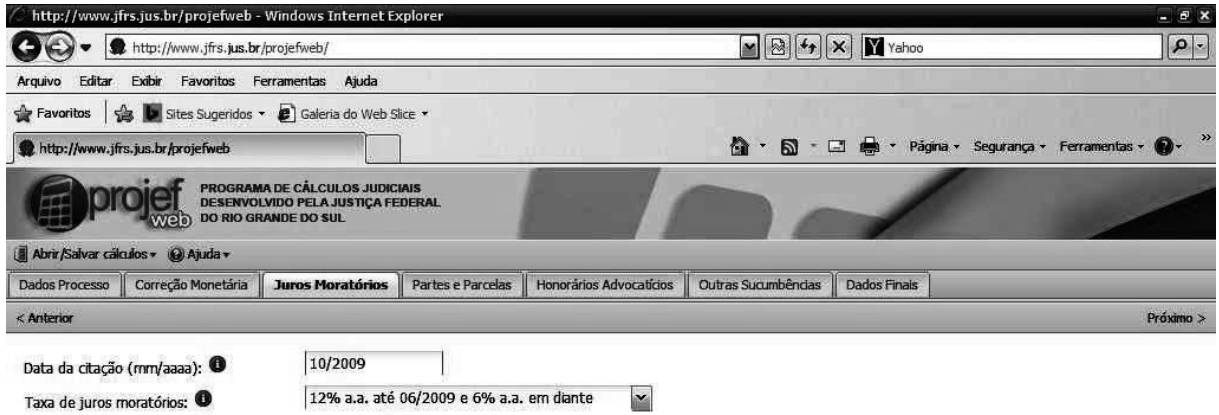

Fonte: *Print screen* (impressão de tela) Projef Web (2013).

Na aba "Juros Moratórios Juros Moratórios", no campo "Data da citação", é preenchida a data da citação Na aba "Juros Moratórios", no campo "Data da citação", é preenchida a data da citação<br>do processo judicial (data de intimação do INSS), conforme consta no Processo à fl. 34. "19 de outubro de 2009", porém é utilizado apenas mês e ano.

O campo "Taxa de juros moratórios" foi preenchido com 12% a.a. até 06/2009 e 6% a.a. Desse ponto em diante, respeitando os parâmetros pré-estabelecidos pelo juiz. Porém, como a data da citação (10/2009) é superior a 06/2009, e não se aplica mais a regra dos 12% a.a, é utilizado apenas o critério de 6% a.a, o próprio programa já identifica tal mudança. rios" foi preenchido com 12% a.a.<br>o os parâmetros pré-estabelecidos<br>erior a 06/2009, e não se aplica mai<br>.a, o próprio programa já identifica

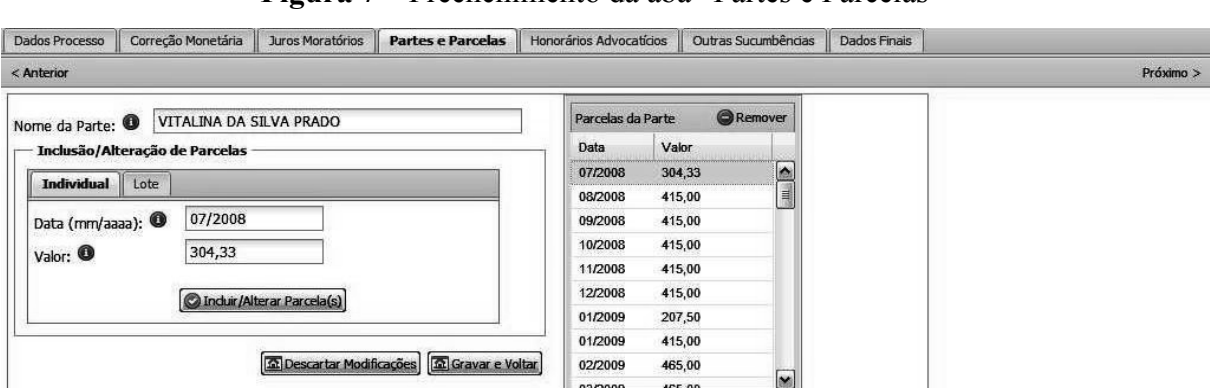

**Figura 7** – Preenchimento da aba "Partes e Parcelas"

Fonte: Print screen (impressão de tela) Projef Web (2013).

Nessa aba, é possível fazer o lançamento de todas as parcelas a serem calculadas, podendo ser por partes ou por lotes, ou seja, mensal ou anualmente. No caso específico, como a data de início do cálculo foi estabelecida em 09/07/2008, deve-se fazer uma média do valor do salário vigente à época, conforme quadro abaixo, referente aos dias corridos a partir do dia 09 de julho de 2008, até o fim do mês. Em 2008, o salário vigente era de R\$ 415,00. Então, tomando-se os R\$ 415,00/30 (mês comercial) =  $13,83333333...$ ) e encontrado o valor, multiplica-se por 22, que se refere aos dias que ainda sobraram do mês de julho. Seguindo o raciocínio dos cálculos, tem-se, então, 13,83333333(...) x 22 = 304,3333333(...). Nesses cálculos, optou-se por utilizar apenas 2 casas decimais após a vírgula, encontrando-se o valor de R\$ 304,33.

| VIGÊNCIA   | <b>VALOR MENSAL</b> | <b>NORMA LEGAL</b> | D.O.U.     |
|------------|---------------------|--------------------|------------|
| 01.01.2013 | 678,00              | Decreto 7.872/2012 | 26.12.2012 |
| 01.01.2012 | 622,00              | Decreto 7.655/2011 | 26.12.2011 |
| 01.03.2011 | 545.00              | Lei 12.382/2011    | 28.02.2011 |
| 01.01.2011 | 540,00              | MP 516/2010        | 31.12.2010 |
| 01.01.2010 | 510.00              | Lei 12.255/2010    | 16.06.2010 |
| 01.02.2009 | 465,00              | Lei 11.944/2009    | 29.05.2009 |
| 01.03.2008 | 415.00              | Lei 11.709/2008    | 20.06.2008 |

**Quadro 6** - Ajustes salariais anuais desde 2008

Fonte: Compilação da internet – site Guia Trabalhista<sup>9</sup>. Elaboração própria 2013.

l

A partir desse ponto, é só ir lançando o valor referente a cada mês, conforme tabela do salário vigente à época, não se esquecendo do 13º salário, que também é lançado como parcela a ser paga. No primeiro caso, o 13º será calculado proporcional, o equivalente a seis meses recebidos, ou seja, de julho até dezembro, levando-se em consideração todos os meses completos, portanto, representando metade de um salário R\$ 415,00 / 2 = 207,5. Os lançamentos ficaram assim representados: 07/08, (R\$ 304,33); 08/08 até 12/08 (R\$ 415,00); 13/08, equivalente ao décimo terceiro proporcional (R\$ 207,50); 01/09, (R\$ 415,00). Em fevereiro de 2009, houve reajuste salarial para R\$ 465,00, ficando as parcelas de 02/2009 até 12/2009 + 13/2009 (13º) lançadas todas a R\$ 465,00. Em janeiro de 2010, houve novo reajuste, passando o salário para R\$ 510,00. As parcelas referentes a 01/2010 até 12/2010 + 13/2010 (13º) foram lançadas todas a R\$ 510,00. Em janeiro de 2011, conforme a tabela salarial, houve dois novos reajustes, passando agora para R\$ 540,00, ficando as parcelas de

<sup>9</sup> GUIA TRABALHISTA. **Tabela dos valores nominais do salário mínimo.** (2013). Disponível em: <http://www.guiatrabalhista.com.br/guia/salario\_minimo.htm>. Acesso em: 20 nov. 2013.

01/2011 e 02/2011 com valor de (540,00). Em março de 2011, houve novo reajuste, passando para R\$ 545,00. As parcelas de 03/2011 até 12/2011 + 13/2011 (13º) foram lançadas com o devido valor. Em janeiro de 2012, houve novo reajuste, passando o salário para R\$ 622,00, sendo as parcelas de  $01/2012$  até  $12/2012 + 13/2012$   $(13^{\circ})$  lançadas respeitando-se o devido valor.

Em janeiro de 2013, houve novo reajuste, passando o salário para R\$ 678,00. As parcelas referentes a 01/2013 até 04/2013 foram lançadas de acordo com o devido valor. Em janeiro de 2013, houve novo reajuste, passando o salário para R\$ 678,00. As<br>s referentes a 01/2013 até 04/2013 foram lançadas de acordo com o devido valor.<br>A aba "Honorários Advocatícios" foi preenchida com a opção "Sem

Advocatícios" justamente por, no Processo em análise, não haver cobrança de honorários já que a autora conseguiu provar não ter condições para arcar financeiramente com tais despesas, figurando como beneficiária da justiça gratuita gratuita.

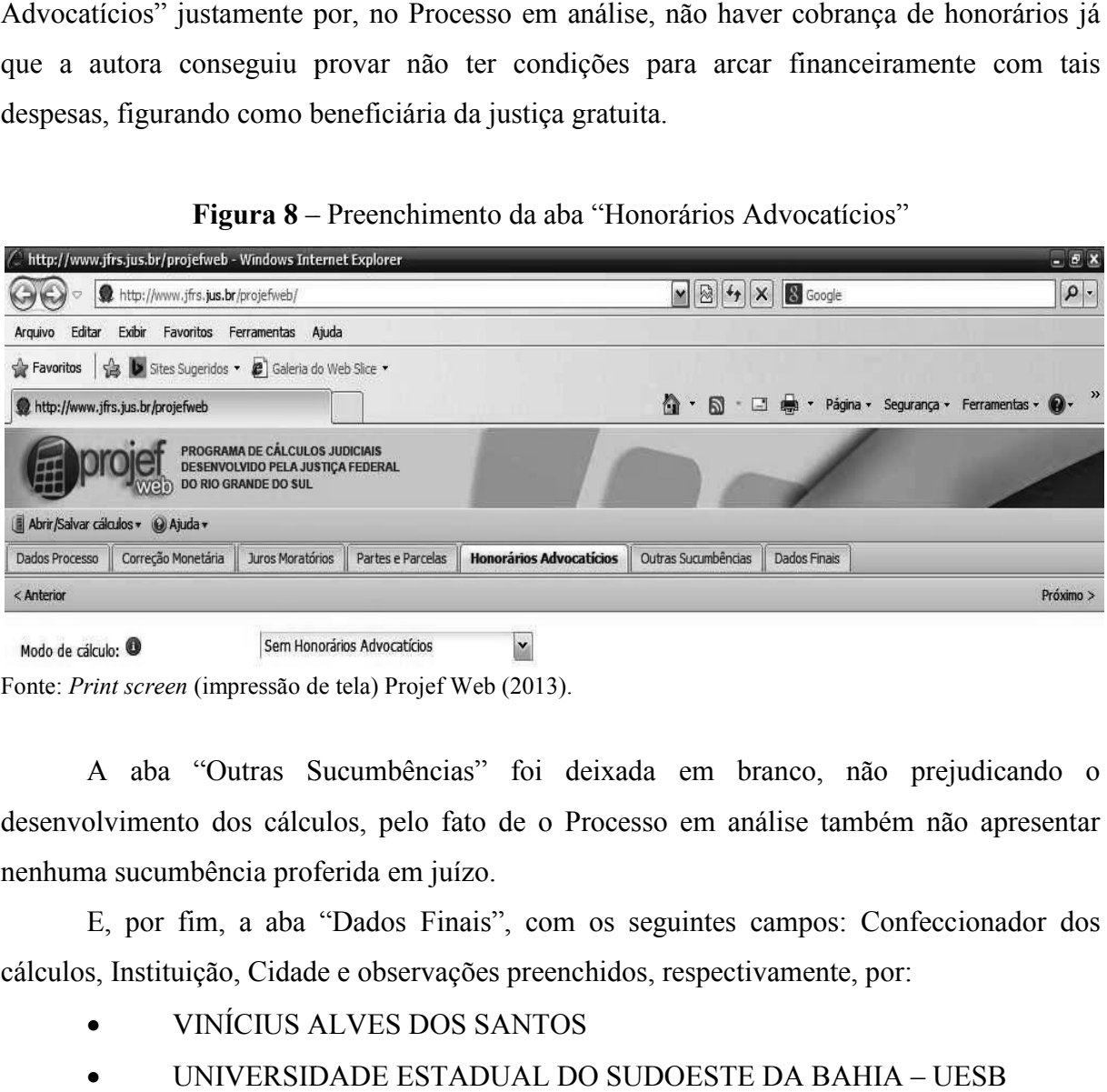

**Figura 8** – – Preenchimento da aba "Honorários Advocatícios"

Fonte: Print screen (impressão de tela) Projef Web (2013).

A aba "Outras Sucumbências Outras Sucumbências" foi deixada em branco, não prejudicando o desenvolvimento dos cálculos, pelo fato de o Processo em análise também não apresentar nenhuma sucumbência proferida em juízo.

E, por fim, a aba "Dados Finais", com os seguintes campos: Confeccionador dos cálculos, Instituição, Cidade e observações preenchidos, respectivamente, por:

- VINÍCIUS ALVES DOS SANTOS
- UNIVERSIDADE ESTADUAL DO SUDOESTE DA BAHIA
- VITÓRIA DA CONQUISTA BA

• DEIXADO EM BRANCO POR NÃO HAVER OBSERVAÇÕES ADICIONAIS.

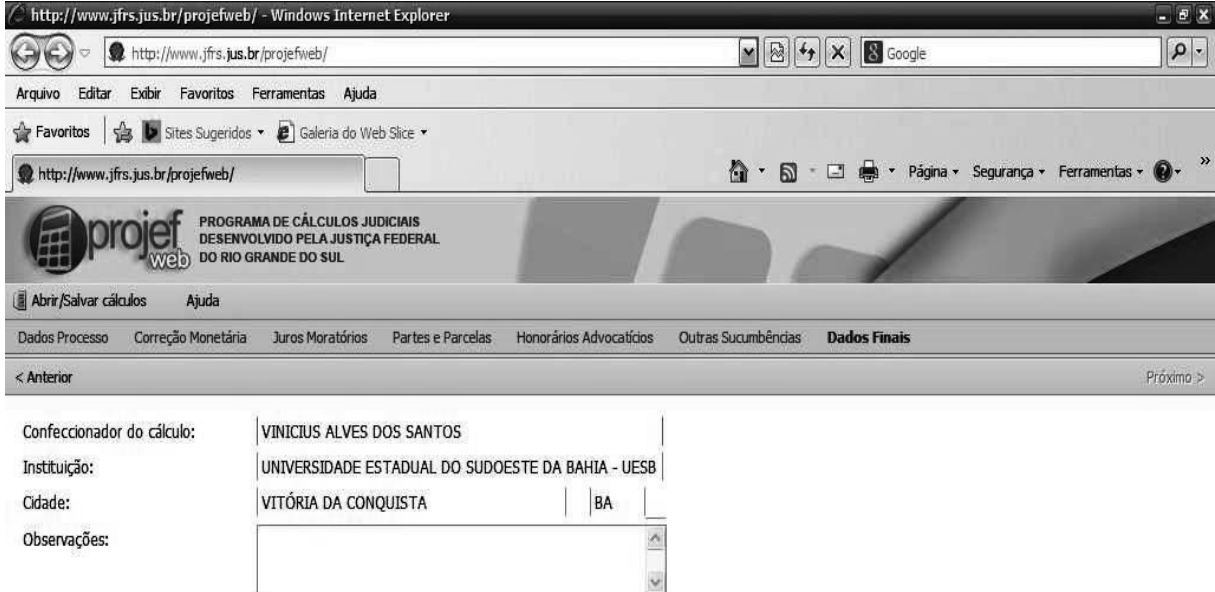

**Figura 9** – Preenchimento da aba "Dados Finais"

Fonte: Print screen (impressão de tela) Projef Web (2013).

Após o preenchimento de todas as abas e campos do programa, basta apertar o botão calcular, na aba Dados Finais, que se encontra na parte inferior central da tela e será gerado um relatório em PDF, com todas as etapas do cálculo. Para melhor visualização, foi convertida a Tabela em PDF para arquivo do *Word*, conforme Quadro abaixo.

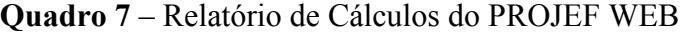

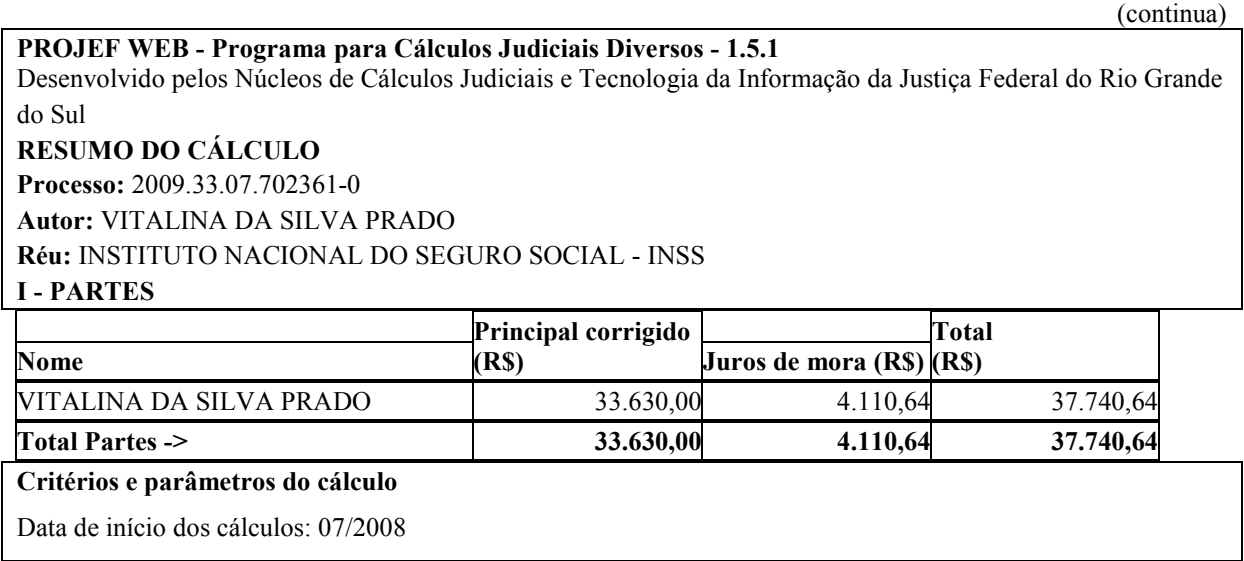

(continuação)

Data final do cálculo: 30/04/2013

Correção Monetária: Juros decrescentes a partir da data do cálculo até a citação – 10/2009

Correção com índices Oficiais**,** conforme a Lei nº 11.960/2009 (TR + 0,5% juros ao mês)

Sucumbências: Não existem

Honorários Advocatícios: Não existem.

Gere novamente este cálculo com o identificador 1a2f48d7 - Página 1 de 3 PROJEF WEB - Programa para Cálculos Judiciais Diversos - 1.5.1 **DEMONSTRATIVO DE PARCELAS** 

## **PARTE: VITALINA DA SILVA PRADO**

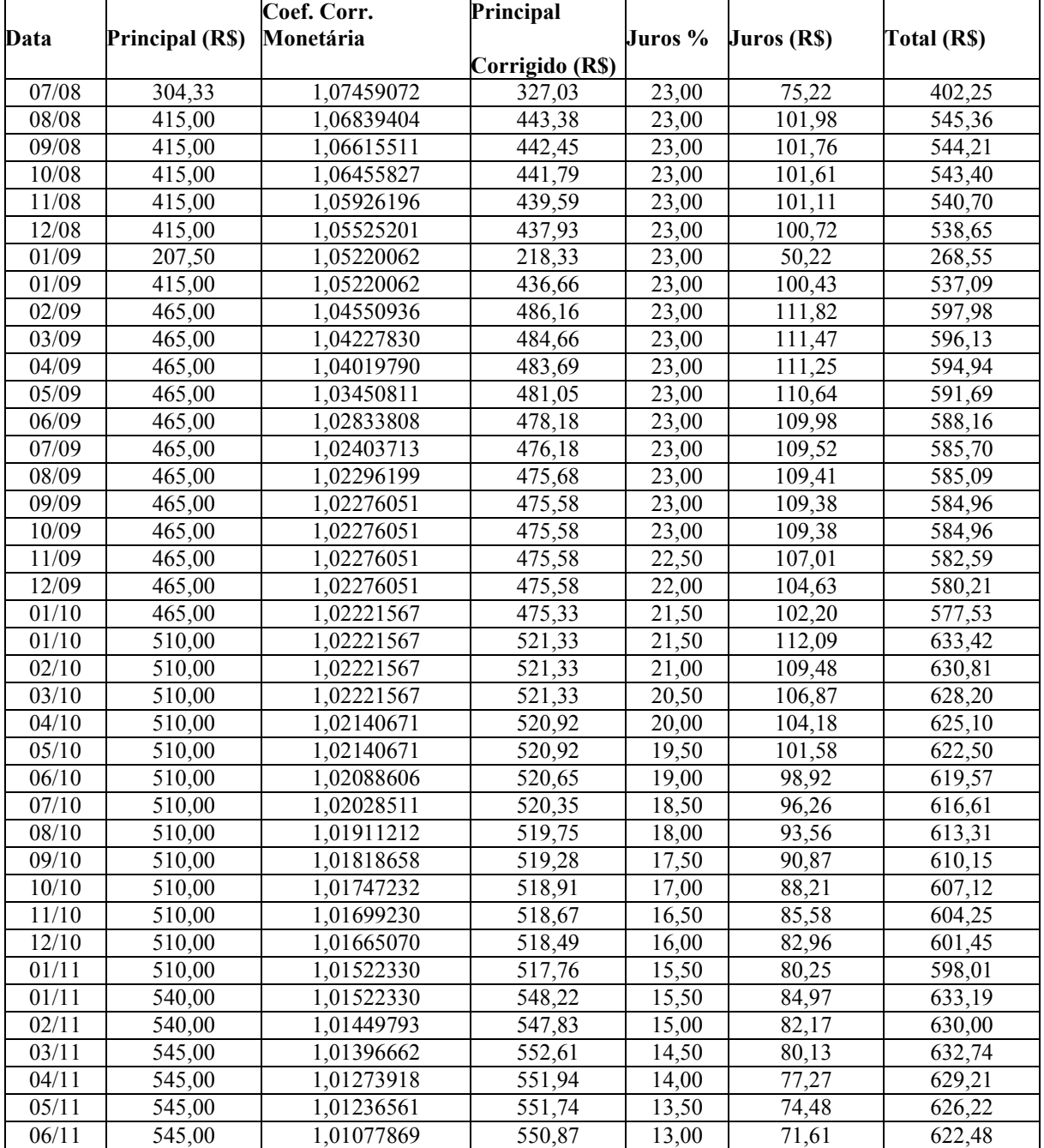

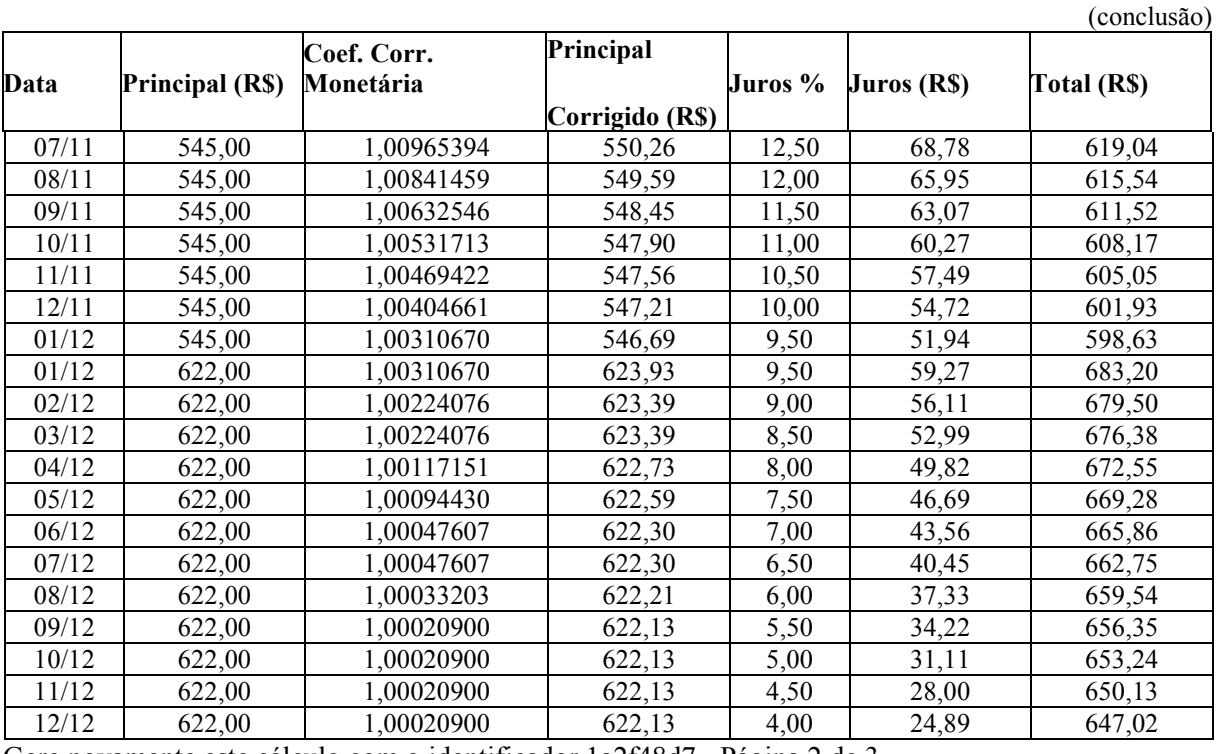

Gere novamente este cálculo com o identificador 1a2f48d7 - Página 2 de 3

**PARTE: VITALINA DA SILVA PRADO** 

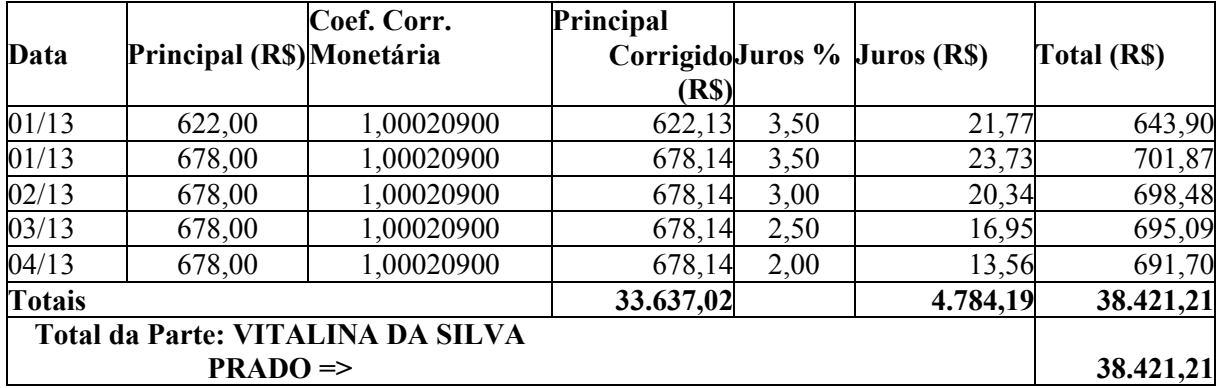

Fonte: Programa on-line PROJEFWEB arquivo gerado em *PDF* convertido para *WORD.* 

Após efetuados todos os cálculos, nota-se que o PROJEF WEB apresentou um montante total equivalente a R\$ 38.421,21, já incluído o acumulado dos juros que ficaram em R\$ 4.784,19, e que o valor total acumulado dos salários representa um montante de R\$ 33.637,02.

No Processo original, os valores apresentados pelo INSS são bem parecidos, registrando os seguintes resultados: o equivalente total com juros gerou um montante de R\$ 38.434,04, desses, R\$ 4.795,11 correspondem aos juros, e R\$ 33.084,83 correspondem ao saldo acumulado dos salários.

Pode-se notar que são valores razoavelmente parecidos, enquanto que o PROJEF WEB apresentou um montante de R\$ 38.421,21. O valor do setor de cálculos do INSS apresenta R\$ 38.434,04, ou seja, uma diferença de R\$ 12,83. O valor dos juros, foi R\$ 4.784,19 do programa contra R\$ 4.795,11 do INSS, uma diferença de R\$ 10,92. O somatório dos salários corrigidos foi R\$ 33.637,02 do PROJEF WEB contra R\$ 33.638,93 do INSS, diferença de R\$ 1,92. Em análise dos cálculos e, segundo Carlos Moacir Rocha Costa, servidor do INSS, essa discrepância de valores se dá devido ao PROJEF WEB ainda ser um programa de versão beta (teste) e não estar 100% ajustado com os índices reais que, durante os cálculos, apresentaram diferenças mínimas de casas decimais, porém alega-se que, no decorrer das parcelas, o programa gere valores divergentes, entretanto irrisórios.

O valor dos juros não é capitalizado, ou seja, o cálculo de juros no mês seguinte não é sobre o montante da dívida, somado aos juros aplicados no mês anterior e, sim, apenas multiplicado pela taxa simples, começando em 23% fixo até a data da citação, 10/2009, decrescendo até zerar, obedecendo a metodologia abaixo.

Segundo o entrevistado, Carlos Moacir Rocha Costa, uma vez que foi utilizada a TR como correção, evidenciada nos parâmetros em 0,5%, e o cálculo realizado no mês 08/2013, aplica-se a regra partindo da data de realização dos cálculos iniciando a contagem dos juros em 0%, acrescentando 0,5% a cada mês, até a data da citação, respeitando o que preconiza o Manual de Cálculos da Justiça Federal e a Súmula do Superior Tribunal de Justiça (STJ) nº 204 , de 11/03/1998, tangenciando sobre juros de mora, em ações relativas a benefícios previdenciários. (Os juros de mora nas ações relativas a benefícios previdenciários incidem a partir da citação válida). Portanto, chegando até a data da citação, os juros serão fixos, a partir daí, o valor será constante até o final do cálculo.

A contagem parte da data da elaboração dos cálculos, em 08/2013, finalizando em 0%. No mês anterior, 07/2013 – 0,5%, 06/2013 – 1,0%, 05/2013 – 1,5%, 04/2013 – 2,0%, (Fim dos cálculos, por isso começa em 2%) a partir de então, basta seguir a regra: 03/2013 – 2,5%,  $02/2013 - 3.0\%$ ,  $01/2013 - 3.5\%$ ,  $12/2012 - 4.0\%$  (o 13<sup>°</sup> segue o mesmo percentual do mês de dezembro do ano em curso), 11/2012 – 4,5%, 10/2012 – 5,0% (...) 12/2009 - 22%, 11/2009 – 22,5%, 10/2009 – 23% (data da citação) a partir de agora, os juros se tornam fixos até o início do cálculo, em 07/2008.

Todo cálculo elaborado pelo programa PROJEF WEB também pode ser feito manualmente, necessitando, para isso, da Tabela de Correção Monetária, que é encontrada no

site da Justiça Federal<sup>10</sup>, contendo todos os índices corrigidos mês a mês. Para a realização do cálculo, é necessário verificar o salário vigente à época e multiplicar pelo índice de correção monetária encontrado na tabela do mês em competência; encontrado o valor, acrescenta-se o percentual de juros equivalentes ao mês. Após esse cálculo, incluindo todos os meses, basta somar todas as parcelas e encontrar o total devido. Apresenta-se, como exemplo, a parcela do mês de agosto de 2009.

É importante lembrar lembrar que a RMI sempre será de um salário mínimo vigente à época, somar todas as parcelas e encontrar o total devido. Apresenta-se, como exemplo, a parcela do<br>mês de agosto de 2009.<br>É importante lembrar que a RMI sempre será de um salário mínimo vigente à época,<br>portanto, em 08/2008, con salarial, Quadro 6). Conferindo na Tabela de Correção Monetária do mês de agosto, salarial, Quadro 6). Conferindo na Tabela de Correção Monetária do mês de agosto,<br>apresentada na Figura 10, o índice de aplicação era de 1,0672169901, quando multiplicado por R\$ 415,00, encontra-se o valor de R\$ 442,90. No programa PCALC, o índice, segundo Carlos Moacir Rocha Costa, é ajustado automaticamente, fazendo uma aproximação (não foi por R\$ 415,00, encontra-se o valor de R\$ 442,90. No programa PCALC, o índice, segundo<br>Carlos Moacir Rocha Costa, é ajustado automaticamente, fazendo uma aproximação (não foi<br>explicado o motivo), ficando em 1,06839404, cont apresentando o seguinte resultado: R\$ 443,38, portanto, diferença de R\$ 0,48 centavos que, quando apurada, é considerada normal para o tipo de cálculo, devido ao arredondamento (na maior parte das vezes beneficia o autor, o qual geralmente é a parte hipo relação). as Justices Federal<sup>19</sup>, contendo tudos os indices corrigidos mês a mês. Para a realização do to, checessário verifiente o statino vigente à froesa comultiplicar pelo indices de correção de distinta encontrado na tabela d ,0672169901, quando multiplicado<br>ograma PCALC, o índice, segundo<br>fazendo uma aproximação (não foi<br>otal do PCALC sempre será maior,<br>diferença de R\$ 0,48 centavos que,<br>ulo, devido ao arredondamento (na<br>nente é a parte hiposs

Tal procedimento é feito com todas as parcelas, inclusive com o 13º, que tem índice de correção monetária igual ao do mês de dezembro do ano corrente. A Figura 10, a seguir, apresenta a Tabela de índices corrigidos (em negrito), conforme site da Receita Federal.

|      | Janeiro       | Fevereiro | Marco                                   | Abril | Maio | Junho | Julho | Agosto | Setembro | Outubro | Novembro                                                                                                    | Dezembro                                                                                                    |
|------|---------------|-----------|-----------------------------------------|-------|------|-------|-------|--------|----------|---------|----------------------------------------------------------------------------------------------------|----------------------------------------------------------------------------------------------------|
| 2008 |               |           |                                         |       |      |       |       |        |          |         |                                                                                                    | "1,1133950120   1,1056554240   1,0986242290  1,0961031916   1,093641143   1,0836059212  1,0739404570 1,067169901  1,0634947584   1,0607368425  1,0575641502   1,0524073541                                                     |
|      |               |           |                                         |       |      |       |       |        |          |         |                                                                                                    | 2009   1,0433641979   1,0451834640   1,0386400318   1,0374987832   1,037771854   1,0277136747   1,02331488 1,0227482384 1,0225467967   1,0225467967   1,0225467967   1,0225467967   1,0225467967   1,0225467967   1,0225467967 |
|      |               |           |                                         |       |      |       |       |        |          |         | 2010  1,0220020696 1,0220020696 1,0220020696 1,0211932845 1,0211932845 1,0206727414 1,0200719190 1,0188991661 1,0179738279 1,0172597116 1,0167737915 | 1.0164382683                                                                                                    |
| 2011 |               |           |                                         |       |      |       |       |        |          |         | 0,0150111626 11,014285948111,013754740611,012527557211,01215407241101056748141,00944296201,00820387941,006115184311,0051070619 1,0044842816 1        | 1.0038368069                                                                                                    |
|      |               |           |                                         |       |      |       |       |        |          |         |                                                                                                    |                                                                                                    |
| 2013 | 1.00000000001 |           | 1.000000000011.000000000011.00000000001 |       |      |       |       |        |          |         |                                                                                                    |                                                                                                    |

**Figura 10** – Tabela de correção monetária emitida pela Justiça Federal em nov. 2013.

Fonte: *Print screen* (impressão de tela). Site da Justiça Federal (2013)<sup>11</sup>.

 $\overline{a}$ 

-

Através dos índices da Figura 10, é possível a confecção de um novo quadro na forma manuscrita, analógica ou por elaboração própria, em programa de planilha eletrônica,

<sup>&</sup>lt;sup>10</sup> JUSTIÇA FEDERAL. SICOM: Sistema de Correção Monetária. Tabelas de Correção Monetária. Disponível em: <www2.jf.jus.br/phpdoc/sicom/tabelaCorMor.php>. Acesso em: 25 nov. 2013.  $11$  Idem.

provando que é possível a realização dos mesmos cálculos sem a utilização de programas específicos para sentenças judiciais, apenas seguindo os mesmos parâmetros interpostos pelo juiz. Para a realização dos cálculos, foi utilizado o programa *Excel*, grande aliado do Perito Contábil, por ser de grande praticidade, e por ter ajudado na multiplicação dos índices.

O cálculo se resume da seguinte forma: foram elencadas em sete colunas, com a data, o valor principal da RMI, o coeficiente de correção monetária, o valor principal corrigido pelo coeficiente, o percentual de juros interpostos pelo juiz, o valor dos juros e o total.

| Data      | Principal (R\$) | Coef. Corr.<br>Monetária | Principal<br>Corrigido    | Juros % | Juros (R\$) | Total (R\$) |
|-----------|-----------------|--------------------------|---------------------------|---------|-------------|-------------|
|           |                 |                          | (R <sub>s</sub> )         |         |             |             |
| 9/7/2008  | 304,33          | 1,073940457              | 326,83                    | 23%     | 75,17       | 402,00      |
| 1/8/2008  | 415,00          | 1,06721699               | 442,90                    | 23%     | 101,87      | 544,76      |
| 1/9/2008  | 415,00          | 1,063494758              | 441,35                    | 23%     | 101,51      | 542,86      |
| 1/10/2008 | 415,00          | 1,060736843              | 440,21                    | 23%     | 101,25      | 541,45      |
| 1/11/2008 | 415,00          | 1,05756415               | 438,89                    | 23%     | 100,94      | 539,83      |
| 1/12/2008 | 415,00          | 1,052407354              | 436,75                    | 23%     | 100,45      | 537,20      |
| 13/2008   | 207,5           | 1,052407354              | 218,37                    | 23%     | 50,23       | 268,60      |
| 1/1/2009  | 415,00          | 1,049364198              | 435,49                    | 23%     | 100,16      | 535,65      |
| 1/2/2009  | 465,00          | 1,045183464              | 486,01                    | 23%     | 111,78      | 597,79      |
| 1/3/2009  | 465,00          | 1,038640032              | 482,97                    | 23%     | 111,08      | 594,05      |
| 1/4/2009  | 465,00          | 1,037498783              | 482,44                    | 23%     | 110,96      | 593,40      |
| 1/5/2009  | 465,00          | 1,033777185              | 480,71                    | 23%     | 110,56      | 591,27      |
| 1/6/2009  | 465,00          | 1,027713675              | 477,89                    | 23%     | 109,91      | 587,80      |
| 1/7/2009  | 465,00          | 1,023823147              | 476,08                    | 23%     | 109,50      | 585,58      |
|           |                 |                          |                           |         |             |             |
| 1/8/2009  | 465,00          | 1,022748238              | 475,58                    | 23%     | 109,38      | 584,96      |
| 1/9/2009  | 465,00          | 1,022546797              | 475,48                    | 23%     | 109,36      | 584,85      |
| 1/10/2009 | 465,00          | 1,022546797              | 475,48                    | 23%     | 109,36      | 584,85      |
| 1/11/2009 | 465,00          | 1,022546797              | 475,48                    | 22,50%  | 106,98      | 582,47      |
| 1/12/2009 | 465,00          | 1,022546797              | 475,48                    | 22%     | 104,61      | 580,09      |
| 13/2009   | 465,00          | 1,022546797              | 475,48                    | 22,0%   | 104,61      | 580,09      |
| 1/1/2010  | 510,00          | 1,02200207               | 521,22                    | 21,5%   | 112,06      | 633,28      |
| 1/2/2010  | 510,00          | 1,02200207               | 521,22                    | 21,0%   | 109,46      | 630,68      |
| 1/3/2010  | 510,00          | 1,02200207               | 521,22                    | 20,5%   | 106,85      | 628,07      |
| 1/4/2010  | 510,00          | 1,021193285              | 520,81<br>20,0%<br>104,16 |         | 624,97      |             |

**Quadro 8** – Cálculos periciais do processo

(continua)
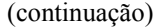

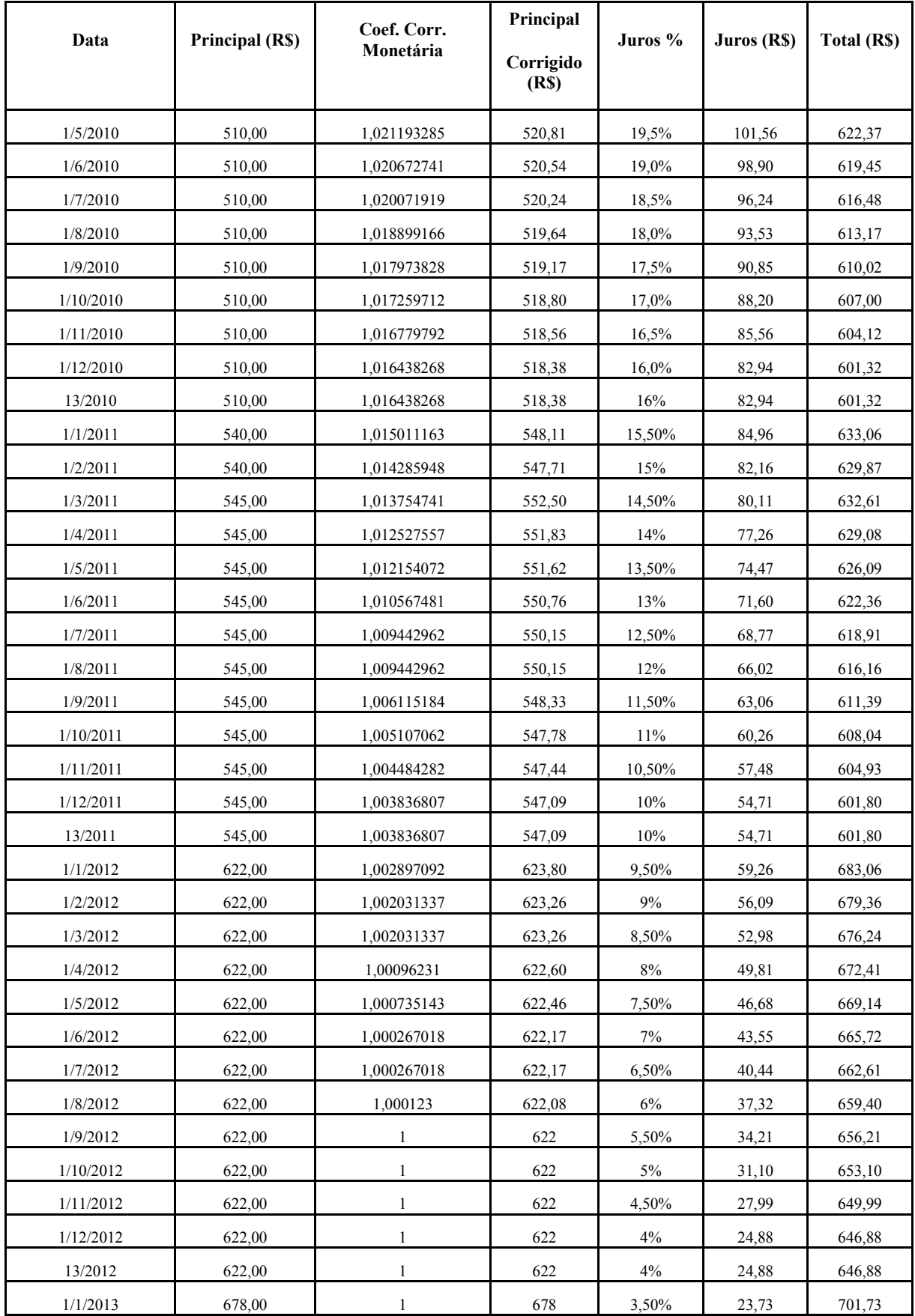

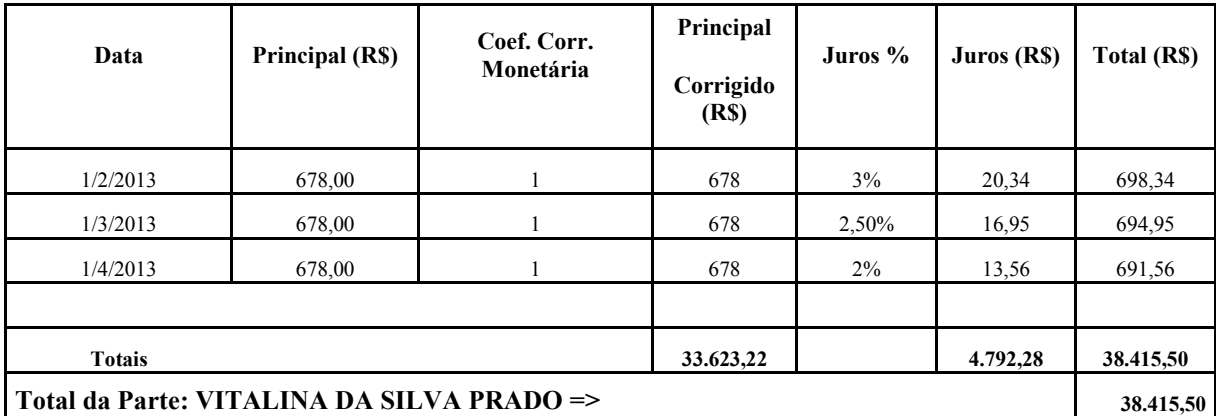

Fonte : Elaboração própria (2013).

Na confecção dos cálculos, foi utilizada a mesma metodologia aplicada ao PROJEF WEB, multiplicando-se o valor da RMI pelo Índice de Correção Monetária correspondente ao mês em curso, conforme Tabela já explicitada anteriormente, acrescidos do percentual de juros devidos (juros simples).

Como exemplo, pode-se elencar o valor da última parcela, portanto RMI = R\$ 678,00, Índice de Correção Monetária igual a 1 que, quando multiplicado, gera o mesmo valor de R\$ 678,00; acrescentam-se os juros de 2% ao mês (a.m) , os quais equivalem a R\$ 13,56. Somados ao valor da RMI corrigida, gera um montante de R\$ 691,56, o qual representa a parcela devida do mês de abril de 2013.

 Com o desenvolvimento e o somatório dos cálculos próprios, foi possível observar que os valores obtidos são bem próximos da "realidade" dos valores apresentados pelo cálculo do processo. Diferem, porém, em R\$ 5,71 do valor encontrado pelo PROJEF WEB e em R\$ 18,54 do valor do INSS, conforme ilustra o Quadro 9.

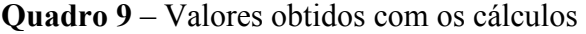

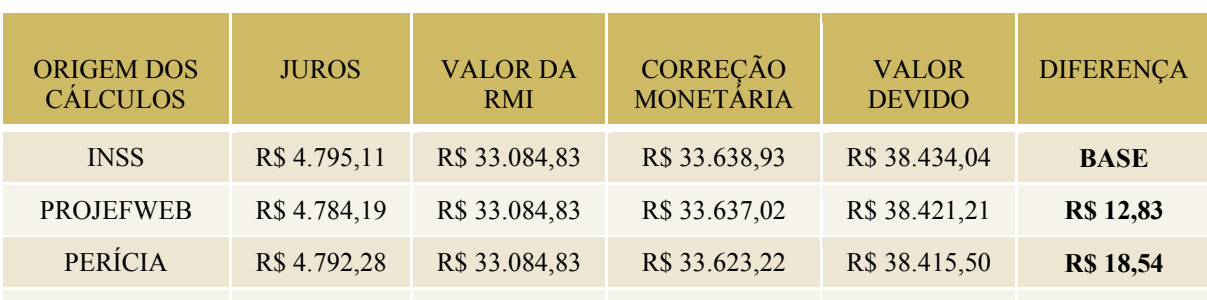

Fonte: Elaboração própria (2013).

(conclusão)

Em assim sendo, a análise verifica que os cálculos efetuados por elaboração própria, utilizando os índices da tabela oficial da Justiça Federal, aproximam-se do valor considerado real, apresentado nos autos, apenas são observadas diferenças irrisórias devidas, por questão de aproximações de índices, assim explicadas por Carlos Moacir Rocha da Costa: "quando um programa ele segue o que está previsto no Manual de Cálculo da Justiça Federal, as diferenças, se existirem, são insignificantes." (CARLOS MOACIR, 2013, entrevista). Portanto, essa diferença é considerada aceitável pela justiça, não prejudicando nem inviabilizando os cálculos.

Entretanto, todas as vezes que surgirem dúvidas sobre o valor apresentado pelo INSS, a Perícia Contábil entra em ação refazendo os cálculos designados pelo juiz, sem se preocupar com diferenças de valor, atendo-se à metodologia (definida em lei) e aos parâmetros judiciais. Daí advêm parte da responsabilidade e o valor da perícia, pois o juiz (ainda que não esteja adstrito ao cálculo judicial) vai dar preferência por basear suas decisões nessa prova. Destarte, ressalta-se que cada situação de perícia é única e precisa de devida atenção aos detalhes, podendo-se buscar uma generalização metodológica e procedimental, sem, porém, padronizar as situações.

Nos cálculos próprios, o valor devido ficou em R\$ 38.415,50, contra R\$ 38.434,04, referentes aos cálculos do INSS, gerando uma diferença de R\$ 18,54 que, quando posta em confronto com os R\$ 38.434,04, é considerada irrisória. Em síntese, R\$ 38.415,05 representam 99.95% de R\$ 38.434,04. Subentende-se, então, que a diferença de R\$ 18,54 representa 0,05 % , ilustrando, assim, a margem de erro aceitável dos cálculos.

Com a revisão dos cálculos, é possível um exame verificando e comprovando a veracidade dos valores obtidos no processo, portanto as conclusões do perito podem ser lançadas em um instrumento chamado de laudo pericial. Esse laudo é o que o juiz levará em conta durante o julgamento ou para cumprimento de sentença, em caso de uma liquidação. Distingue-se, portanto do Parecer Pericial Contábil, que é fornecido pelo perito assistente que, normalmente, é o perito contratado pelas partes para acompanhar as investigações para elaboração do laudo ou parecer, podendo o perito proceder livremente, ouvir testemunhas, colher dados e informações, juntar pesquisas científicas etc. Contudo, se o laudo ou o parecer se contradiz em algum aspecto esse ponto será colocado em evidência, pelo juiz. Uma das funções da prova pericial é poder esclarecer os fatos da lide, sejam eles técnicos, sejam científicos, convertendo-os em conclusões consubstanciadas que respaldem as atitudes do juiz. As modalidades principais da prova pericial são: o exame, a vistoria, o arbitramento e a avaliação, conforme trabalhado no Referencial Teórico, item 2.3.1

A partir dos dados coletados e das análises realizadas, tentando atender aos objetivos propostos pela Pesquisa, obtiveram-se as informações ilustradas no Quadro 10.

| <b>PROPOSTO</b>                                                                                                    | <b>CONSEGUIDO</b>                                                                                                    |
|----------------------------------------------------------------------------------------------------|----------------------------------------------------------------------------------------------------|
| Analisar os procedimentos contábeis<br>para o recálculo do valor da renda<br>inicial<br>mensal<br>(RMI)<br>para<br>a<br>aposentadoria por idade rural. (objetivo<br>geral) | Os procedimentos contábeis resumem-se na identificação do valor<br>do salário mínimo vigente à época de cada parcela, multiplicado<br>pelo percentual de correção monetária, conforme Tabela da<br>Justiça Federal, somados ao valor dos juros (TR x valor corrigido)<br>chegando, então, ao valor da parcela devida.                                                                                                    |
| Demonstrar como é efetuado o cálculo<br>contábil da RMI para a aposentadoria<br>investigada (objetivo específico)                                                          | Para o cálculo da RMI em uma aposentadoria por idade rural<br>leva-se em conta o valor de um salário mínimo vigente à época,<br>justamente por esse tipo de assegurado pertencer a um regime<br>diferenciado e por não contribuir com prestações pecuniárias,<br>recebe o mínimo, respeitando o princípio da irredutibilidade do<br>valor do benefício que nunca poderá ser menor do que um salário<br>mínimo.<br>O valor pode vir a sofrer correção monetária por determinação<br>administrativa ou judicial, caso haja diferença entre as datas de<br>solicitação e de concessão do benefício, como foi verificado no<br>caso estudado. Assim, a Perícia demonstrou a elaboração dos<br>cálculos no Quadro nº. 8.                        |
| Verificar qual programa é utilizado para<br>o cálculo da RMI. (objetivo específico)                                                                                        | Os programas utilizados pelo INSS para cálculo do valor da RMI<br>são dois: o PCALC e o AOR (restritos à autarquia<br>previdenciária). Foram identificados, através de entrevista<br>semiestruturada com Carlos Moacir Rocha Costa (servidor do<br>INSS), o qual apresentou também o PROJEF WEB (um programa<br>gratuito desenvolvido pela Justiça Federal do Rio Grande do Sul).<br>Ainda que seja em uma versão beta, através dele é possível o<br>desenvolvimento de todos os cálculos presente nesta Pesquisa.<br>Seguindo a metodologia do programa, é possível também o<br>desenvolvimento de todos os cálculos através de uma planilha do<br>Excel, sem necessidade de programa específico, conforme foi<br>apresentado na análise. |
| Identificar<br>quais<br>documentos<br>são<br>necessários para o início nesse tipo de<br>aposentadoria. (objetivo específico)                                               | Foi identificado, no processo, a necessidade de comprovar a<br>situação rural, que pode ser feita através de: certidão de<br>casamento, título eleitoral, escrituras públicas de venda e de<br>compra de propriedades rurais, certificados de cadastro e<br>notificações de pagamento do ITR, documentos de informação e<br>de atualização cadastral e declarações anuais do ITR, pedidos de<br>talonário de produtor, Notas Ficais de compras de produtos<br>agrícolas, Notas Fiscais de compra de ferramentas agrícolas.                                                                                                    |

**Quadro 10** – Objetivos propostos e análises realizadas

Fonte : Elaboração própria – 2013.

Com relação à hipótese desta Pesquisa, o elemento hipotético**,** inicialmente apontado, foi negado pela pesquisa realizada, visto a RMI não ser calculada levando-se em consideração

a média aritmética simples dos maiores salários de contribuição, correspondentes a 80% (oitenta por cento) de todo o período contributivo, multiplicada pelo Fator Previdenciário.

Constatou-se, então, que a RMI é calculada levando-se em conta o salário mínimo vigente à época, justamente por se tratar de um beneficio simples**,** com o qual o beneficiário não contribui, conforme trabalhado na análise dos objetivos específicos, resumida no Quadro 10. Respeitando o que tangencia a CF/88, em seu Artigo 201, §5º, que determina que "nenhum benefício que seja substitutivo da renda do trabalhador, ou de seu salário de contribuição, tenha valor inferior ao salário mínimo". É importante ressaltar que**,** se o período de pedido estivesse em outra unidade de moeda, seria necessário fazer a atualização monetária.

Durante o desenvolvimento do Trabalho, as maiores dificuldades encontradas pelo pesquisador foram relacionadas à obtenção do instrumento de coleta de dados. Por se tratar de uma Pesquisa que envolveu documentos, não foi fácil a obtenção destes frente aos órgãos competentes, no caso**,** a Justiça Federal da cidade de Vitória da Conquista - BA. Conforme detalhado na Metodologia da Pesquisa, foi obtido um processo judicial através de um escritório de advocacia.

Com relação à análise de dados, a maior dificuldade encontrada para a elaboração dos cálculos esteve relacionada com a restrição do uso do PCALC e do AOR**,** sendo disponibilizado apenas o PROJEF WEB que serviu de base para o recálculo da Aposentadoria por Idade Rural.

A Pesquisa apontou que é possível a realização dos cálculos sem ser necessária a utilização de programas específicos, apenas com o auxílio de um programa de cálculos, no caso específico o *Excel*, chegando aos mesmos valores apresentados na documentação original, apenas com pequena diferença no valor final de R\$ 12,83, não comprometendo a metodologia de execução dos cálculos.

Diante dos resultados encontrados neste Trabalho, apresentou-se uma Pesquisa relevante não apenas para os discentes interessados na área de Perícia Contábil**,** como também para toda a comunidade acadêmica, servindo de arcabouço bibliográfico, bem como de um manual prático de recálculo de uma Aposentadoria por Idade Rural**,** como também de toda a documentação necessária para se dar entrada no Processo e comprovar-se o devido tempo de carência.

#### **5 CONSIDERAÇÕES FINAIS**

A aposentadoria é um dos momentos mais aguardados na vida daquele que se dedicou durante 20, 30, 35 anos, ou até mais tempo, trabalhando arduamente. Essa prerrogativa é auferida por todo trabalhador que contribua ou tenha contribuído para o INSS, independentemente de ser funcionário de empresas privadas ou públicas, autônomo, profissional liberal, empresário, residir no campo ou na cidade. É um estágio de "conforto" merecido e necessário para todo e qualquer cidadão que mostrou-se digno, exercendo seu labor diário, ao longo da vida.

Os trabalhadores rurais têm o direito de aposentar-se, por idade, cinco anos antes dos trabalhadores urbanos, ou seja: os homens, a partir dos 60 anos e as mulheres, assim que completarem 55 anos. Porém, além disso, devem cumprir alguns outros requisitos como, por exemplo, a comprovação do devido tempo trabalhado em regime de economia familiar, respeitando a carência de 15 anos, além da apresentação da documentação exigida, relacionada na análise desta Pesquisa. Diante de todos os elementos pesquisados, pôde-se compreender o processo de Aposentadoria por Idade Rural como um procedimento simples, quando o pleiteante, munido de toda a documentação necessária e cumprindo os prazos de carência, poderá realizar todo o trâmite da aposentadoria em menos de 30 minutos, saindo do INSS literalmente aposentado. Entretanto, essa simplicidade de tramitação não ocorreu no caso analisado nesta Investigação. A autora, sem sucesso durante o Processo Administrativo contra o INSS, que indeferiu o benefício sob a alegação da falta de documentação necessária que comprovasse o devido tempo de carência, resolveu, entrar com processo judicial, para fazer jus a seu direito e comprovar o devido tempo de carência.

A partir de então, surgiu a necessidade de atuação do Perito Contábil, seja por requerimento da parte, seja de ofício. Aquele, com investigação, o exame e a vistoria dos cálculos, irá verificar a fidedignidade dos valores controversos (ou a serem liquidados) devidos, gerando o laudo pericial que servirá de base para a decisão judicial e a solução dos conflitos envolvidos na lide.

O objetivo geral deste Trabalho foi analisar os procedimentos de um Perito Contábil para o recálculo do valor da Renda Mensal Inicial (RMI) para a Aposentadoria por Idade Rural. Foi feita uma simulação (visto que o processo não chegou até a fase de perícia) dos cálculos, respeitando todos os parâmetros interpostos pelo meritíssimo juiz da causa. Entretanto, o pesquisador refez todos os cálculos de duas formas diferentes: manualmente e com a utilização de um programa específico, encontrando valores que foram postos em confronto com os resultados obtidos pelo INSS, tal qual aconteceria, em uma situação real.

A partir das análises feitas, foram encontrados valores distintos, porém a diferença foi considerada irrisória frente ao montante a ser pago. Esses valores foram considerados divergentes justamente por ser o programa utilizado de versão beta (teste), o qual está em fase de aprimoramento e na forma manual, utilizando-se de todas as casas decimais do índice fornecido pela Justiça. Os programas específicos, utilizados pelo INSS, os quais foram mencionados através de entrevista (PCALC e AOR) com o responsável pelos cálculos do Processo são de uso restrito dos servidores, surgindo, então, uma das limitações e particularidade desta Investigação.

Verificou-se que a divergência dos cálculos através do programa foi pequena, apenas de R\$ 12,83 frente a um montante de R\$ 38.434,04, considerada, como tal, irrisória. Nos cálculos manuais, a diferença foi de R\$ 18,54. Em análise, tal discrepância foi atribuída ao critério de aproximação dos índices de correção monetária, o qual também não foi possível perscrutar justamente devido à limitação do uso dos programas específicos do INSS. Em tais casos, é normal haver diferença, entretanto são consideradas insignificantes e não representam riscos para a decisão do juiz, visto que estão dentro de uma margem de erro de 0,05%. Em síntese, o cálculo do programa gerou uma margem de erro de 0,05%, ficando sob níveis mais que aceitáveis.

Ressalta-se que não é função da perícia se preocupar em encontrar valores semelhantes aos do INSS, mas, sim, seguir a metodologia legal e designada pelos parâmetros do juiz, buscando exatidão nos cálculos e acurácia nos índices usados, lembrando-se de que cada caso pericial é único, podendo-se, porém, adotar uma metodologia geral.

Quanto à análise dos objetivos específicos referente ao cálculo da RMI, foi constatado que, para o determinado tipo de aposentadoria, o valor sempre será de um salário mínimo vigente à época, sendo, entretanto, devidas as atualizações dos cálculos (em alguns casos) respeitando-se os valores presentes no Quadro 6.

Com relação à verificação do programa para cálculo da RMI, foram constatados três programas, o PCALC, o AOR e o PROJEFWEB, os dois primeiros de uso restrito do INSS e o terceiro, gratuito, disponível no *site* da Justiça Federal do Rio Grande do Sul, o qual foi utilizado para os cálculos demonstrados nesta Pesquisa. Além disso, conhecendo-se a mecânica dos cálculos, é possível realizá-los em uma simples planilha *Excel*, como ficou demonstrado no Capítulo de análise.

O terceiro objetivo específico faz referência à identificação da documentação necessária para o início e a revisão do benefício. Conforme o Quadro 3, constante na análise de dados desta Monografia, foram elencados os principais documentos necessários para a comprovação do efetivo tempo de carência e chamou-se a atenção para o documento de comprovação de contribuições sindicais rurais.

A hipótese desta Pesquisa foi negada, como visto na investigação, não foi calculada, levando-se em consideração a média aritmética simples dos maiores salários de contribuição, correspondente a 80% (oitenta por cento) de todo o período contributivo, multiplicada pelo fator previdenciário. Foi constatado, conforme análise no primeiro objetivo específico, que a RMI é calculada levando-se em conta o salário mínimo vigente à época para o determinado tipo de aposentadoria pesquisado.

Para o pesquisador, o trabalho construído proporcionou um maior conhecimento sobre a área previdenciária, bem como sobre os procedimentos de perícia e de cálculos do valor do benefício, utilizando, para esse intento, programa específico, conforme relatado em análise, tornando mais próxima e familiar uma situação antes só conhecida na teoria. Quanto às limitações da investigação, além de não ter tido acesso aos programas específicos de cálculos do INSS, o pesquisador enfrentou problemas relacionados à obtenção do documento (Processo Judicial) para coleta de dados, tendo em vista a ideia primária de a Pesquisa não ser tangenciada em Aposentadoria por Idade Rural, mas sim em Aposentadoria por Tempo de Contribuição, as quais, quando postas em execução, causaram ao pesquisador grandes problemas, frente à tentativa de obtenção do processo, obrigando-o a mudar o tipo de aposentadoria a ser pesquisada.

Sugere-se, como contribuição para a realização de futuras pesquisas, uma investigação de Aposentadoria por Tempo de Contribuição, como também os demais tipos existentes de benefícios, a exemplo de aposentadorias por invalidez, idade urbana, especial, entre outros. Visto a temática previdenciária se de grande interesse social, porém, ainda pouco explorada dentro da academia, possibilitando o ineditismo de outras pesquisas na área. Outra sugestão é a investigação de novos programas para a realização dos cálculos de perícia, bem como outros índices utilizados em outros tipos de benéficos mais complexos a exemplo da Aposentadoria por Tempo de Contribuição.

# **REFERÊNCIAS**

ALBERTO, V. L. P. **Perícia Contábil**. 3. ed. São Paulo: Atlas, 2002.

BRASIL. **Constituição Federal de 1988.** 7. ed. São Paulo: Saraiva, 2009.

BRASIL. Decreto Lei. 3.048/99. Disponível em: <http://www.planalto.gov.br/ccivil 03-/decreto/d3048compilado.htm>. Acesso em: 28 jul. 2013.

. Lei n° 8.212, de 24 de Julho de 1991. Disponível em: <https//:www.planalto.gov.br>. Acesso em: 28 jul. 2013.

\_\_\_\_\_. Lei n° 8.213, de 24 de Julho de 1991. : <https//:www.planalto.-gov.br>. Acesso em: 28 jul. 2013.

\_\_\_\_\_.Lei n° 9.876, de 26 de Novembro de 1999. : <https//:www.planalto.-gov.br>. Acesso em: 28 jul. 2013.

\_\_\_\_\_.Lei nº 6.899, de 08 de abril de 1981. Disponível em: <http://www.planalto.gov- .br/ccivil\_03/leis/L6899.htm>. Acesso em: 28 jul. 2013.

Lei nº 11.960, de 29 de junho de 2009. Disponível em: <http://www.planalto-.gov.br/ccivil\_03/\_ato2007-2010/2009/lei/l11960.htm>. Acesso em: 28 jul. 2013.

CABRAL, A. F. **Manual de Prova Pericial**. Rio de Janeiro: Editora Impetus, 2003.

CARDOSO, O. V. Aposentadoria por idade urbana e tempo de atividade rural. **Jus Navigandi**, Teresina, ano 18, n. 3644, 23 jun. 2013. Disponível em: <http://jus.com.br/artigos/24726>. Acesso em: 1 nov. 2013.

COELHO, R. Mudança nas Regras da Aposentadoria. **Revista Eletrônica OAB Joinville**, Joinville, Ed. 1, Vol. 1, Jul./Dez. 2010. Disponível em: <http://revista.oabjoinville.org- .br/artigo/57/mudanca-nas-regras-da-aposentadoria/>. Acesso em: 15 out. 2013.

CONSELHO FEDERAL DE CONTABILIDADE. **Normas Brasileiras de Contabilidade:**  NBC-T-13 – Da Perícia Contábil e NBC-P-2 - Normas Profissionais do Perito Contábil. Brasília, 2000.

CONSELHO NACIONAL DE EDUCAÇÃO (CNE). **Resolução CNE/CES 10, de 16 de dezembro de 2004**. Institui as Diretrizes Curriculares Nacionais para o Curso de Graduação em Ciências Contábeis, bacharelado, e dá outras providências. Disponível em: <http://portal.mec.gov.br/cne/arquivos/pdf/rces10\_04.pdf>. Acesso em: 12 out. 2013.

DIAS, C. **Pesquisa qualitativa:** características gerais e referências. Disponível em: <http://www.reocities.com/claudiaad/qualitativa.pdf>. Acesso em: 15 nov. 2013.

EMENDA CONSTITUCIONAL n° 20, de 15 de Dezembro de 1998. 7. ed. São Paulo: Saraiva, 2009.

GERHARDT, T. E.; SILVEIRA, D. T. **Métodos de pesquisa.** Porto Alegre: Ufrgs, 2009.

GIL, A. C. **Como elaborar projetos de pesquisa**. 4. ed. São Paulo: Atlas, 2002.

GIL, A. C. **Como elaborar projetos de pesquisa.** 3. ed. São Paulo: Atlas, 1991.

GUBEISSI, L. G. **Processo administrativo X processo judicial**. Disponível em: <http://www.migalhas.com.br/dePeso/16,MI122872,11049Processo+administrativo+X+proce sso+judicial>. Acesso em: 19 nov. 2013.

GUIA TRABALHISTA. **Tabela dos valores nominais do salário mínimo.** (2013). Disponível em: <http://www.guiatrabalhista.com.br/guia/salario\_minimo.htm>. Acesso em: 20 nov. 2013.

HARTLEY, J. **Estudos de caso em pesquisa organizacional.** Métodos qualitativos na pesquisa organizacional, um guia prático. 1994.

HOMCI, A. L. **A evolução histórica da previdência social.** Jus Navigandi, Teresina, ano 14, n. 2104, 5 abr. 2009. Disponível em: <http://jus.com.br/revista/texto/12493>. Acesso em: 15 fev. 2012.

HOOG, W. A. Z. **Perícia Contábil:** Normas Brasileiras. Curitiba: Juruá, 2005.

IBRAHIM, F. Z. **Curso de direito Previdenciário.** 12. ed. Editora impetus, Rio de Janeiro, 2008, fl. 640.

INSTITUTO BRASILEIRO DE GEOGRAFIA E ESTATÍSTICA. **Índice Nacional de Preços ao Consumidor (INPC):** o que compõe o INPC/IBGE. Disponível em: <http://www.portalbrasil.net/inpc.htm>. Acesso em: 20 nov. 2013.

INSTITUTO NACIONAL DA SEGURIDADE SOCIAL (INSS). **Conversão de tempo de atividade sob condições especiais em tempo de atividade comum**. Disponível em: <www.agencia.inss.gov.br>. Acesso em: 12 out.2013.

JUSTIÇA FEDERAL. **SICOM:** Sistema de Correção Monetária. Tabelas de Correção Monetária. Disponível em: <www2.jf.jus.br/phpdoc/sicom/tabelaCorMor.php>. Acesso em: 25 nov. 2013.

JUSTIÇA FEDERAL. Conselho da Justiça Federal. **Manual de Orientações e Procedimentos para Cálculos na Justiça Federal**. 2013. Disponível em: <http://www2.jf.jus.br/phpdoc/sicom/arquivos/pdf/manual\_de\_calculos\_2013\_revisado\_ultim a versao com resolucao e apresentacao.pdf?PHPSESSID=hbup8gjggbot14ef3c3roqbtc0>. Acesso em: 27 nov. 2013.

KERTZMAN, I. **Curso Prático de Direito Previdenciário**. 6. ed. Juspodivm, 2009.

KERTZMAN, I. **Curso Prático de Direito Previdenciário***.* Editora Jus Podium, s.d, 2006.

LADENTHIN, A. B. C. **Aposentadoria Por Idade.** 2. ed. São Paulo: Jurua, 2011.

LAKATOS, E. M.; MARCONI, M. A. **Fundamentos da Metodologia Científica.** 6. ed. São Paulo: Atlas, 2008.

LÜDKE, M. e ANDRÉ, M. E. D. A., **Pesquisa em Educação: Abordagens qualitativas**. São Paulo. E.P.U., 1986.

MACIEL, D. B. **Recuro Inonimado.** Disponível em: <istoedireito.blogspot.com.br/2013/08/recurso-inominado\_4.html> . Acesso em: 25 nov. 2013.

MAGALHÃES, A. D. F. **Perícia Contábil.** São Paulo: Atlas, 1998.

MANZINI, E. J. A entrevista na pesquisa social. **Didática**, São Paulo, v. 26/27, 1990/1991.

MANZINI, E. J. Considerações sobre a elaboração de roteiro para entrevista semi-estruturada. In: MARQUEZINE: M. C.; ALMEIDA, M. A.; OMOTE; S. (Orgs.). **Colóquios sobre pesquisa em Educação Especial.** Londrina: Eduel, 2003.

MINISTÉRIO DA PREVIDÊNCIA SOCIAL. Comprovação de Atividade Rural. 2013. Disponível em: <http://www.previdencia.gov.br/comprovao-de-atividade-rural/>. Acesso em: 20 nov. 2013.

MINISTÉRIO DA PREVIDÊNCIA SOCIAL. **Previdência social**. Disponível em: <www.previdencia.gov.br/a-previdencia/instituto-nacional-do-seguro-social-inss/>. Acesso em: 27 nov. 2013.

NOLASCO, L. **O fator Previdenciário**. Disponível em: <http://www.ambitojuridico- .com.br/site/?n\_link=revista\_artigos\_leitura&artigo\_id=12318>. Acesso em: 2 ago. 2013.

ORNELAS, M. M. G. **Perícia Contábil**. 5. ed. São Paulo: Atlas, 2011.

PORTAL DA JUSTIÇA FEDERAL DA 4ª REGIÃO. **Manual do Projef Web.** Disponível em: <www.jfrs.jus.br/upload/Contadoria/manual\_projef\_web\_v.\_03-10-2009.pdf>. Acesso em: 27 nov. 2013.

PORTAL DA JUSTIÇA FEDERAL DA 4ª REGIÃO. **PROJEF WEB:** Programa on-line para Cálculos Judiciais. Disponível em: <http://www.jfrs.jus.br/pagina.php?no=358>. Acesso em: 20 out. 2013.

PORTAL DA JUSTIÇA FEDERAL DA 4ª REGIÃO. **PROJEF WEB:** Programa on-line para Cálculos Judiciais. Disponível em: <http://www.jfrs.jus.br/projefweb/>. Acesso em: 27 nov. 2013.

PROCESSO - 2009.33.07,702361-0, Juizado Especial Federal da primeira região, Justiça Federal – Vitória da Conquista – BA, 2013.

RIBEIRO, V. R. D. et al. **Manual de normalização para Relatórios de Estágio Supervisionado e Trabalhos de Conclusão de Curso (TCC) para o curso de Ciências Contábeis.** Vitória da Conquista: [s.n.], 2013.

ROMANO, E. Í. **Curso de Direito Previdenciário:** Séries Provas e Concursos. 10. ed. Salvador: Elsevier, 2012.

RUDIO, F. V. **Introdução ao Projeto de Pesquisa Científica**. São Paulo: Vozes, 2001.

SÁ, A. L. **Perícia Contábil.** 2. ed. São Paulo, Atlas, 1996.

SILVA, A. C. R.. **Metodologia da pesquisa aplicada à Contabilidade:** Orientações de Estudos, Projetos, Artigos, Relatórios, Monografias, Dissertações, Teses. 3. ed. São Paulo: Atlas, 2010.

VASCONCELLOS, A. B.; LEMES, E. C; VIEIRA, J. C. **Cálculos Previdenciários.** 2. ed. São Paulo: Quartier Latin, 2007.

# **APÊNDICES**

# **APÊNDICE A –** *CHECK LIST* **DO PROCESSO 2013**

(continua)

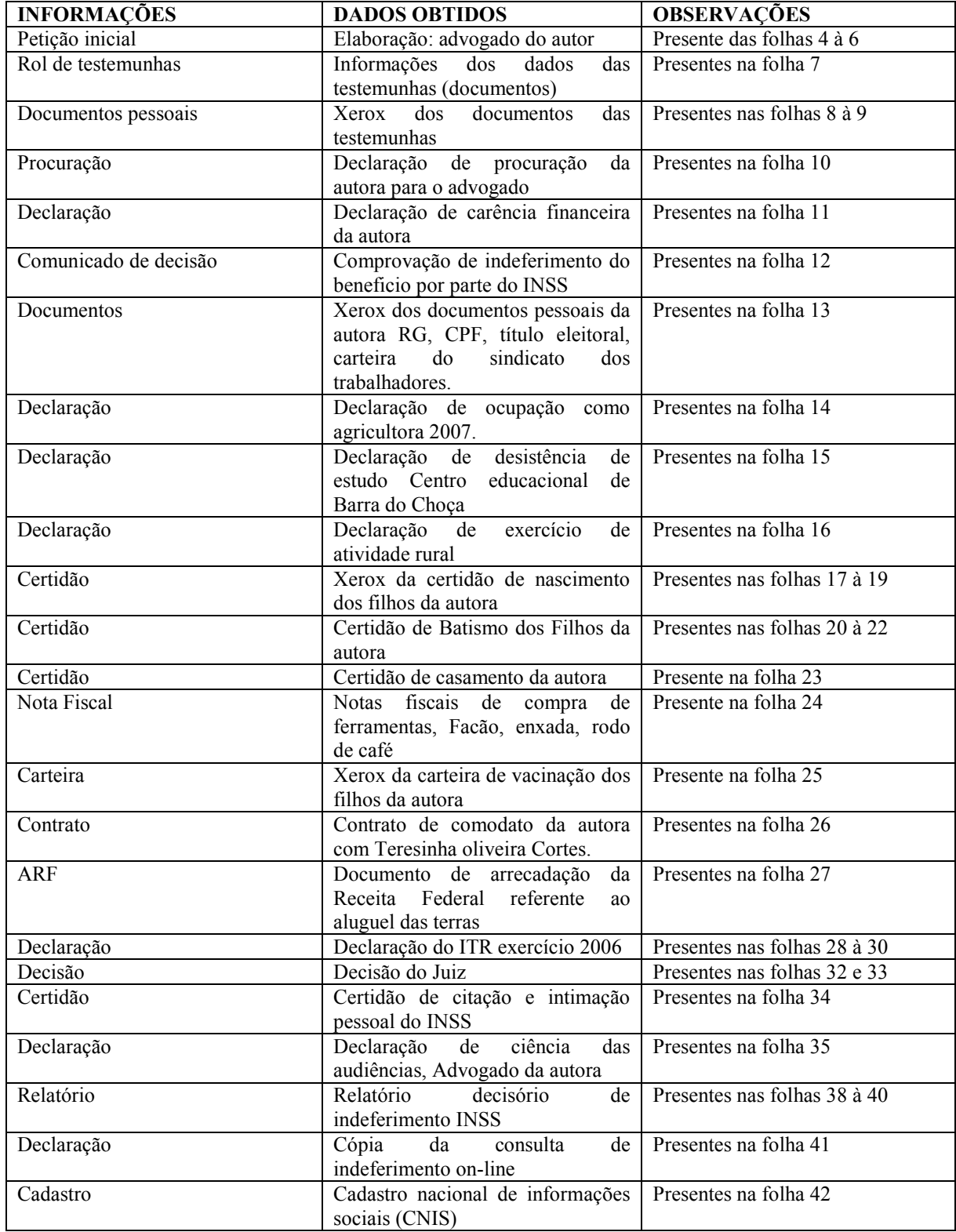

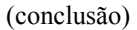

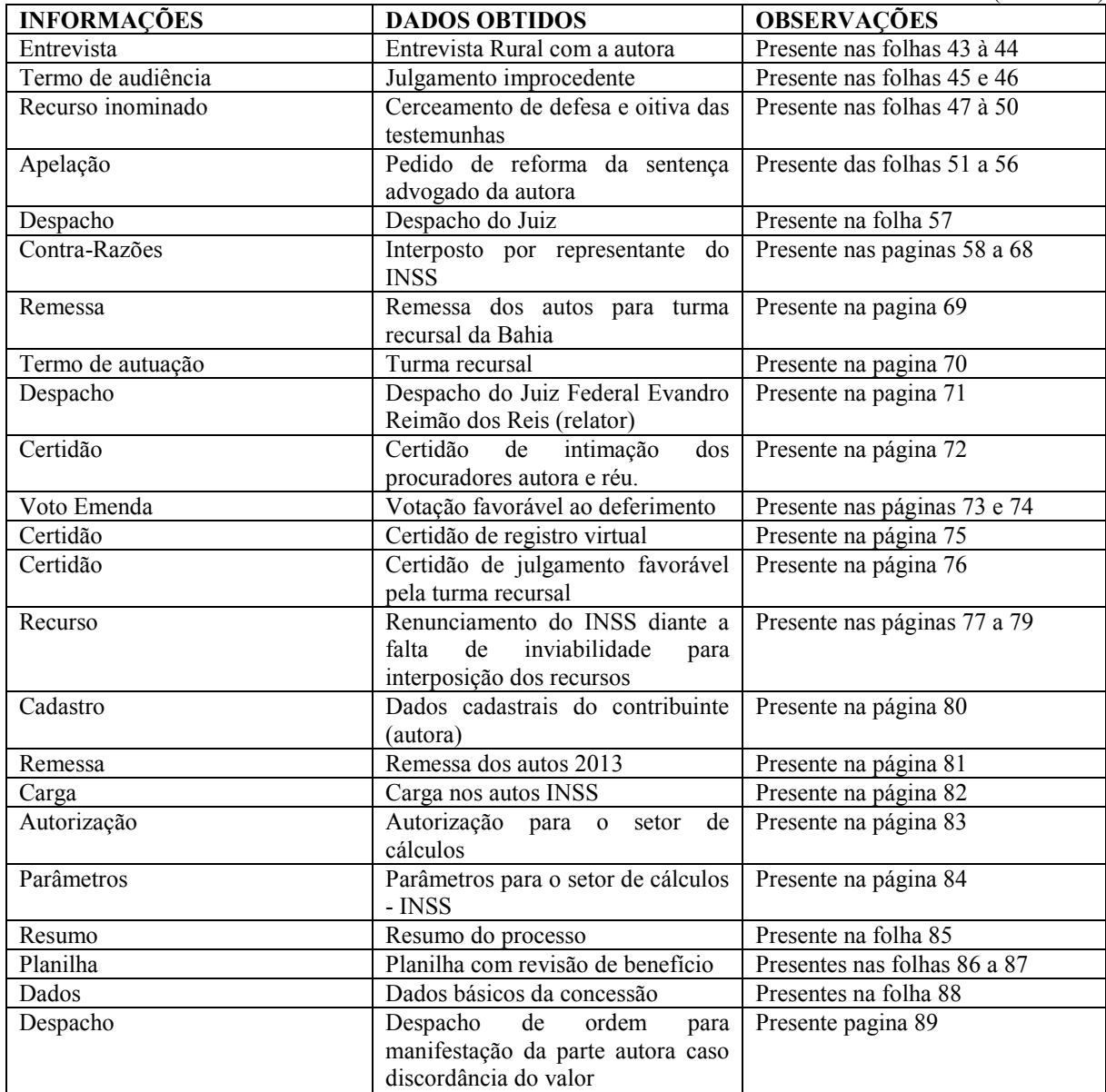

#### **APÊNDICE B – TRANSCRIÇÃO - ENTREVISTA MOACIR ROCHA COSTA**

#### **Vinicius Alves:**

 - Boa noite, hoje são 04 de novembro de 2013, eu estou aqui com Carlos Moacir Rocha Costa, ele que foi o responsável pelo desenvolvimento de toda parte de cálculos do processo de Vitalina da Silva Prado, que é cujo objeto da minha pesquisa. Sou Vinicius Alves dos Santos, estudante de ciências contábeis da Universidade Estadual do Sudoeste da Bahia (UESB) e estou realizando uma pesquisa sobre cálculos periciais contábeis previdenciários. Para isto necessito da sua valiosa contribuição respondendo a entrevista, que seguirá um roteiro de onze perguntas e poderão ser respondidas da maneira como achar melhor podendo incluir ai assuntos que julgue relevantes não mencionados nas devidas perguntas, portanto para isso eu peço a autorização de Carlos Moacir, para darmos início.

#### **Carlos Moacir:**

 $-Ok$ 

#### **Vinicius Alves:**

-Tudo ok né?

Bem Carlos, a primeira pergunta no caso é: Qual é a sua formação?

#### **Carlos Moacir:**

- Eu sou formado em Administração de empresas pela UESB.

#### **Vinicius Alves:**

- E quanto tempo tem que você desempenha essa função no setor de cálculos?

#### **Carlos Moacir:**

-No setor de cálculos, já há cinco anos.

# **Vinicius Alves:**

- Já há cinco anos? Um bom tempo!

Você é nomeado ou concursado?

#### **Carlos Moacir:**

- Eu sou concursado, ingressei na previdência em 2003.

#### **Vinicius Alves:**

**-** Agora eu gostaria de saber como são feitos os cálculos dos processos? Se é usado algum programa especifico? Se tiver, qual é esse programa?

#### **Carlos Moacir:**

- A gente segue as orientações previstas no manual de cálculos da Justiça Federal, e nós temos dois programas específicos do INSS, desenvolvidos pelo INSS que são o PCALC e o AOR.

#### **Vinicius Alves:**

PCALC e A.O.R é isso?

#### **Carlos Moacir:**

É, o que a gente mais utiliza hoje é o PCALC.

#### **Vinicius Alves:**

- Todos têm acesso a esse programa ou não?

# **Carlos Moacir:**

-Não, esse é um programa específico já disse, ele é um programa somente para cálculo, que só quem tem acesso a esse programa são os servidores do setor de cálculo das procuradorias.

#### **Vinicius Alves:**

- Entendi.

-Existe algum outro programa similar ou disponível para o público em geral consultar?

#### **Carlos Moacir:**

- Bom, existe o PROJEF WEB que foi desenvolvido pela Justiça Federal do Rio Grande do Sul, que está disponibilizado via internet.

#### **Vinicius Alves:**

- E através desse programa eu conseguiria realizar os cálculos?

#### **Carlos Moacir:**

Consegue, por que ele está de acordo com o manual de calculo da Justiça Federal. Então você consegue fazer o calculo.

#### **Vinicius Alves:**

- Tudo bem.

- Quais os itens do processo que são necessários para a elaboração do Cálculo?

#### **Carlos Moacir:**

- São vários itens, a gente vai elencar alguns dos principais como data do ajuizamento, data da citação, número do processo, nome do autor, data de nascimento do autor, espécie do benefício, Renda Mensal Inicial, que no caso desse processo ai foi o salário mínimo vigente à época, espécie do beneficio eu já falei, data de início do cálculo, data final do cálculo, juros e correção monetária, e os honorários se vão incidir honorários ou não.

#### **Vinicius Alves:**

- Então, basicamente são esses os itens necessários?

#### **Carlos Moacir:**

- É, os principais são esses ai.

#### **Vinicius Alves:**

- Com isso através do programa é possível fazer todo o cálculo.

#### **Carlos Moacir:**

- É possível.

#### **Vinicius Alves:**

- No caso há divergência de valores dos benefícios utilizando outros programas?

#### **Carlos Moacir:**

- Olha, veja bem: quando você utiliza o manual de cálculos da Justiça Federal, quando um programa ele segue o que está previsto no manual de cálculo da Justiça Federal, as diferenças se existirem, são insignificantes.

#### **Vinicius Alves:**

- São irrisórias?

#### **Carlos Moacir:**

- São irrisórias.

#### **Vinicius Alves:**

- Então tudo bem. Qual a forma de emissão e correção desses índices?

#### **Carlos Moacir:**

**-** Esses índices são emitidos mensalmente, por exemplo, vou falar aqui os principais: O INPC é emitido mensalmente pelo IBGE, a TR pelo Banco Central, IGPDI pela fundação...

#### **Vinicius Alves:**

IGPDI?

#### **Carlos Moacir:**

É, INPC – IBGE,

# **Vinicius Alves:**

Esses são os básicos?

#### **Carlos Moacir:**

É, TR – Banco Central, IGPDI- Fundação Getúlio Vargas.

#### **Vinicius Alves:**

No caso a outra pergunta seria: Quantos são os índices de aplicação?

São vários como você falou.

#### **Carlos Moacir:**

São vários.

São todos previstos no manual de cálculos da Justiça Federal

#### **Vinicius Alves:**

E no caso a quem compete a prerrogativa de pedir esses cálculos?

#### **Carlos Moacir:**

Veja bem, quando o processo ele chega aqui na procuradoria, o procurador vinculado àquele processo, ele solicita os cálculos. E ai ele estabelece os parâmetros e a gente elabora os cálculos.

#### **Vinicius Alves:**

Basicamente é só isso que é feito?

#### **Carlos Moacir:**

É isso aí...

#### **Vinicius Alves:**

Então, muito obrigado pela sua contribuição, acredito que vai agregar bastante valor a minha pesquisa.

Então, te agradeço. Muito obrigado.

# **Carlos Moacir:**

Ta, Boa noite. Obrigado!

#### **Vinicius Alves:**

Boa noite. Obrigado!